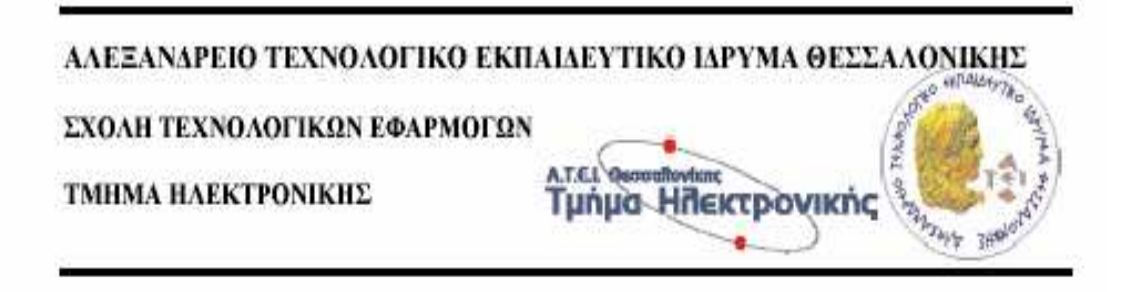

#### ∆ΙΠΛΩΜΑΤΙΚΗ ΕΡΓΑΣΙΑ

#### ΕΥΘΥΜΙΑ∆ΗΣ ΕΛΕΥΘΕΡΙΟΣ ΠΙΤΤΟΣ ΜΑΡΙΟΣ Κ.Α.Σ.:502511 Κ.Α.Σ.:502555

#### ΘΕΜΑ: ΜΕΛΕΤΗ ΚΥΚΛΩΜΑΤΩΝ ΕΝΙΣΧΥΤΩΝ ΧΑΜΗΛΟΥ ΘΟΡΥΒΟΥ ΓΙΑ RF ΕΦΑΡΜΟΓΕΣ

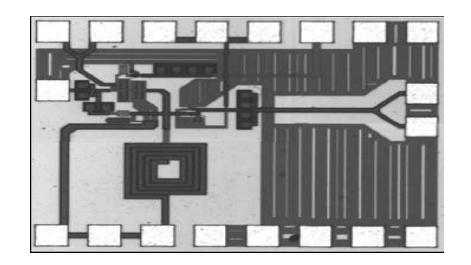

 ΕΠΙΒΛΕΠΩΝ ΚΑΘΗΓΗΤΡΙΑ: ∆ΡΑΚΑΚΗ ΜΑΡΙΑ

Α.Τ.Ε.Ι.Θ. ΘΕΣΣΑΛΟΝΙΚΗΣ 2008

# ΠΡΟΛΟΓΟΣ

Η παρούσα διπλωµατική εργασία έχει ως αντικείµενο την παρουσίαση και µελέτη κυκλωµάτων ενισχυτών χαµηλού θορύβου (LNA). Συγκεκριµένα παρουσιάζονται τρία µοντέλα ενισχυτών από όπου προκύπτουν διαγράµµατα για τον συντελεστή θορύβου (noise figure) και τις S-παραµέτρους µέσω του προγράµµατος CADENCE. Τα πηνίαπου χρησιµοποιούµε στις προσοµοιώσεις των ενισχυτών θα τοποθετούνται µε τρείς διαφορετικούς τρόπους. Ο πρώτος είναι µέσω τις βιβλιοθήκης "AnalogLib" του CADENCE ως εξαρτήµατα. Ο δεύτερος είναι µέσω της βιβλιοθήκης "inductors\_opt" η οποία προσαρµόζεται στο λογισµικό του CADENCE ύστερα από δική µας παρέµβαση.Τέλος η προσοµοίωση των πηνίων θα γίνει µέσω του προγράµµατος Advanced Design System 2004Α. Τελικός σκοπός µας είναι µια σύγκριση όσον αφορά την επίδοση δηµοφιλών στην σύγχρονη βιβλιογραφία τοπολογιών LNA.

# ΠΕΡΙΕΧΟΜΕΝΑ

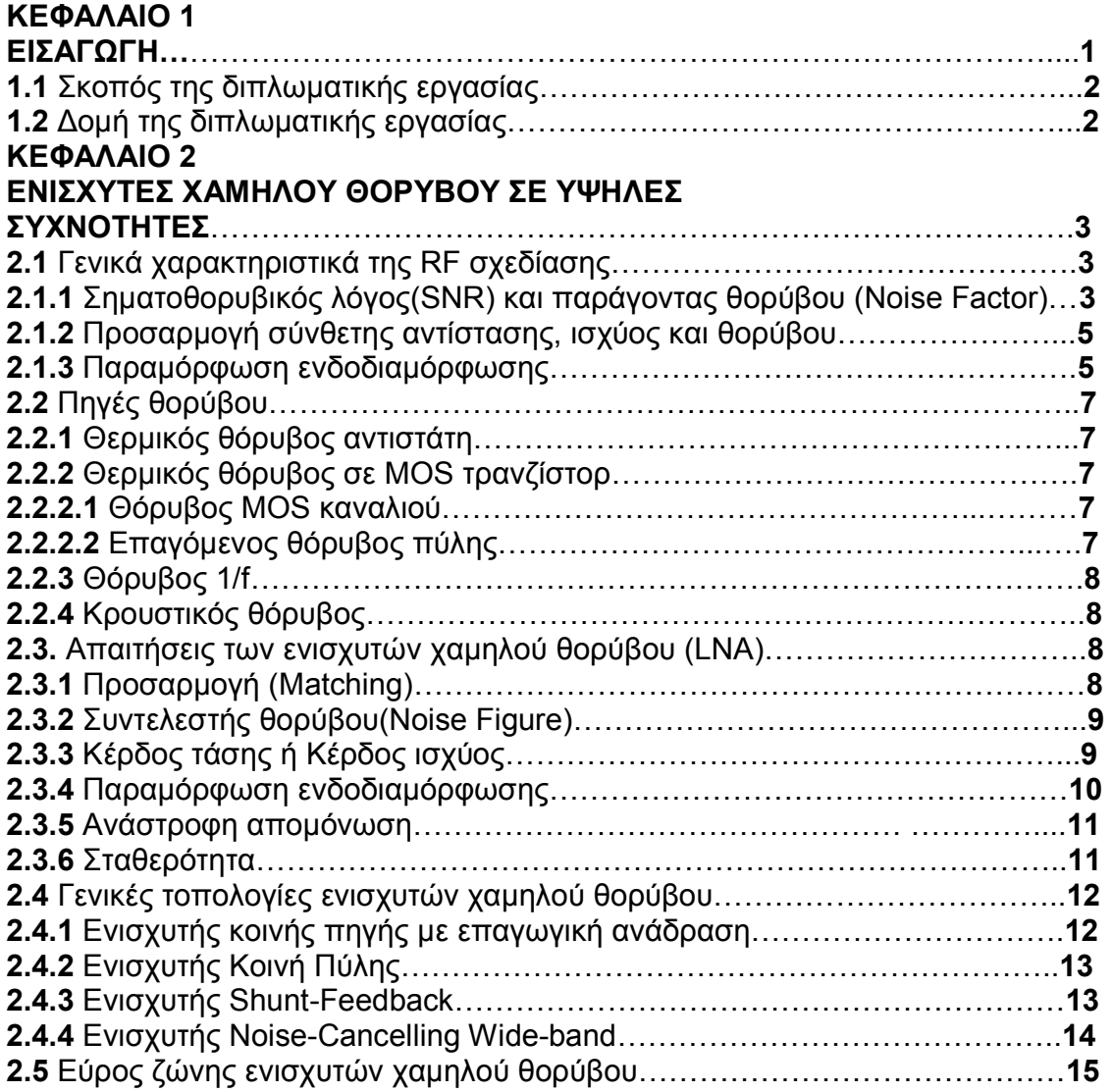

#### ΚΕΦΑΛΑΙΟ 3

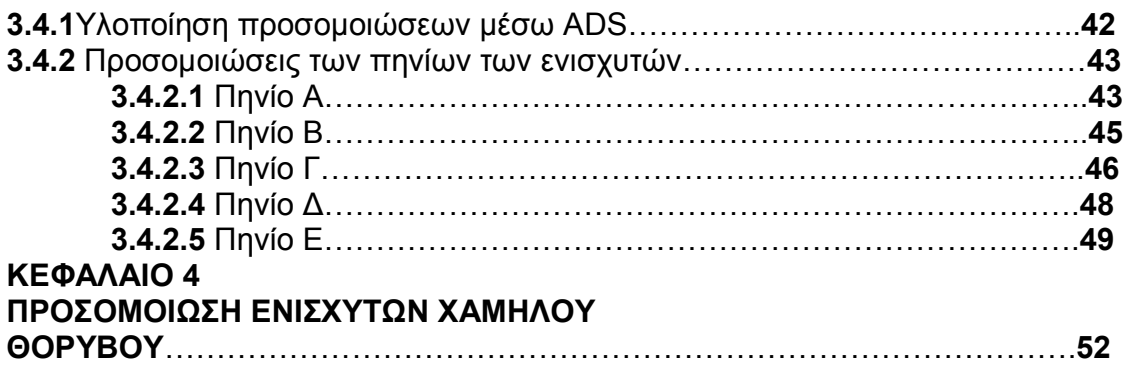

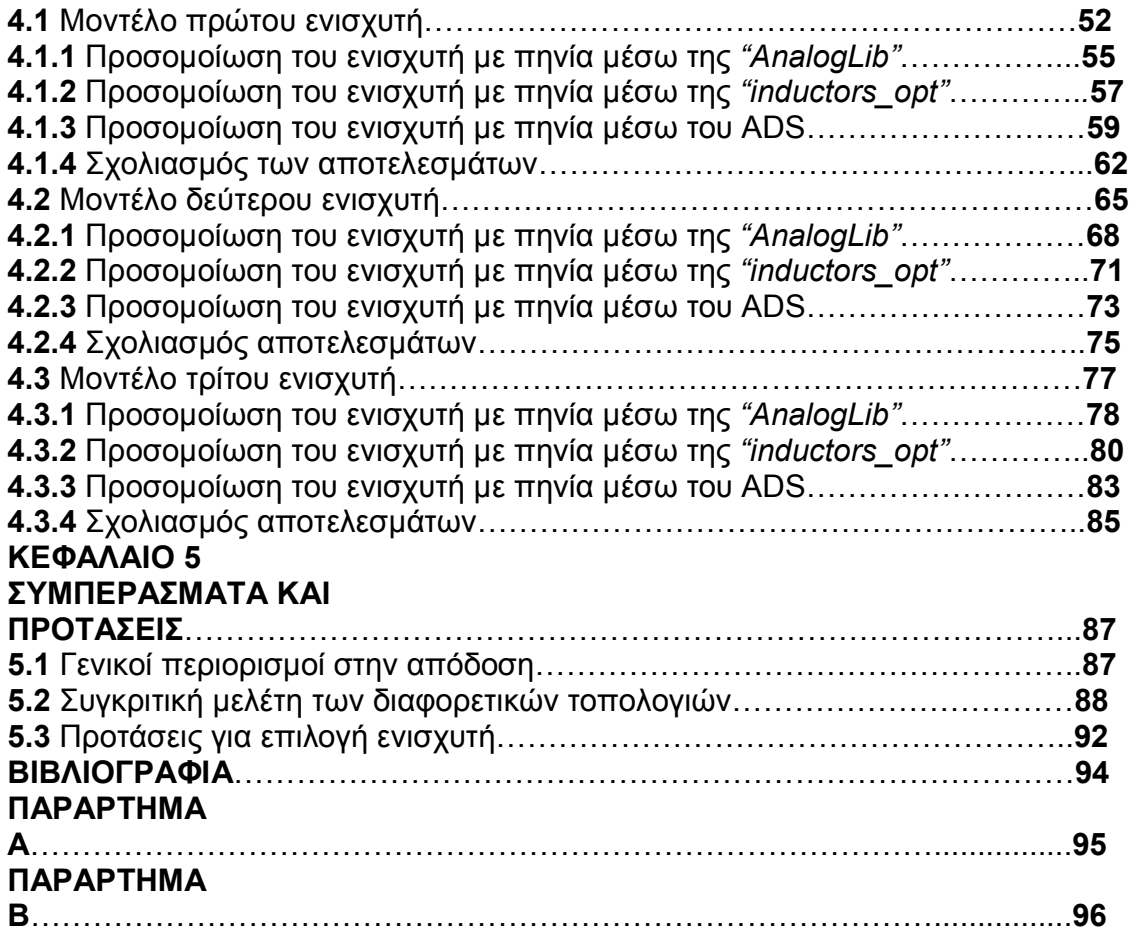

# ΚΕΦΑΛΑΙΟ 1

## ΕΙΣΑΓΩΓΗ

#### 1.1 Εισαγωγή

Αν επιχειρούσαµε να καταγράψουµε τις σηµαντικότερες εξελίξεις των τελευταίων 15 ετών στον κλάδο του ηλεκτρολόγου µηχανικού, η ραγδαία ανάπτυξη των τηλεπικοινωνιών θα καταλάµβανε µία από τις πρώτες θέσεις. Μία απλή µατιά στις τεχνολογικές εφαρµογές καθηµερινής χρήσης αρκεί για να µας πείσει. Από τα συστήµατα Blue Tooth, µέχρι το υλικό των Wireless LAN εφαρµογών και τα δίκτυα κινητής τηλεφωνίας έχουµε να κάνουµε µε ασύρµατη µετάδοση οµιλίας και δεδοµένων.Η ίδια η έννοια της ασύρµατης επικοινωνίας εισάγει την απαίτηση για µικρές, φορητέςκαι ταυτόχρονα αξιόπιστες συσκευές µετάδοσης-λήψης. Παρά την πληθώρα τηλεπικοινωνιακών πρωτοκόλλων και ειδών διακινούµενης πληροφορίας βρισκόµαστεκαι πάλι αντιµέτωποι µε το κλασικό τηλεπικοινωνιακό µοντέλο ποµπού-µέσου µετάδοσης-δέκτη. Σε περιβάλλον µε έντονη την παρουσία ηλεκτροµαγνητικού θορύβου και πολλών καναλιών µετάδοσης που µοιράζονται την ίδια περιοχή του διαθέσιµου τηλεπικοινωνιακού φάσµατος, οι απαιτήσεις για υψηλή απόδοση αφορούν κυρίως τον δέκτη.

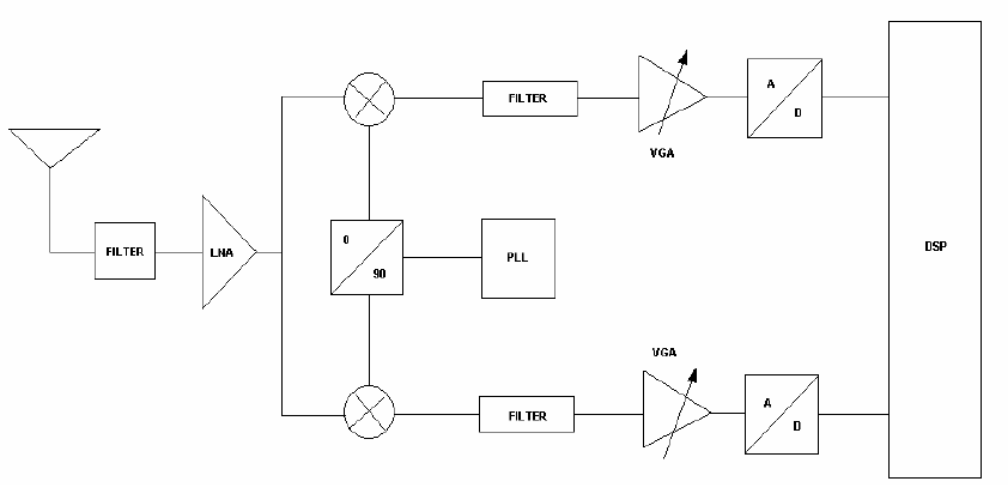

Σχήμα 1.1 Αρχιτεκτονική direct conversion δέκτη

Σε έναν RF δέκτη ο ενισχυτής χαµηλού θορύβου αποτελεί την πρώτη βαθµίδα, µετά την κεραία και το φίλτρο επιλογής συχνοτήτων. Είναι φανερή η ανάγκη για όσο το δυνατόν µεγαλύτερο κέρδος, χωρίς την προσθήκη σηµαντικής ποσότητας θορύβου στις βαθµίδες που ακολουθούν.Από την δεκαετία του '60 όπου πρωτοεµφανίστηκαν τα συστήµατα CMOS η συγκεκριµένη τεχνολογία έχει εξελιχτεί έτσι ώστε σήµερα να αποτελεί το βασική επιλογή στην τεράστια αγορά των ψηφιακών ολοκληρωµένων κυκλωµάτων. Το χαµηλό κόστος (σε σχέση µε

τις διπολικές Si ή τις ακόµα πιο σπάνιες GaAs,SiGe και SOI τεχνολογίες) καθώς και η δυνατότητα ολοκλήρωσης των RF αναλογικών κυκλωµάτων µαζί µε ένανψηφιακό επεξεργαστή πάνω στο ίδιο πλακίδιο καθιστά την τεχνολογία CMOS ιδιαίτερα ελκυστική για την ανάπτυξη εφαρµογών, όπως οι δέκτες για συστήµατα Blue Tooth. Είναι φανερό ότι µε αυτό τον τρόπο η επιφάνεια του ολοκληρωµένου µειώνεται σηµαντικά. Ωστόσο υπάρχουν κάποια αρκετά σοβαρά µειονεκτήµατα. Τα ψηφιακά κυκλώµατα αποτελούν την γενεσιουργό αιτία του διακοπτικού θορύβου, που µπορεί να επηρεάσει αρνητικά την λειτουργία ενός ευαίσθητου RF ενισχυτή. Ένα ακόµα µειονέκτηµα προκύπτει από την ανάγκη για εξωτερικά στοιχεία στο τµήµα RF. Για παράδειγµα σε έναν CMOS ασύρµατο δέκτη οι υψηλής ποιότητας µίκτες θα πρέπει να υλοποιηθούν εκτός του chip κάτι που αυξάνει το συνολικό κόστος. Παρά τα υπάρχοντα εµπόδια η τεχνολογία CMOS παραµένει ελκυστική για εφαρµογές RF χάρη στο χαµηλό της κόστος. Καθώς η κλίµακα ολοκλήρωσης αυξάνει για να επιτευχθεί υψηλότερη ταχύτητα και χαμηλότερη κατανάλωση ισχύος, αυξάνεται και η συχνότητα fτ (συχνότητα στην οποία έχουµε κέρδος ρεύµατος ίσο µε την µονάδα) γεγονός που επιτρέπει υψηλότερες συχνότητες λειτουργίας.

### 1.2 Σκοπός της διπλωµατικής εργασίας

Σκοπός της παρούσας διπλωµατικής εργασίας είναι η προσοµοίωση και συγκριτική µελέτη βασικών τοπολογιών ενισχυτών χαµηλού θορύβου. Παράλληλα µε τα ενισχυτικά κυκλώµατα θα µελετηθεί η επίδραση διαφορετικών µοντέλων πηνίων (ενσωµατωµένες βιβλιοθήκες και πρωτότυπο φυσικό σχέδιο) στην λειτουργία των LNA.

# 1.3 ∆οµή της διπλωµατικής εργασίας

Η διπλωµατική αυτή εργασία είναι χωρισµένη στις παρακάτω θεµατικές ενότητες:

Κεφάλαιο 2 : Τοπολογίες LNA, προδιαγραφές στην σχεδίαση LNA,θόρυβος

Κεφάλαιο 3 : Ολοκληρωµένα πηνία για χρήση σε κυκλώµατα ενισχυτών χαµηλού θορύβου, εξαγωγή γεωµετρικών χαρακτηριστικών µε το µοντέλο του Yue,ηλεκτροµαγνητική προσοµοίωση φυσικού σχεδίου µε το λογισµικό ADS.

Κεφάλαιο 5 : Συγκριτική παρουσίαση των τοπολογιών, σχολιασµός των αποτελεσµάτων ,γενικά συµπεράσµατα

Παράρτηµα: Αρχεία MATLAB, τροποποιηµένα αρχεία SKILL, χαρακτηριστικά τεχνολογίας CMOS 0.35 µm.

# ΚΕΦΑΛΑΙΟ 2 ΕΝΙΣΧΥΤΕΣ ΧΑΜΗΛΟΥ ΘΟΡΥΒΟΥ ΣΕ ΥΨΗΛΕΣ ΣΥΧΝΟΤΗΤΕΣ

Στο κεφάλαιο αυτό θα κάνουµε µια γενική εισαγωγή και παρουσίαση των ενισχυτών χαµηλού θορύβου σε υψηλές συχνότητες(Low-noise Amplifiers-LNA) . Θα αναφερθούµε στα γενικά χαρακτηριστικά σχεδίασής τους, στις προδιαγραφές λειτουργίας τους καθώς και σε κάποιες βασικές τοπολογίες που χρησιµοποιούνται για τη σχεδίαση τέτοιου είδους κυκλωµάτων. Επί τροχάδην οι προδιαγραφές αυτές αφορούν κυρίως την χαµηλή κατανάλωση ισχύος, το εύρος ζώνης και ασφαλώς την ανοχή στο θόρυβο, για τον οποίο θα γίνει εκτενέστερη ανάλυση, αφού αποτελεί βασικό κριτήριο σχεδίασης και επιλογής ενός τέτοιου κυκλώµατος. Στο σηµείο αυτό αρχίζει και γίνεται φανερή η σηµασία των ενισχυτών χαµηλού θορύβου .Σκοπός του LNA είναι να ενισχύσει το εισερχόµενο RF (Radio-Frequency) σήµα όσο περισσότερο γίνεται χωρίς να προσθέσει κάποιο σηµαντικό ποσό θορύβου. Το επίπεδο σήµατος, που προκύπτει από την ενίσχυση, θα πρέπει να βρίσκεται πάνω από το επίπεδο του θορύβου των επόµενων σταδίων (µίκτες κ.τ.λ).

### 2.1 Γενικά χαρακτηριστικά της RF σχεδίασης

#### 2.1.1 Σηµατοθορυβικός λόγος(SNR) και παράγοντας θορύβου (Noise Factor).

Ο σηµατοθορυβικός λόγος SNR (signal to noise ratio) αποτελεί ένα µέτρο της καθαρότητας του σήµατος. Ο ορισµός του δίνεται από τον ακόλουθο τύπο:

> Available Signal Power  $SNR = \frac{A\text{value} \cdot \text{system}}{A\text{variable} \cdot \text{Noise} \cdot \text{Power} \cdot \text{in} \cdot \text{Signal} \cdot \text{Bandwidth}}$  $(2.1)$

Για παράδειγµα το SNRin του σήµατος εισόδου στο σχήµα 2.1 θα είναι:

$$
SNR_{\alpha} = \frac{P_{\alpha \alpha}}{P_{\alpha \beta \alpha}} = \frac{\frac{u_s^2}{4R_s}}{k \cdot T \cdot \Delta f}
$$
 (2.2)

 $\overline{a}$ όπου µε ∆f συµβολίζεται το εύρος ζώνης του σήµατος. Μία ιδανική ενισχυτική διάταξη θα ενισχύσει ισόποσα το σήµα και τον θόρυβο γεγονός που δεν θα επηρεάσει τον παράγοντα SNR. στην πραγµατικότητα όµως δεν υπάρχουν ιδανικές διατάξεις , καθώς ένας οποιοσδήποτε ενισχυτής υποβαθµίζει το SNR αφού προσθέτει θόρυβο στο σήµα. Μαθηµατικά αυτό περιγράφεται από τον παράγοντα θορύβου (noise factor) του ενισχυτικού block:

$$
F = \frac{SNR_{in}}{SNR_{out}} = \frac{\frac{P_{av,s}}{P_{av,s}}}{\frac{G \cdot P_{av,s}}{G \cdot P_{av,n} + G \cdot P_{neg}}}
$$
(2.3)

όπου ο όρος GP, n eq αναφέρεται στο θόρυβο ισχύος στην έξοδο και ο όρος, n eq P στην ισχύ στην είσοδο. Οι όροι SNRin και SNRout αναφέρονται στον σηµατοθορυβικό λόγο της εισόδου και εξόδου του κυκλώµατος αντίστοιχα, κάτι που φαίνεται στο παρακάτω σχήµα.

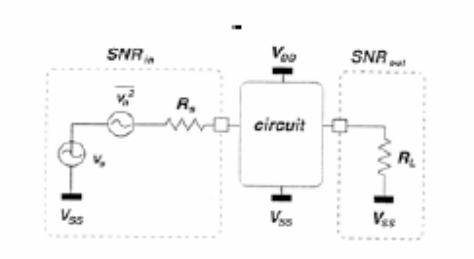

Σχήμα 2.1

Η προηγούµενη εξίσωση µπορεί να απλοποιηθεί ως εξής:

$$
F = \frac{P_{m,n} + P_{n,eq}}{P_{m,n}} \tag{2.4}
$$

γεγονός που µας δείχνει ότι ο παράγοντας θορύβου είναι το συνολικό ισοδύναµο της ισχύος του θορύβου στην είσοδο διά της ισχύος του θορύβου της πηγής. Η ποσότητα noise figure (συντελεστής ή εικόνα θορύβου,NF) χρησιµοποιείται πολύ συχνότερα από τον παράγοντα θορύβου(noise factor). Η σχέση που συνδέει τις δύο ποσότητες είναι:

$$
NF = 10\log(F) \tag{2.5}
$$

Οι τιµές του NF κυµαίνονται ανάµεσα στο 0 και το ∞. Στην περίπτωση των ενισχυτών χαµηλού θορύβου, το κύκλωµα συνήθως οδηγείται από µία πηγή των 50Ω(συχνά η σύνθετη αντίσταση της κεραίας λήψης) και ο σηµατοθορυβικός λόγος στην είσοδο δίνεται πλέον ως:

$$
SNR_m = \frac{u_s^2}{4kT_{\text{eff}}R_s\Delta f} \tag{2.6}
$$

όπου 50 R<sub>s</sub> = Ω και Teff είναι η ενεργός θερμοκρασία θορύβου της κεραίας. Προκειµένου να έχουµε µία έκφραση του noise factor ανεξάρτητης της θερµοκρασίας της κεραίας, ο παράγοντας FLNA ορίζεται µε βάση την θερµοκρασία θορύβου της πηγής ίση µε την φυσική θερµοκρασία δωµατίου:

$$
F_{LNA} = \frac{kT_r\Delta f + P_{n,eq}}{kT_r\Delta f} = 1 + \frac{P_{n,eq}}{kT_r\Delta f}
$$
 (2.7)

#### 2.1.2 Προσαρµογή σύνθετης αντίστασης, ισχύος και θορύβου.

Η προσαρµογή σύνθετης αντίστασης είναι ένας όρος που χρησιµοποιείται συχνά στο αντικείµενο των γραµµών µετάδοσης. Κάθε γραµµή µετάδοσης χαρακτηρίζεται από µία χαρακτηριστική σύνθετη αντίσταση Ζc.Υποθέτοντας ότι η γραµµή τερµατίζεται από µία σύνθετη αντίσταση Ζ και ότι µέσω της γραµµής µεταδίδεται ένα κύµα τάσης V+ θα έχουµε την παρουσία και ενός ανακλώµενου κύµατος V-. Ισχύει η σχέση:

$$
V^- = \Gamma V^+ \tag{2.8}
$$
  
Orrou
$$
\Gamma = \frac{Z - Z_c}{Z + Z_c} \tag{2.9}
$$

προφανώς για Γ=0 δηλαδή για Ζ=Ζc δεν έχουµε ανάκλαση κύµατος.

Η προσαρµογή ισχύος δεν σχετίζεται µε την προσαρµογή σύνθετης αντίστασης. Υποθέτοντας ότι μία πηγή τάσης με εσωτερική σύνθετη αντίσταση Zs οδηγεί ένα φορτίο µε σύνθετη αντίσταση ZL επιτυγχάνουµε µέγιστη µεταφορά ισχύος στο φορτίο όταν ισχύει

$$
Z_{\rm S} = Z_{\rm L} \tag{2.10}
$$

Τότε η µέγιστη ισχύς που καταναλίσκεται στο φορτίο είναι:

$$
P_{\text{max}} = \frac{V_s}{4 \text{Re}(Z_s)} = P_{\text{av}} \tag{2.11}
$$

 $\overline{a}$ Βλέπουµε ότι η προσαρµογή σύνθετης αντίστασης και ισχύος είναι αρκετά συναφείς µεταξύ τους. Η προσαρµογή θορύβου είναι τελείως ασυσχέτιστη µε τις δύο προηγούµενες. Το ζητούµενο εδώ είναι ο καλός σηµατοθορυβικός λόγος και κατά συνέπεια χαµηλό noise figure(NF). Για κάποιο 2-θυρο η προσαρµογή θορύβου επιτυγχάνεται όταν η σύνθετη αντίσταση της πηγής οδηγεί σε ελαχιστοποίηση του συντελεστή θορύβου.

#### 2.1.3 Παραµόρφωση ενδοδιαµόρφωσης

Η γραµµικότητα των κυκλωµάτων εξετάζεται συνήθως µε την χρήση της ανάλυσης της αρµονικής παραµόρφωσης ή της παραµόρφωσης ενδοδιαµόρφωσης. Στην πρώτη περίπτωση εφαρµόζουµε στην είσοδο ένα ηµιτονικό σήµα και στην συνέχεια µετράµε την θεµελιώδη συχνότητα καθώς και τις αρµονικές στην έξόδο. Στην ανάλυση ενδοδιαµόρφωσης εφαρµόζουµε στην είσοδο δύο τόνους και στην συνέχεια εξετάζουµε τους θεµελιώδεις όρους µαζί µε τους όρους ενδοδιαµόρφωσης.

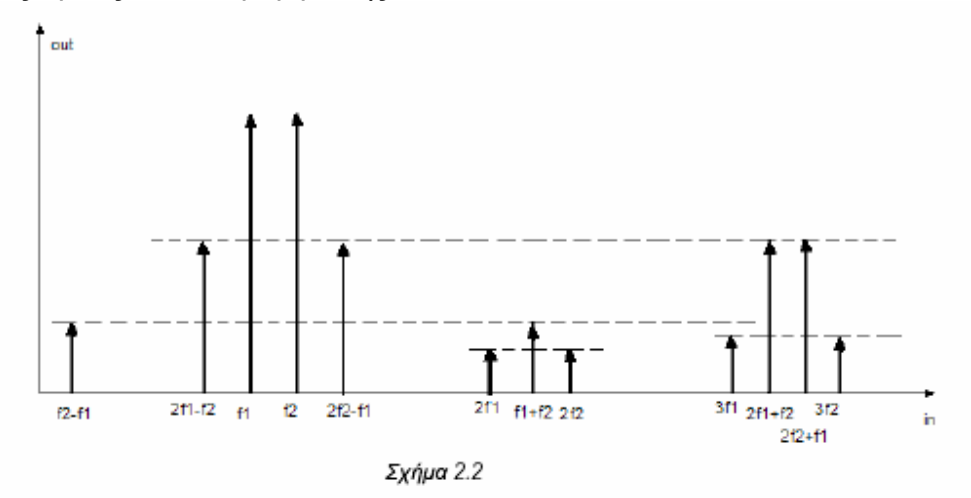

Στο παραπάνω σχήµα έχουµε τις αρµονικές εξόδου για ένα σύστηµα µε διαµόρφωση δεύτερης και τρίτης τάξης. Θεωρούµε ότι οι δύο τόνοι εισόδου αντιστοιχούν στις συχνότητες f1 και f2 ,εκτός από τις θεµελιώδεις συχνότητες στην έξοδο έχουµε ακόµα τις αρµονικές δεύτερης και τρίτης τάξης και τα προιόντα της ενδοδιαµόρφωσης δεύτερης και τρίτης τάξης. Έτσι η ενδοδιαμόρφωση δεύτερης τάξης θα δώσει όρους στις συχνότητες +(f1-f2), -(f1-f2) καθώς και στις +(f1+f2), -(f1+f2). Av οι τόνοι f1, f2 βρίσκονται κοντά στη φέρουσα fc τότε f1-f2΅Φ0 (σήµα που φιλτράρεται από το DC στάδιο) και f1+f2΅Φ2fc, συνιστώσα που θα εξαλειφτεί από ένα χαµηλοπερατό φίλτρο.Η ενδοδιαµόρφωση τρίτης τάξης θα δώσει όρους στις συχνότητες: +(2f1-f2), -(2f1-f2)+(2f2-f1), -(2f2-f1) και  $+(2f_1+f_2), -(2f_1+f_2)$ . Όταν οι τόνοι εισόδου έχουν τιμές κοντά στη φέρουσα ο τελευταίος όρος έχει τιµή κοντά στο 3fc και θα φιλτραριστεί. Oι υπόλοιποι βρίσκονται µέσα στην ζώνη του σήµατος και εποµένως µπορούν να θεωρηθούν ως θόρυβος, ο οποίος επηρεάζει το σήµα. Γι' αυτό ο ορισµός του SNR που αναφέρθηκε προηγουµένως επεκτείνεται ως εξής:

$$
SNDR = \frac{P_{\text{av,s}}}{P_{\text{av,n}} + P_{\text{in}}} \quad \text{Signal to Noise and Distortion Ratio} \tag{2.12}
$$

όπου Pim είναι η συνδυασµένη ισχύς των ενδοδιαµορφωµένων σηµάτων που βρίσκονται µέσα στην ζώνη του σήµατος.Ο λόγος του πλάτους των τρίτης τάξης ενδοδιαµορφωµένων σηµάτων προς το πλάτος του θεµελιώδους σήµατος ονοµάζεται ΙΜ3.Η σχέση από την οποία δίνεται είναι:

$$
IM3 = \frac{3}{4} \left| \frac{a_3}{a_1} \right| \cdot U^2
$$
 (2.13)

όπου το U είναι το πλάτος του σήµατος εισόδου. Το πλάτος εισόδου για το οποίο ισχύει ΙΜ3=1 ονοµάζεται IIP3(Input Referred Third Order Intermodulation Intercept Point) και δίνεται ως:

$$
HP3 = \sqrt{\frac{4}{3} \frac{a_1}{a_2}}\tag{2.14}
$$

Είναι δηλαδή η τιµή της ισχύος εισόδου για την οποίο η τρίτη αρµονική στη έξοδο έχει το ίδιο πλάτος µε την πρώτη. Αν η τιµή α1 είναι πολύ µεγαλύτερη συγκριτικά µε την α3 και η α2 είναι αµελητέα τότε η τιµή του IIP3 θα είναι µεγάλη και στην έξοδο θα έχουµε µια γραµµική έκδοση του σήµατος εισόδου για µεγάλο εύρος πλάτους εισόδου.

#### 2.2 Πηγές θορύβου

#### 2.2.1 Θερµικός θόρυβος αντιστάτη.

Ίσως η πιο γνωστή πηγή θορύβου είναι ο θερµικός θόρυβος ενός αντιστάτη. Είναι λευκός θόρυβος και ονοµάζεται ακόµα και θόρυβος Gauss(Gaussian) αφού το πλάτος του σήµατος θορύβου ακολουθεί κατανοµή Gauss . Η διαθέσιµη ισχύς του, που είναι ίδια για κάθε τιµή αντίστασης, είναι:

$$
P_{\alpha v, v} = kT\Delta f \tag{2.14}
$$

,όπου k είναι η σταθερά Boltzmann( $_{23}$  1.38 10 J K - . : ), T η απόλυτη θερμοκρασία σε K και ∆f το εύρος του θορύβου σε Hz. Η παραπάνω έκφραση συνήθως µετατρέπεται σε µία πηγή τάσης θορύβου εν σειρά ή µία πηγή ρεύµατος θορύβου εν παραλλήλω. Οι αντίστοιχες εκφράσεις τους είναι:

$$
\overline{u_{w}}^{2} = 4kTR\Delta f \qquad \kappa \alpha \qquad \overline{i_{w}}^{2} = \frac{4kT}{R}\Delta f \ . \tag{2.15}
$$

Παρατηρούµε ότι οι πηγές αυτές εξαρτώνται από την τιµή της αντίστασης, εποµένως η επιλογή του αντιστάτη παίζει µεγάλο ρόλο στην συµπεριφορά του κυκλώµατος, όσον αφορά τον θόρυβο.

### 2.2.2 Θερµικός θόρυβος σε MOS τρανζίστορ

#### 2.2.2.1 Θόρυβος ΜΟS καναλιού

πως είναι αναµενόµενο τα τρανζίστορ MOS στην γραµµική περιοχή λειτουργίας αποτελούν πηγές θερµικού θορύβου, αφού τα γραµµικά MOS τρανζίστορ είναι ουσιαστικά ελεγχόµενες αντιστάσεις..Το ρεύµα θορύβου της εκροής υπολογίζεται από την εξίσωση:

 $\overline{t_{nd}^2} = 4kT\gamma g_{d0} \Delta f$  (2.16)

### 2.2.2.2 Επαγόµενος θόρυβος πύλης

Εφόσον η πύλη είναι χωρητικά συζευγµένη µε το κανάλι, ο θόρυβος εκροής οδηγεί επίσης σε θόρυβο πύλης.

$$
\overline{i_{np}}^2 = 4kT\delta g_{p,NS}\Delta f \tag{2.17}
$$

### 2.2.3 Θόρυβος 1/f

Ο θόρυβος 1/f ή ροζ θόρυβος είναι πολύ σηµαντικός στους CMOS RF δέκτες. Όπως το όνοµα ήδη υποδηλώνει αυτός ο τύπος θορύβου έχει κατανοµή που αυξάνεται όσο µεγαλώνει η συχνότητα. Γι αυτό το λόγο δεν είναι ιδιάζουσας σηµασίας σε έναν ενισχυτή χαµηλού θορύβου που λειτουργεί στην µικροκυµατική περιοχή. Για λόγους πληρότητας δίνουµε την σχέση υπολογισµού:

$$
\overline{i_{vf}^2} = \frac{K_f}{f} \omega_r^2 W L \Delta f \qquad (2.18)
$$

### 2.2.4 Κρουστικός θόρυβος

Ο θόρυβος αυτός δηµιουργείται όταν µία ροή ρεύµατος διασχίζει ένα φράγµα δυναµικού, όπου η διακριτότητα των χρόνων άφιξης των µεµονωµένων φορτίων αυξάνει το ρεύµα θορύβου.Η σχέση υπολογισµού είναι:

$$
\overline{t_{nm}^2} = 2qI_{DC}\Delta f \tag{2.19}
$$

# 2.3. Απαιτήσεις των ενισχυτών χαµηλού θορύβου(LNA)

# 2.3.1 Προσαρµογή (Matching)

Αν λάβουµε υπόψη µας ένα LNA που τροφοδοτείται διαµέσου µιας γραµµής µεταφοράς 50Ω, η οποία προέρχεται από κάποια κεραία ή από κάποιο εξωτερικό φίλτρο επιλογής συχνότητας. Αρχικά µας ενδιαφέρει η απαίτηση για προσαρµογή ισχύος. Από τη στιγµή που ένα MOS τρανζίστορ οδηγείται κυρίως από πηγή τάσης δεν απαιτείται προσαρµογή ισχύος εισόδου για υψηλή τιµή ισχύος εξόδου. Επιπλέον είναι ενδιαφέρον να έχουµε ανοιχτό κύκλωµα στην είσοδο αφού κάτι τέτοιο οδηγεί σε µεγαλύτερη τάση εισόδου και συνεπώς σε µεγαλύτερο ρεύµα εξόδου. Σε µια τέτοια περίπτωση καταλαβαίνουµε ότι δεν απαιτείται προσαρµογή ισχύος.Για µία πηγή όµως 50Ω η προσαρµογή ισχύος είναι ταυτόσηµη µε την προσαρµογή σύνθετης αντίστασης, γιατί έτσι αποτρέπεται η ακτινοβολία στην γραµµή µεταφοράς που οδηγεί το LNA και ακόµα παρέχει σωστό τερµατισµό στο φίλτρο που προηγείται.Αυτή η αντίσταση τερµατισµού απαιτείται για να εγγυηθεί την απόκριση συχνότητας του φίλτρου τόσο στη ζώνη διέλευσης, όσο και στη ζώνη αποκοπής. Στη ζώνη διέλευσης µια λανθασµένη αντίσταση τερµατισµού, µπορεί να οδηγήσει σε επιπλέον εξασθένιση. Το φίλτρο αποτελεί την πρώτη βαθµίδα του ενισχυτή και η εξασθένιση του σήµατος υπάρχει αλλά λόγω της ύπαρξης της σύνθετης αντίστασης των 50Ω στη έξοδο θα έχει τον ίδιο θόρυβο ισχύος µε την κεραία εκποµπής. Γενικά εξασθένιση του σήµατος κατά 3dB προκαλεί µείωση του SNR κατά 3dB, το οποίο αντιστοιχεί σε συντελεστή θορύβου 3dB. Οποιαδήποτε επιπλέον εξασθένιση κατά 1dB αυξάνει τον συντελεστή θορύβου κατά 1dB, γεγονός που πρέπει να αποφευχθεί. Όσον αφορά τη ζώνη αποκοπής και σε αυτήν την περίπτωση ο σωστός τερµατισµός κρίνεται απαραίτητος για να µην αλλάξει η συµπεριφορά του κυκλώµατος. Έτσι µια είσοδος κοντά στα 50Ω είναι πολύ σηµαντική σε κάθε περίπτωση. Στην περίπτωση προσαρµογής θορύβου σκοπός είναι να παρέχεται η ισοδύναµη σύνθετη αντίσταση εισόδου σε κάποιο κύκλωµα, µε σκοπό την ελαχιστοποίηση του συντελεστή θορύβου του. Συχνά ο συντελεστής αυτός έχει σταθερή συµπεριφορά γύρω από την µέγιστη τιµή του, τότε η προσαρµογή της σύνθετης αντίστασης αποφέρει ικανοποιητικά χαµηλό συντελεστή θορύβου. Στον κλασσικό µικροκυµατικό σχεδιασµό ο ενισχυτής διατηρείται σταθερός αφού γίνει η επιλογή του και στη συνέχεια της σχεδίασης επιλέγεται η ισοδύναµη πηγή και η σύνθετη αντίσταση φορτίου που να επιφέρει σταθερή ενίσχυση µε ικανοποιητική προσαρµογή σύνθετης αντίστασης και χαµηλό συντελεστή θορύβου.

# 2.3.2 Συντελεστής θορύβου(Noise Figure)

Πέρα από το φίλτρο επιλογής καναλιού, το LNA είναι το πρώτο µπλοκ ενός δέκτη και έτσι καθορίζει ένα κατώτερο όριο θορύβου για ολόκληρο τον δέκτη. Σηµαντικό είναι το όριο αυτό να διατηρείται σε χαµηλές τιµές. Η απαίτηση αυτή γίνεται ακόµα πιο απαραίτητη για δέκτες υψηλής ευαισθησίας, όπως GPS συστήµατα, όπου το επίπεδο σήµατος που πρέπει να ανιχνευθεί είναι πολύ χαµηλό.

### 2.3.3 Κέρδος τάσης ή Κέρδος ισχύος

Όπως ξέρουµε ο θόρυβος των "µονάδων" που ακολουθούν το LNA συµπιέζεται από το κέρδος του LNA. Συνεπώς για ένα δέκτη το κέρδος πρέπει να είναι µεγάλο για να ελαχιστοποιήσει το ποσοστό θορύβου από τον down-conversion µίκτη ο οποίος αφού οδηγείται από τάση αυτό που πρέπει να βελτιστοποιηθεί είναι το κέρδος τάσης. Μόνο όταν το LNA οδηγείται από µια εξωτερική πηγή των 50Ω ,το κέρδος ισχύος θεωρείται σαν βελτιστοποίηση. Σε κανονικές συνθήκες το επίπεδο εξόδου του ενισχυτή προσδιορίζεται από το υπάρχον φορτίο, δηλαδή την είσοδο του µίκτη. Για ένα γραµµικό µίκτη αυτό µπορεί να είναι είτε το χωρητικό φορτίο της πύλης του γραµµικού MOS τρανζίστορ, είτε το φορτίο αντίστασης της αγωγιµότητας µεταξύ εκροής και πηγής. Αν το RF σήµα οδηγεί την πύλη, τότε η τάση στην πύλη θα πρέπει να µεγιστοποιηθεί και το κέρδος τάσης είναι το βασικό κριτήριο. Αν ο ενισχυτής οδηγεί την πηγή του τρανζίστορ, τότε το ρεύµα που το διαρρέει θα πρέπει να µεγιστοποιηθεί.Κατά τον σχεδιασµό του ενισχυτή µπορεί να γίνει προσπάθεια να αυξηθεί το κέρδος ανεξάρτητα από το υπόλοιπα τµήµατα του κυκλώµατος. Κάτι τέτοιο όµως δεν είναι θεµιτό αφού αυξάνοντας το κέρδος του , αυξάνονται και τα επίπεδα σήµατος στο µίκτη και µπορεί να προκληθούν προβλήµατα γραµµικότητας. Η εξίσωση :

$$
\frac{1}{HV3_{tot}^2} = \frac{1}{HV3_1^2} + \sum_{i=2}^{n} \frac{\prod_{k=1}^{i-1} A_{nk}^2}{HV3_i^2}
$$
 (2.18)

,δείχνει ότι το IIP3 αυξάνει γραµµικά µε το κέρδος του ενισχυτή. Γενικά µπορούµε να πούµε ότι το κέρδος τάσης για ένα ενισχυτή χαµηλού θορύβου πρέπει να είναι τέτοιο ώστε να µεγιστοποιεί το δυναµικό εύρος ολόκληρου του δέκτη. Αν τα ακόλουθα τµήµατα είναι γραµµικά αλλά µε θόρυβο, τότε το κέρδος αυξάνεται και αντίστροφα.Στο σχήµα 2.4 βλέπουµε τη επίδραση του κέρδους ενός LNA στο IMFDR (intermodulation free dynamic range) για ένα δέκτη που αποτελείται από LNA και μίκτη.

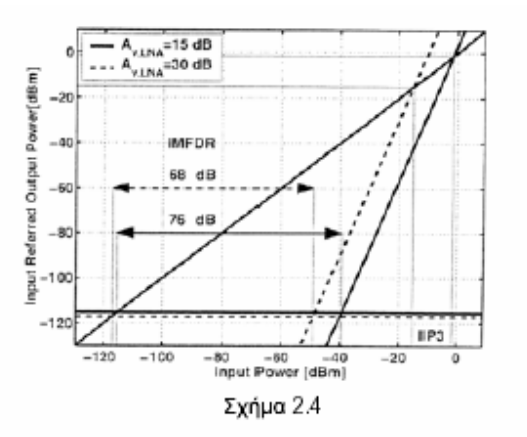

Το IMFDR προσδιορίζεται από την παρακάτω εξίσωση:

$$
IIMFDR[dB] \Box \frac{2}{3} IIP3[dB] - \frac{2}{3} (P_{\text{avg}} + P_{\text{avg}}) [dB]
$$
 (2.19)

,όπου P  $\lim_{n \to \infty} P_n$   $\lim_{n \to \infty} e_q = 10 \log(1) kT + NF$  είναι ο συνολικά αναφερόμενος θόρυβος ενέργειας εισόδου του µίκτη. Το IMFDR είναι το εύρος σήµατος ανάµεσα στο επίπεδο όπου το πρωταρχικό σήµα αρχίζει να γίνεται ορατό και το επίπεδο όπου το 3ης τάξης ενδοδιαµόρφωσης γίνεται ορατό. Οι προδιαγραφές του LNA και του µίκτη του σχήµατος φαίνονται στον επόµενο πίνακα.

| Specification      | Receiver 1 | Receiver 2       |
|--------------------|------------|------------------|
| NF <sub>LMA</sub>  | 3 dB       | 3 dB             |
| $\text{HP3}_{LNA}$ | $0$ dBm    | 0 <sub>dBm</sub> |
| $A_{\rm E, LNA}$   | 15 dB      | 30 dB            |
| NF <sub>min</sub>  | 15 dB      | 15 dB            |
| $H P3_{mix}$       | 15 dBm     | 15 dBm           |

Σχήμα 2.5

Η µόνη διαφορά ανάµεσα στους 2 δέκτες είναι το κέρδος τάσης του LNA που είναι 15Db και 30dB αντίστοιχα. Στο σχήµα ακόµα βλέπουµε ότι το δυναµικό εύρος του δέκτη µειώνεται κατά 8dB όταν αυξάνεται το κέρδος τάσης του LNA αφήνοντας τις άλλες παραµέτρους αµετάβλητες.

#### 2.3.4 Παραµόρφωση ενδοδιαµόρφωσης

Παρόµοια µε το ποσοστό θορύβου του δέκτη, που έχει χαµηλότερα όρια από το ποσοστό θορύβου του ενισχυτή και το IIP3 του δέκτη έχει υψηλότερα όρια από το IIP3 του ενισχυτή. Σε πολλές εφαρµογές οι γραµµικές προδιαγραφές δεν προκαλούν δυσκολίες στον σχεδιασµό του δέκτη. Κάποιες εφαρµογές έχουν υψηλότερες απαιτήσεις σε γραµµικότητα και επιπλέον σε κάποιες περιπτώσεις έχουµε την ύπαρξη µεγάλων σηµάτων στην περιοχή της ζώνης συχνοτήτων. Συνεπώς το δυναµικό εύρος των σηµάτων µειώνεται επιπλέον στον δέκτη, όταν τα σηµάτα είναι σταθερά στις προδιαγραφές γραµµικότητας. Το γεγονός αυτό υπαγορεύει ότι ο ενισχυτής απαιτεί υψηλότερο δυναµικό εύρος από τα άλλα τµήµατα του κυκλώµατος .

#### 2.3.5 Ανάστροφη αποµόνωση

Η ανάστροφη απομόνωση προσδιορίζεται ως - S 12 όπου το S 12 είναι το αντίστροφο κέρδος του LNA. Τρεις είναι οι αιτίες που οδηγούν σε αύξηση της αντίστροφης αποµόνωσης. Η πρώτη είναι ότι το σήµα που έρχεται από τον τοπικό ταλαντωτή µπορεί να διπλασιαστεί µέσω του µίκτη στην έξοδο του ενισχυτή. Έτσι το σήµα µπορεί να φτάσει στην κεραία εκποµπής του , διαµέσου του ανάστροφο κέρδους του LNA.Συνήθως κάποια τιµή του που να κινείται γύρω στα 20 dB µε 30 dB είναι αρκετή. Ένας άλλος λόγος για αύξηση της ανάστροφης αποµόνωσης είναι ότι η προσαρµογή εισόδου είναι πιο αξιόπιστη όσο η ανάστροφη αποµόνωση είναι υψηλή. Και τέλος, ένας ακόµα λόγος είναι η σταθερότητα του ενισχυτή.

#### 2.3.6 Σταθερότητα

Υπάρχουν πολλοί τρόποι για την περιγραφή και τη σχεδίαση σταθερών ενισχυτών.Για RF και µικροκυµατικούς ενισχυτές είναι ενδιαφέρον να προσδιοριστεί το νόηµα της σταθερότητας χωρίς συνθήκες. Ένα κύκλωµα είναι σταθερό χωρίς συνθήκες ,αν για κάθε συνδυασµό πηγής και φορτίου, είναι σταθερό. Η απλή παράµετρος µs µπορεί να περιγράψει την χωρίς συνθήκες σταθερότητα σαν µια συνάρτηση S-παραµέτρων:

$$
\mu_s = \frac{1 - |S_{11}|^2}{|S_{22} - S_{11}^* \Delta| + |S_{21} S_{12}|} > 1
$$
\n(2.20)

,όπου το Δ είναι ο πίνακας των S-παραμέτρων:  $\Delta = S_{11}S_{22} - S_{12}S_{21}$ . Γενικά το  $m$  αυξάνεται όταν το  $S_{12}$  μειώνεται. Αύξηση της αντίστροφης αποµόνωσης διευκολύνει τον σχεδιασµό της σταθερότητας. Τέλος όταν είναι S <sup>12</sup>  $= 0$  η εξίσωση θα γίνει:

 $\mu_s = \frac{1}{|S_{22}|} > 1$   $\qquad$   $\qquad$   $\qquad$   $\qquad$   $|S_{22}| < 1$ . (2.21)

Για τα ολοκληρωµένα κυκλώµατα ενισχυτών CMOS η προσοµοίωση και ο σχεδιασµός για σταθερότητα χωρίς συνθήκες είναι αρκετά δύσκολη, ειδικά στις υψηλές συχνότητες..

### 2.4 Γενικές τοπολογίες ενισχυτών χαµηλού θορύβου

#### 2.4.1 Ενισχυτής κοινής πηγής µε επαγωγική ανάδραση

Η πιο δηµοφιλής τοπολογία στη σχεδίαση των ενισχυτών χαµηλού θορύβου σε υψηλές συχνότητες είναι η γνωστή ως ενισχυτές κοινής πηγής µε επαγωγική ανάδραση(Inductively Degenerated Common Source LNA). Το σχηµατικό της µοντέλο στηρίζεται στο σχήµα 2.6(α) και στη σταδιακή µετατροπή του στο σχήµα 2.6(β) έτσι ώστε να ικανοποιούνται τα βασικά κριτήρια για την ορθή σχεδίαση ενισχυτών.

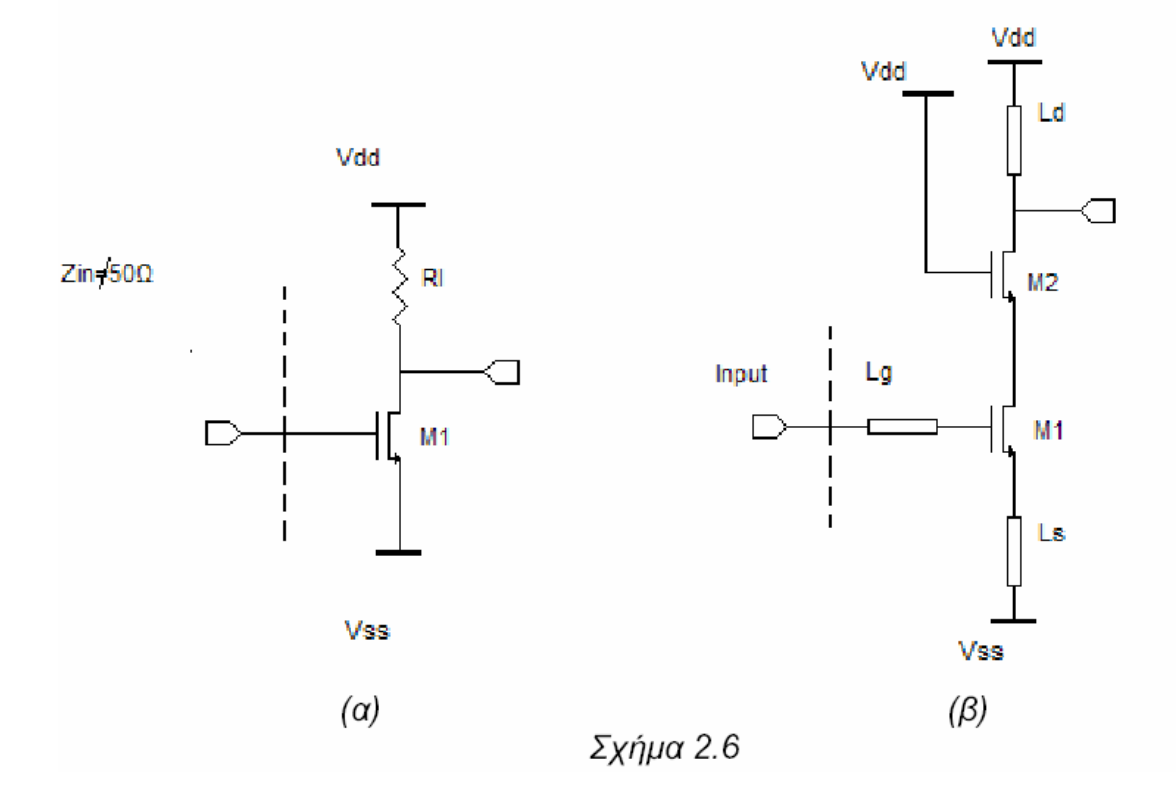

Στη διάρκεια της σταδιακής µετατροπής του κυκλώµατος αρχικά λαµβάνουµε υπόψη µας την ανάγκη για ύπαρξη θετικού κέρδους, που ικανοποιείται µε τον ενισχυτή κοινής πηγής µε ένα τρανζίστορ που λειτουργεί στη βασική ζώνη. Ένα ακόµα στοιχείο που θα πρέπει να αλλάξει είναι η καθαρά χωρητική σύνθετη αντίσταση εισόδου στη θέση της οποία τελικά θα έχουµε είσοδο µε αντίσταση. Ένα επιπλέον εμπόδιο είναι ότι χρειαζόμαστε πολύ υψηλή τιμή στην αντίσταση  $_L$ R γεγονός που στη DC λειτουργία θα προκαλέσει µεγάλη πτώση τάσης στην αντίσταση φορτίου. Έτσι προκειµένου το κύκλωµα να λειτουργεί σωστά η τάση που έχουμε στα τρανζίστορ Μ1 και Μ2 πρέπει να είναι μεγαλύτερη από , DS sat GS T V  $V$   $V$  =  $-$ . Αντικαθιστώντας την  $L$  R με ένα PMOS τρανζίστορ μπορούμε να περιορίσουµε την πτώση τάσης αν και µε τον τρόπο αυτό θα προσθέσουµε ένα επιπλέον ποσό θορύβου. Επιπλέον, όπως βλέπουμε και στο σχήμα 2.6(β) η LR έχει αντικατασταθεί από ένα πηνίο Ld, ώστε ο ενισχυτής να λειτουργεί ικανοποιητικά σε ένα εύρος συχνοτήτων µε κέντρο τη φέρουσα. Τέλος, αυτού του είδους οι ενισχυτές δίνουν συνήθως συντελεστή θορύβου περίπου 6dB, τιµή πολύ µεγάλη για τις περισσότερες εφαρµογές. Για την µείωση της τιµή αυτής προστίθεται στο κύκλωµα το πηνίο Ls , στη θέση µιας αντίσταση τερµατισµού. Με τον τρόπο αυτό καταλήγουµε σε ένα ενισχυτή που ικανοποιεί όλες τις απαιτήσεις που αναφέρθηκαν σε προηγούµενες παραγράφους και µπορούµε στη συνέχεια να υπολογίσουµε τις αναλυτικές τιµές για τις παραµέτρους του που θέλαµε να ικανοποιήσουµε. Σε επόµενο κεφάλαιο θα προσοµοιώσουµε αναλυτικότερα έναν ενισχυτή που στηρίζεται στην τοπολογία αυτή.

#### 2.4.2 Ενισχυτής Κοινή Πύλης

Στο σχήµα που ακολουθεί έχουµε την τοπολογία ενός ενισχυτή κοινής πηγής (Common-Gate LNA).

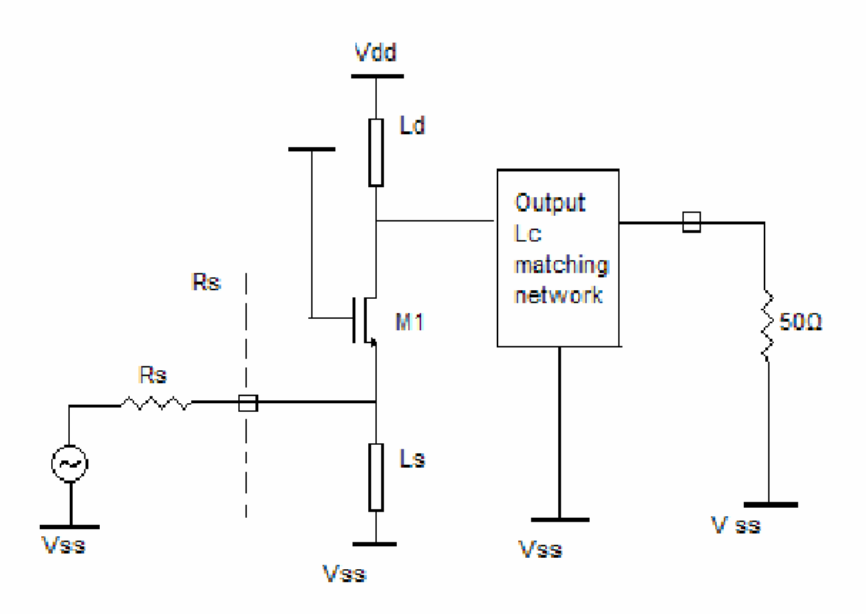

Σχήμα 2.7

Η τοπολογία αυτή αποτελεί τον βασικό ανταγωνιστή της προηγούµενης και ο λόγος είναι προφανής, αφού στην είσοδο του έχουµε ωµική σύνθετη αντίσταση. Στην περίπτωση αυτή το σήµα οδηγείται στην πηγή του τρανζίστορ εισόδου αντί για την πύλη. Η αντίσταση εισόδου είναι ανάστροφη της διαγωγιµότητας και υπολογίζεται ότι η τιµή της θα πρέπει να είναι περίπου 50Ω για σωστή προσαρµογή εισόδου. Μελετώντας την απόδοση του ενισχυτή µπορούµε να δούµε ότι στη περίπτωση του ενισχυτή κοινής πηγής και στην προσπάθεια να έχουµε χαµηλό συντελεστή θορύβου και υψηλό κέρδος ,η απόδοσή του είναι χαµηλή για τις χαµηλές συχνότητες, ειδικά αν τον συγκρίνουµε µε την προηγούµενη τοπολογία. Στις υψηλές όµως συχνότητες η απόδοσή ενισχυτών κοινής πηγής µειώνεται αισθητά και αυτή των ενισχυτών κοινής πύλης αυξάνεται. Το γεγονός αυτό οφείλεται στο ότι, στην τοπολογία κοινής πηγής ο θόρυβος είναι ανάλογος του τετραγώνου της συχνότητας λειτουργίας και το κέρδος ισχύος αντιστρόφως ανάλογο του τετραγώνου της συχνότητας, πράγµα που δεν παρατηρείται για τις ενισχυτικές µονάδες µε τοπολογία κοινής πύλης.

### 2.4.3 Ενισχυτής Shunt-Feedback

Στο επόµενο σχήµα παρουσιάζεται η τοπολογία shunt-feedback. Ο ενισχυτήςαποτελείται από ένα τρανζίστορ κοινής πηγής και ένα κασκωδικό τρανζίστορ στησυνέχεια για την µείωση του φαινόµενου Miller . Η αντίσταση Rf προστίθεται µε σκοπό να έχουµε όρο αντίστασης στην σύνθετη αντίσταση εισόδου. Η συνδεσµολογία της χωρητικότητας παράλληλα µε πηνίο, έχει αντίστοιχη λειτουργία µε την τοπολογία κοινής πύλης. Αγνοώντας την ανατροφοδότηση µέσω της Rf µπορούµε να υπολογίσουµε την σύνθετη αντίσταση εισόδου και το κέρδος της ενισχυτικής µονάδας. Ο συντελεστής θορύβου είναι ικανοποιητικά χαμηλός στην περιοχή όπου η τιμή της Rf είναι υψηλή.

Γενικά ο θόρυβος όµως στην τοπολογία αυτή έχει υψηλότερη τιµή συγκριτικά µε τις δύο προηγούµενες τοπολογίες και η γραµµικότητά του είναι συγκρίσιµη µε αυτήν της τοπολογίας κοινής πύλης.

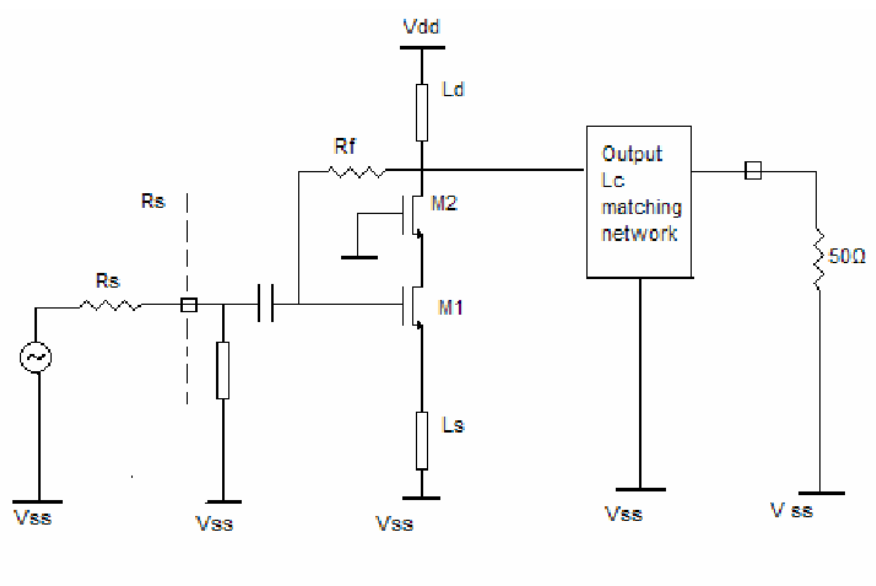

Σχήμα 2.8

Ένα βασικό πλεονέκτηµα αυτής της σχεδίασης είναι ότι, όπως και τα κοινής πύλης LNA, µπορούν να χρησιµοποιηθούν τόσο σε εφαρµογές βασικής ζώνης όσο και σε ευρυζωνικά συστήµατα. Σε τέτοια περίπτωση υπάρχουν κάποιες αλλαγές στη σχεδίαση, αφού κάποια στοιχεία µένουν εκτός της σχεδίασης του chip . Σε επόµενο κεφάλαιο θα µελετήσουµε αναλυτικά ένα µοντέλο που στηρίζεται στην συγκεκριµένη τοπολογία και λειτουργεί σε UWB (Ultra-Wide Band)

### 2.4.4 Ενισχυτής Noise-Cancelling Wide-band

Στο σχήµα που ακολουθεί βλέπουµε µια πολύ ενδιαφέρουσα τοπολογία ενισχυτών χαµηλού θορύβου, η οποία στηρίζεται στον ενισχυτή shunt-feedback που αναφέραµε στην προηγούµενη παράγραφο. Η έξοδος τοποθετείται στην έξοδο της προηγούµενης τοπολογίας ενίσχυσης. Η βασική ιδέα λειτουργίας του είναι ότι το σήµα εισόδου έχει διαφορά φάσης 180° από το σήµα στην έξοδο, ενώ ο θόρυβος τάσης στην έξοδο είναι σε φάση µε τον αντίστοιχο στην είσοδο. Συνεπώς το συνολικό σήµα εισόδου, ανατροφοδοτείται δια µέσου µιας ενισχυτικής µονάδας µε αναστροφή χωρίς θόρυβο και προστίθεται στη έξοδο, ώστε ο θόρυβος στο τρανζίστορ Μ1 να εξαφανίζεται ενώ το σήµα να ενισχύεται.

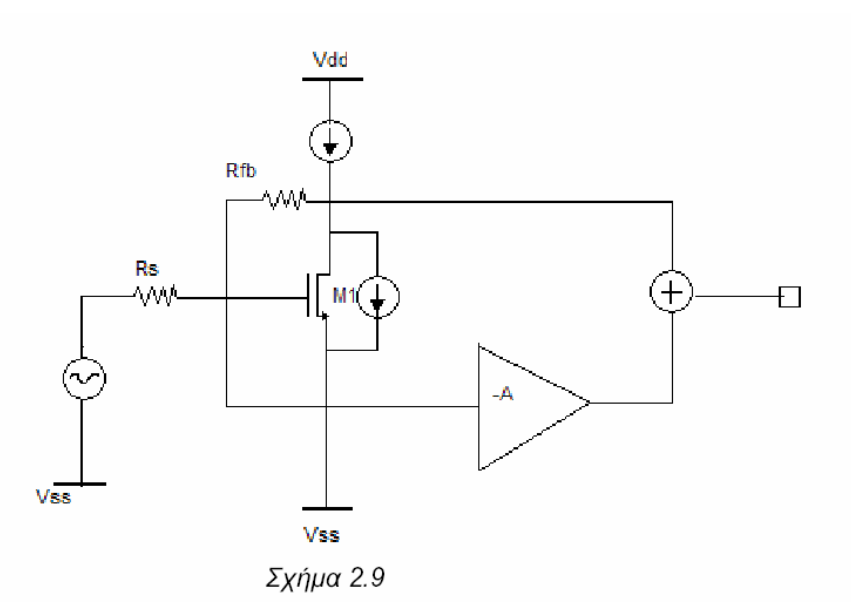

### 2.5 Εύρος ζώνης ενισχυτών χαµηλού θορύβου

Το εύρος ζώνης (bandwidth) ενός LNA είναι σηµαντικό για δύο λόγους. Πρέπει να καλύπτει ολόκληρο το εύρος σήµατος και πρέπει να το κάνει αυτό λαµβάνοντας υπόψη τις παραµέτρους της τεχνολογίας κατασκευής και θερµοκρασίας λειτουργίας. Μια πιθανή απαίτηση µπορεί να είναι ότι το κέρδος σε single band δεν πρέπει να είναι λιγότερο από 1dB από το µέγιστο µέσα στην περιοχή λειτουργίας. Για τον υπολογισµό των 3dB εύρος ζώνης του LNA είναι ενδιαφέρον να προσδιοριστεί η συνολική παράµετρος κέρδους του:

$$
Q_{LNA} \Box \frac{\omega_0}{3dBBW} \tag{2.22}
$$

Το εύρος ζώνης µπορεί να αυξηθεί µε διαφορετική συχνότητα συντονισµού ανάµεσα στην είσοδο και την έξοδο. Παρόλα αυτά το τελικό κέρδος ισχύος είναι πιο ευαίσθητο σε κατασκευαστικές αποκλίσεις, αφού µπορούν να αποµακρύνουν αυτές τις συχνότητες ακόµα περισσότερο. Για να το αποφύγουµε αυτό θα πρέπει οι ανεξάρτητοι συντελεστές ποιότητας(Q-factors) να µειωθούν και έτσι να οδηγηθούµε σε µείωση του κέρδους του κυκλώµατος. Για το λόγο αυτό θα πρέπει τα δίκτυα συντονισµού σε είσοδο και έξοδο να έχουν ως κεντρική συχνότητα την ίδια. Να σηµειωθεί ότι είναι:

$$
Q_{LNA,in} = \frac{\omega_0}{\omega_{gs,-3dB,+} - \omega_{gs,-3dB,-}} \tag{2.23}
$$

,όπου  $w$  είναι η κεντρική συχνότητα στην οποία το  $\qquad \qquad \mathcal{Q}_{in}=\frac{\mu_{gs}}{u_s}$ είναι μέγιστο και τα  $\omega_{_{ge,-3dB,+}}$  και  $\omega_{_{gs,-3dB,-}}$  είναι η ανώτερη και η κατώτερη συχνότητα στα 3dB του Q in .

Για την έξοδο του LNA έχουµε:

$$
Q_{LNA,out} = \frac{\omega_0}{\omega_{out,-3dB,+} - \omega_{out,-3dB,-}} ,
$$
 (2.24)

21

όπου <sub>0</sub> w είναι η κεντρική συχνότητα για φορτίο 50 Ω και τα  $\omega_{out,-3dB,+}$  και  $\omega_{out, \rightarrow dB}$ , είναι η ανώτερη και κατώτερη συχνότητα για -3dB της τάσης εξόδου. Το Q LNA out εξαρτάται τμηματικά από το  $Q_L$  που δίνεται:

$$
Q_L = \frac{R_L}{\omega_0 L_d} \tag{2.25}
$$

και είναι μικρότερο για μεγαλύτερο πηνίο και το ίδιο  $_L$  R .Στην είσοδο η συµβατότητα για διαφορετικά δίκτυα προσαρµογής και ιδιαίτερα για on-chip ολοκλήρωση είναι ιδιαίτερα περιορισµένη. Στην έξοδο, το εύρος ζώνης του LNA µπορεί να αυξηθεί, αυξάνοντας την επαγωγή στο φορτίο, για δεδοµένη αντίσταση φορτίου. Η παραπάνω ενέργεια οδηγεί σε µείωση της συχνότητας αυτοσυντονισµού και πιθανώς αποτρέπει την όποια προσαρµογή µέσω χωρητικού διαιρέτη. Κάποιες φορές µια επιπλέον αντίσταση ή MOS τρανζίστορ τοποθετείται παράλληλα µε τον πηνίο για να µειώσει επιπλέον το Q.Τέλος συχνά µειώνουµε το L R για να αποφύγουµε προβλήµατα σταθερότητας που οφείλονται στο υψηλό κέρδος.

# ΚΕΦΑΛΑΙΟ 3

### ΠΡΟΣΟΜΟΙΩΣΗ ΚΑΙ ΜΟΝΤΕΛΟΠΟΙΗΣΗ ΠΗΝΙΩΝ

Στο κεφάλαιο αυτό θα ασχοληθούµε µε την προσοµοίωση και τη µοντελοποίηση των πηνίων, τα οποία θα χρησιµοποιήσουµε στη συνέχεια στα µοντέλα των ενισχυτών χαµηλού θορύβου. Το CADENCE όσον αφορά τα ολοκληρωµένα πηνία περιέχει το εξάρτηµα "ind" που βρίσκεται στη βιβλιοθήκη "analogLib". Το symbol view του "ind" φαίνεται στο σχήµα 3.1. Το εξάρτηµα αυτό όµως ουσιαστικά αποτελεί µια ιδανική επαγωγή και απέχει πολύ από την πραγµατικότητα. Σε αυτό δε λαµβάνονται υπόψη φαινόµενα που παρατηρούνται σ' ένα ολοκληρωµένο πηνίο όπως τα παρασιτικά στοιχεία που περιέχει (σειριακή αντίσταση, χωρητικότητα), το επιδερµικό φαινόµενο και το φαινόµενο σύζευξης µεταξύ των σπειρών και του υποστρώµατος.

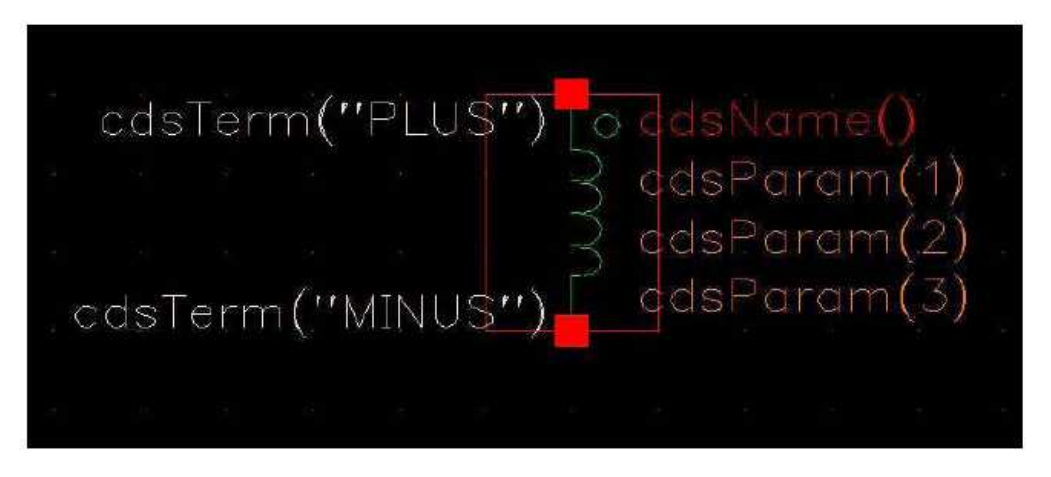

Σχήμα 3.1. Symbol view του εξαρτήματος "ind" της βιβλιοθήκης "analogLib"

Για το λόγο αυτό ενώ θα γίνει και προσοµοίωση των ενισχυτών µε τα πηνία από την βιβλιοθήκη "analogLib", θα χρησιµοποιήσουµε και πηνία που θα προέρχονται τόσο από το ADS2004Α (Advanced Design System), όσο και από ένα αυτοµατοποιηµένο εργαλείο [4] που έχει αναπτυχθεί και βρίσκεται ενσωµατωµένο στο λογισµικό του CADENCE µε την µορφή της βιβλιοθήκης "inductors\_opt". Στη συνέχεια του κεφαλαίου δίνονται αναλυτικά οι προσοµοιώσεις όλων των πηνίων που θα χρησιµοποιηθούν στους ενισχυτές και µε τους δύο τρόπους.

#### 3.1 Μοντέλο Yue

Όπως αναφέρθηκε και παραπάνω τα ολοκληρωµένα πηνία που περιέχει το CADENCE στη βιβλιοθήκη "analogLib" αποτελούν µια ιδανική επαγωγή και απέχουν πολύ από την πραγµατικότητα. Για το λόγο αυτό έχει δηµιουργηθεί ένα πλήρες µοντέλο στο λογισµικό του CADENCE που να καλύπτει τα προηγούµενα κενά. Για να θεωρηθεί ένα µοντέλο πλήρες θα πρέπει να περιέχει το φυσικό σχέδιο του εξαρτήµατος (layout view), το ισοδύναµο σχηµατικό του κύκλωµα (schematic view) , σύµβολο του εξαρτήµατος για µετέπειτα χρήση του (symbol view) καθώς και µια έκφραση για τον προσοµοιωτή που χρησιµοποιείται (π.χ. SpectreS view). Τα ολοκληρωµένα πηνία που θα περιγραφούν στη βιβλιοθήκη αυτή είναι τετραγωνικά και οκταγωνικά και βασίζονται στο µοντέλο των P.Yue και S. Wong με τα αντίστοιχα στοιχεία και εξισώσεις που τα χαρακτηρίζουν. Το µοντέλο αυτό δίνεται στο παρακάτω σχήµα και περιγράφει πλήρως τα φαινόµενα του υποστρώµατος και το επιδερµικό φαινόµενο.

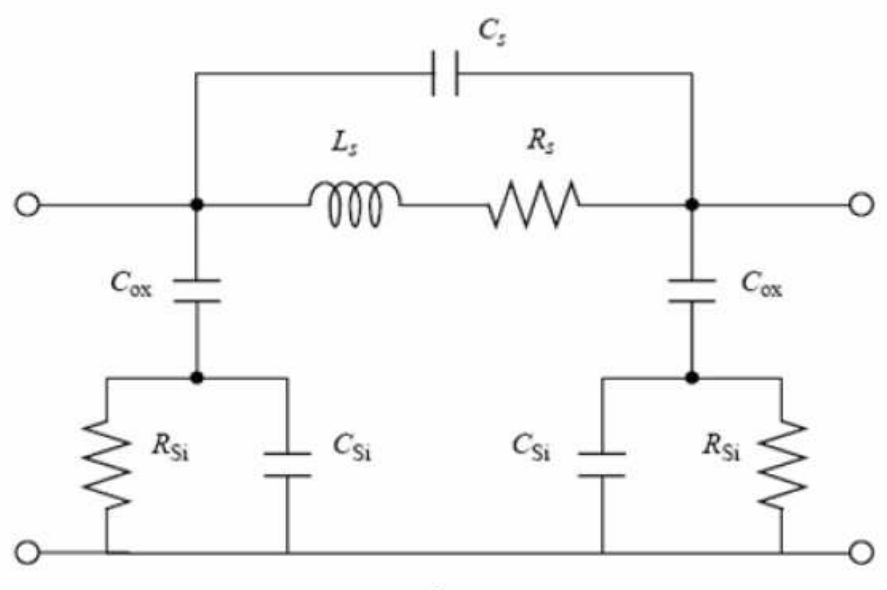

Σχήμα 3.2

Τα στοιχεία του ισοδύναµου κυκλώµατος του σχήµατος 1 έχει βρεθεί [5] πως δίνονται από τους παρακάτω τύπους :

$$
R_{s} = \frac{\rho \cdot l}{w \cdot t_{\text{eff}}}
$$
  
\n
$$
C_{s} = N \cdot w^{2} \cdot \frac{\varepsilon_{ox}}{t_{ox_{M-M2}}}
$$
  
\n
$$
C_{ox} = \frac{1}{2} \cdot l \cdot w \cdot \frac{\varepsilon_{ox}}{t_{ox}}
$$
  
\n
$$
R_{st} = \frac{2}{l \cdot w \cdot G_{sub}}
$$
  
\n
$$
C_{st} = \frac{1}{2} \cdot l \cdot C_{sub}
$$
  
\n
$$
L_{s} = \frac{\mu_{0}}{2\pi} \cdot l \cdot \left( \ln \frac{l}{N(w+t)} - 0.2 - 0.47N + (N-1) \left( \ln \left( \sqrt{1 + (\frac{l}{4Nd^{+}})^{2} + \frac{l}{4Nd^{+}}} \right) - \sqrt{1 + (\frac{4Nd^{+}}{l})} + \frac{4Nd^{+}}{l} \right) \right)
$$

Με

$$
t_{\text{eff}} = \delta(1 - e^{\frac{t}{\delta}})
$$
  
\n
$$
d = \sqrt{\frac{\rho}{\pi \mu f}}
$$
, to  $\beta \acute{\alpha} \theta \circ \varsigma \delta \textrm{ is } (\delta \textrm{div} \gamma) \circ (\delta \textrm{sin} \gamma) \circ (\delta \textrm{sin} \gamma)$   
\n
$$
d^+ = (w + s) \frac{(3N - 2N_i - 1)(N_i + 1)}{3(2N - N_i - 1)} \qquad \text{if} \qquad d^+ = (w + s) \frac{(N + 1)}{3}
$$

(για ακέραιο αριθμό σπειρών)

Όπου

ρ : η ειδική αντίσταση της µεταλλικής γραµµής του πηνίου

l : το συνολικό µήκος όλων των τµηµάτων του πηνίου

εox : η διηλεκτρική σταθερά του στρώµατος οξειδίου SiO2 µεταξύ πηνίου και υποστρώµατος

tox : το πάχος του στρώµατος οξειδίου SiO2 µεταξύ πηνίου και υποστρώµατος toxM1-M2 : το πάχος οξειδίου ανάµεσα στο πηνίο και το underpass

Csub : η χωρητικότητα υποστρώµατος πυριτίου Si ανά µονάδα επιφάνεια Gsub : η αγωγιμότητα υποστρώματος πυριτίου Si ανά μονάδα επιφάνειας.

t : το πάχος της µεταλλικής γραµµής

µ : η µαγνητική διαπερατότητα του µετάλλου

f : η συχνότητα

µο : η µαγνητική διαπερατότητα του κενού

Ni : το ακέραιο µέρος των Ν σπειρών

# 3.2 Επιλογή γεωµετρίας πηνίων

Για την σχεδίαση του φυσικού σχεδίου (layout) των πηνίων µπορούµε να επιλέξουµε ανάµεσα από κάποιες διαφορετικές γεωµετρίες, ανάλογα µε το είδος της σχεδίασης που υποστηρίζει η τεχνολογία που χρησιµοποιούµε. Οι συνηθέστερες είναι τα τετραγωνικά, οκταγωνικά και κυκλικά πηνία, ενώ µπορούµε ακόµα να έχουµε εξαγωνικά και εικοσαγωνικά πηνία. Ο παράγοντας ο οποίος µας βοηθάει στην τελικά επιλογή του πηνίου που θα χρησιµοποιήσουµε είναι ο συντελεστής ποιότητας Q, ο οποίος θέλουµε να έχει τη βέλτιστη τιµή. Ο συντελεστής αυτός επηρεάζεται από τα γεωµετρικά χαρακτηριστικά σχεδίασης όπως η εσωτερική και εξωτερική διάµετρος του πηνίου, ο αριθµός των σπειρών, το πάχος τους ,το διάκενο ανάµεσά τους και φυσικά η τιµή της επαγωγής του πηνίου. Με βάση τα χαρακτηριστικά αυτά µπορούµε να υπολογίσουµε την τιµή του συντελεστή ποιότητας σε συνάρτηση µε τη συχνότητα f . Το διάγραµµα που ακολουθεί είναι το αποτέλεσµα µελέτης [6] του συντελεστή αυτού για πηνία µε διαφορετική γεωµετρία. Η σύγκριση γίνεται ανάµεσα σε τετραγωνικά, οκταγωνικά και κυκλικά πηνία, τα οποία έχουν τις ίδιες παραµέτρους φυσικής σχεδίασης (διάµετρο, αριθµό σπειρών, διάκενο, πάχος σπειρών) και σαν αποτέλεσµα έχουµε τον συντελεστή Q σε συνάρτηση µε τη συχνότητα f. Όπως µπορούµε να παρατηρήσουµε η τιµή του συντελεστή Q αυξάνεται σε συνάρτηση µε την συχνότητα και για τα τρία είδη πηνίων µέχρι µια µέγιστη τιµή και στη συνέχεια µειώνεται όταν αναφερόµαστε σε υψηλότερες τιµές της συχνότητας. Για τα οκταγωνικά και τα κυκλικά πηνία παρατηρούµε ότι έχουµε σχεδόν την ίδια µεταβολή στην τιµή του Q σε όλο το εύρος µεταβολής της συχνότητας. Για τα τετραγωνικά πηνία ,αν και έχουν τις ίδιες παραµέτρους φυσικής σχεδίασης, παρατηρούµε ότι µέχρι την µέγιστη τιµή του Q ακολουθούν την ίδια µεταβολή , ενώ στη συνέχεια και για µεγαλύτερες τιµές της συχνότητας υπάρχει κάποια διαφοροποίηση και ο συντελεστής ποιότητάς τους µειώνεται, όσο αυξάνεται η συχνότητα.

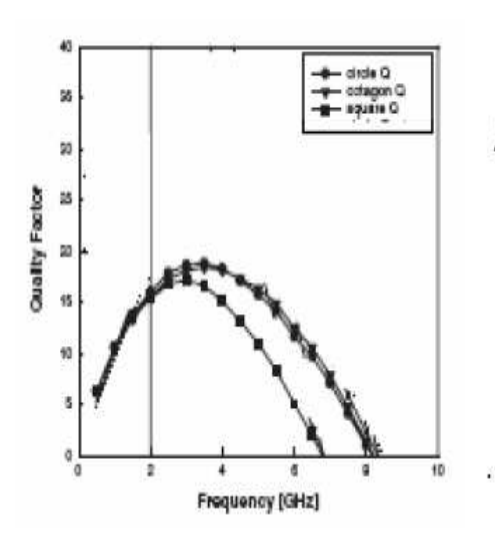

Σχήμα 3.3 Συντελεστής ποιότητας σε συνάρτηση συχνότητας . Οι δύο πρώτες καμπύλες Είναι για οκταγωνικά και κυκλικά πηνία. Η τελευταία καμπύλη συμβολίζει τα τετραγωνικά πηνία

Καταλήγουµε συνεπώς ότι προτιµότερη είναι η χρήση οκταγωνικών ή κυκλικών πηνίων, ανάλογα µε το τι υποστηρίζει η τεχνολογία σχεδίασης, ειδικότερα για τις υψηλές συχνότητες. Στις συχνότητες όµως που θα γίνει η σχεδίαση των πηνίων για την συγκεκριµένη διπλωµατική εργασία (1-5GHz), η τιµή του συντελεστή ποιότητας για τα τετραγωνικά πηνία δεν απέχει από αυτήν των οκταγωνικών πηνίων. Αν λάβουµε ακόµα υπόψη µας το γεγονός ότι η σχεδίαση πηνίων, χωρίς κάποιο αυτοµατοποιηµένο εργαλείο είναι ευκολότερη για τετραγωνικά πηνία, θα κάνουμε χρήση και των δύο αυτών επιλογών σχεδίασης(τετραγωνικών και<br>οκταγωνικών) που μας παρέχει η τεχνολογία **TECH C35B4** που οκταγωνικών) που µας παρέχει η τεχνολογία TECH\_C35B4 που χρησιµοποιούµε, ανάλογα µε τις απαιτήσεις που έχουµε κάθε φορά.

# 3.3 Πηνία µέσω της βιβλιοθήκης "inductors\_opt"

Στα επόµενα κεφάλαια θα µελετηθούν συνολικά τρεις τοπολογίες ενισχυτών οι οποίες ανάµεσα στα στοιχεία τους περιλαµβάνουν συνήθως τρία πηνία. Από αυτά τα πηνία εµείς θα µελετήσουµε διεξοδικά µόνο αυτά των οποίων οι τιµές βρίσκονται µέσα στα όρια που δίνονται στη συνέχεια:

- 1nH ≤ L ≤ 20nH
- 500MHz ≤ f ≤ 6GHz

#### • 50µm ≤ d\_out\_max≤ 1000µm

Όσα πηνία έχουν πολύ µεγαλύτερη τιµή από τα παραπάνω όρια θεωρούνται ότι είναιστοιχεία(επαγωγές) εκτός του κυκλώµατος (off-chip inductance) και θα λαµβάνονται σαν εξαρτήµατα από την βιβλιοθήκη "analogLib" µε τη µορφή "ind". Ακόµα όσα έχουν τιµές µικρότερες του κάτω ορίου για την τιµή της επαγωγής θεωρείται ότι είναι παρασιτικές επαγωγές των συνδέσεων και επίσης θα τα λαµβάνουµε σαν εξαρτήµατα από την βιβλιοθήκη "analogLib" ,χωρίς επιπλέον µελέτη τους.

# 3.3.1 ∆ηµιουργία βιβλιοθήκης

Από την στιγμή που έχουμε ενσωματώσει την βιβλιοθήκη "inductors opt" στο path του CADENCE όπου εργαζόµαστε, θα χρειαστεί να φτιάξουµε και µια επιπλέον βιβλιοθήκη, στην οποία θα βρίσκονται όλα τα views από τα πηνία τα οποία µας ενδιαφέρουν. Για να πετύχουµε κάτι τέτοιο από το κεντρικό παράθυρο του CADENCE ανοίγουµε τον "Library Manager" ,όπου επιλέγουµε :

 $File \rightarrow New \rightarrow Library$ 

Στη συνέχεια εµφανίζεται η φόρµα του επόµενου σχήµατος, όπου ζητείται το όνοµα της καινούργιας βιβλιοθήκης, την οποία ονοµάζουµε "pinia".

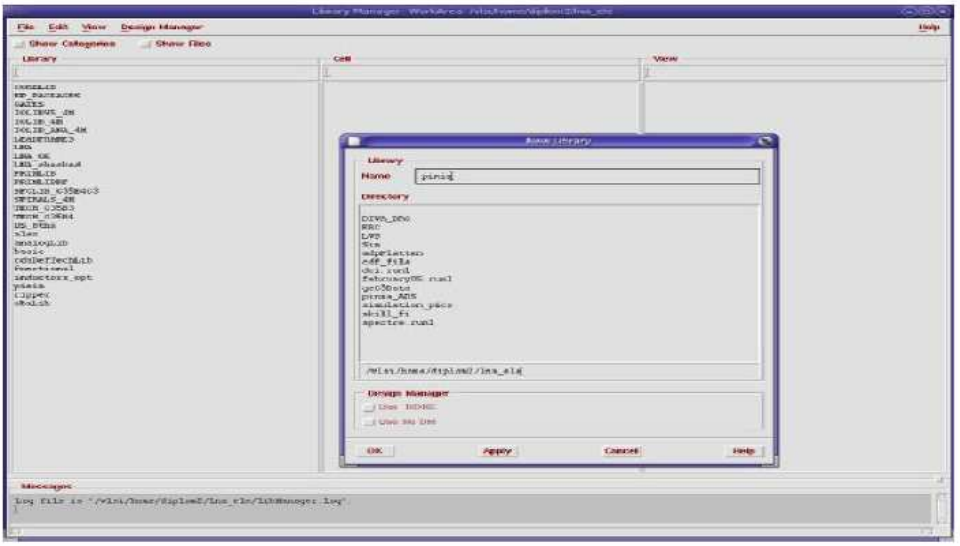

Σχήμα 3.4

Στη συνέχεια µας ζητείται να δηλώσουµε ένα τεχνολογικό αρχείο που θα συνοδεύει τη νέα βιβλιοθήκη και σύµφωνα µε το οποίο θα γίνεται η φυσική σχεδίαση (layout) του εξαρτήµατος. Η τεχνολογία που χρησιµοποιούµε είναι όπως έχουµε ήδη αναφέρει η "TECH\_C35B4" και το αρχείο που την περιγράφει βρίσκεται εγκατεστηµένο στο CADENCE. Έτσι από το παράθυρο "Tecnology File for New Library" επιλέγουμε το "Attach to an existing techfile" όπως φαίνεται και στο σχήµα 3.5(α). Στη νέα φόρµα που εµφανίζεται "Attach Design Library to Technology File" επιλέγουμε την τεχνολογία "TECH\_C35B4" σχήμα 3.5(β).

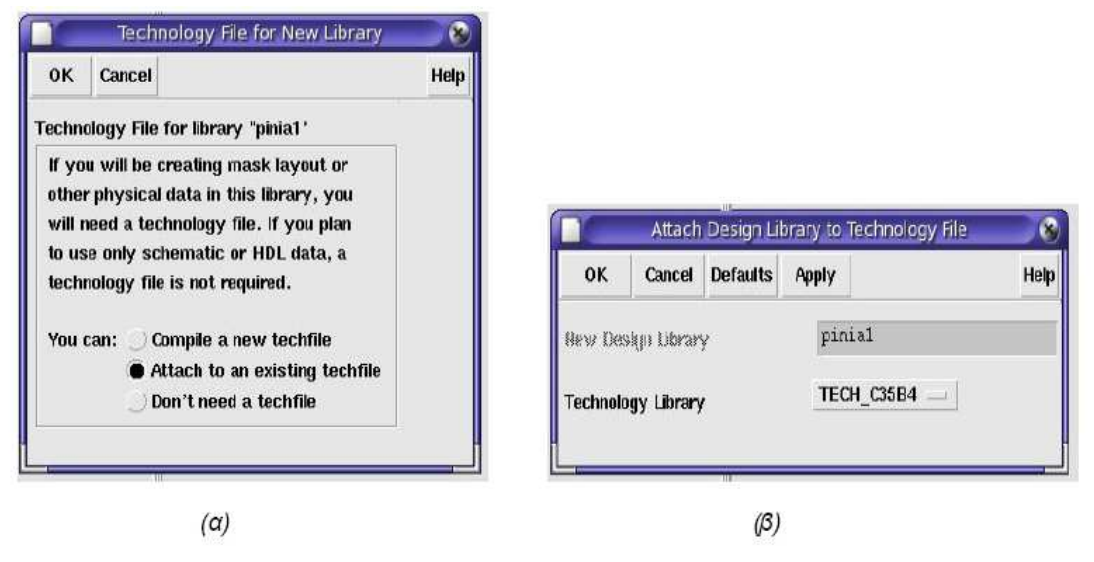

Σχήμα 3.5

### 3.3.2 ∆ηµιουργία φυσικού σχεδίου(layout) οκταγωνικών πηνίων

Αφού δηµιουργήσουµε τη βιβλιοθήκη "pinia" το επόµενο βήµα είναι η δηµιουργία των cell που θα περιέχουν όλα τα απαραίτητα views για την περιγραφή του µοντέλου. Αρχικά θα δηµιουργήσουµε το layout view του µοντέλου. Από το "Library Manager" διαλέγουµε τη βιβλιοθήκη "pinia" και επιλέγουµε :

#### $File \rightarrow New \rightarrow Cell$  View

Στη συνέχεια εµφανίζεται η παρακάτω φόρµα στην οποία συµπληρώνουµε κάθε φορά το όνοµα του πηνίου που θέλουµε να παράγουµε στο Cell Name και δηλώνοντας ότι πρόκειται για layout view.(Το εργαλείο Virtuoso είναι το πακέτο που χρησιµοποιεί το CADENCE για το φυσικό σχέδιο των κυκλωµάτων)

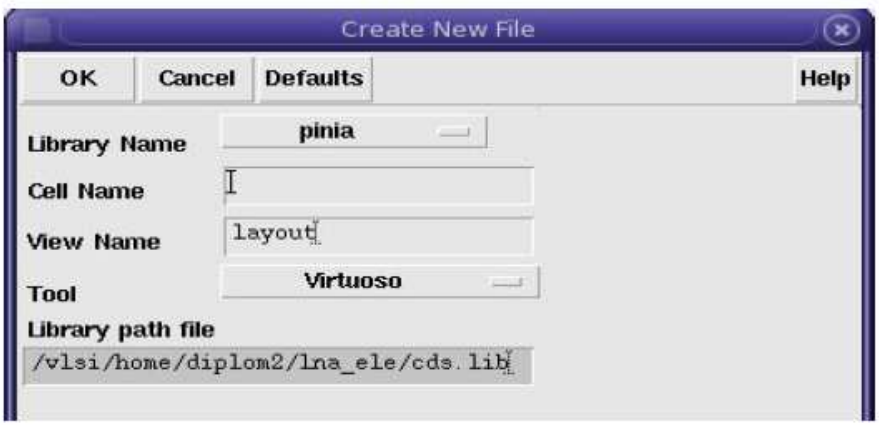

Σχήμα 3.6

Μόλις ανοίξει το νέο παράθυρο επιλέγουµε "Add Instance" και στο παράθυρο που εµφανίζεται στη συνέχεια κάνουµε Browse και επιλέγουµε να εισάγουµε από την βιβλιοθήκη "inductors\_opt" το cell view "octagonal\_opt".

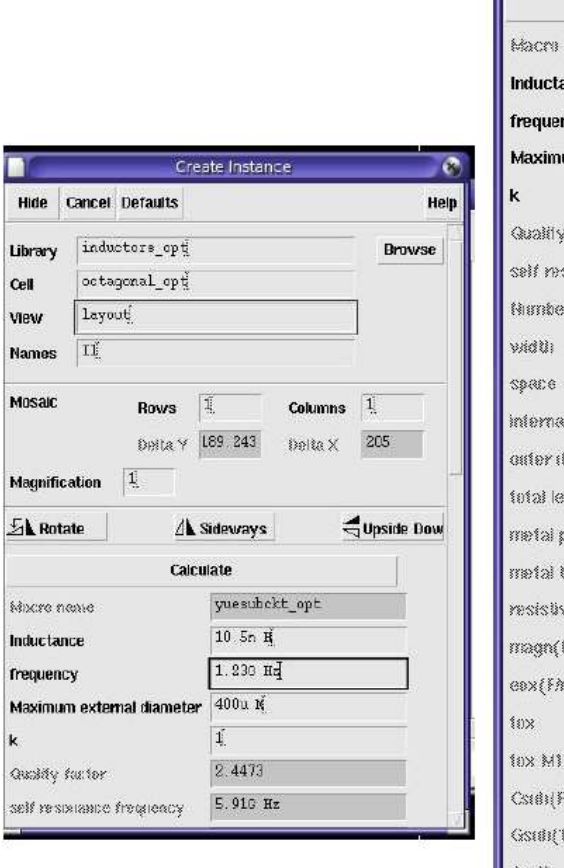

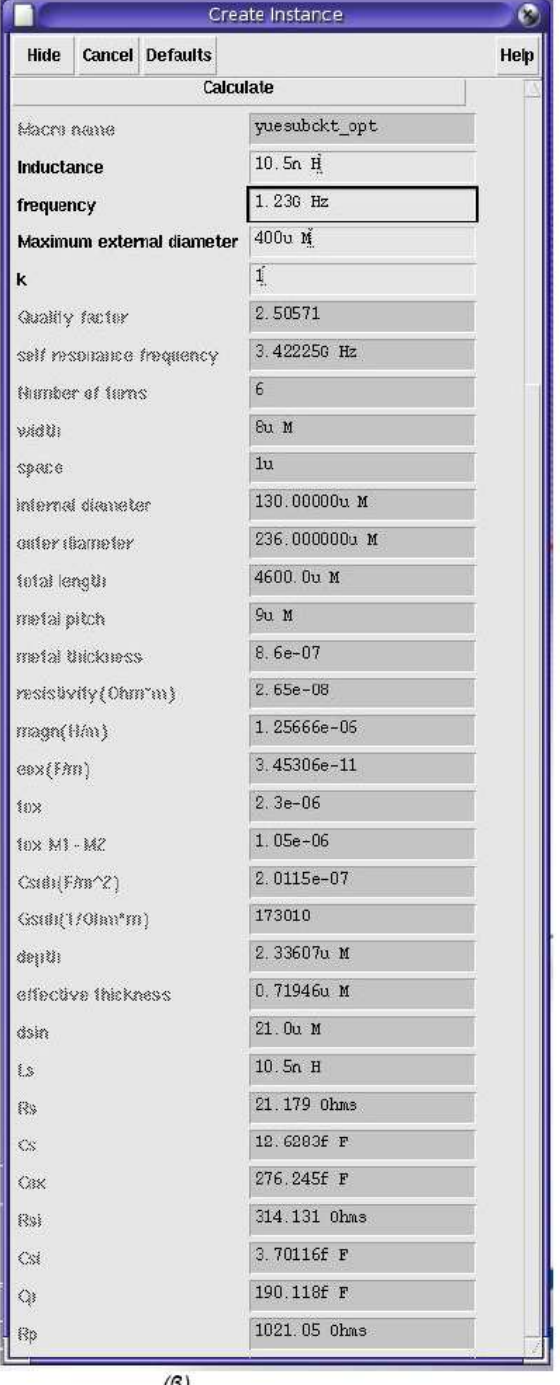

 $(\alpha)$ 

Σχήμα 3.7

 $(\beta)$ 

Αµέσως µετά από αυτή την επιλογή εµφανίζεται το παράθυρο στο οποίο δηλώνουµε κάθε φορά την τιµή της επαγωγής (L) και την τιµή της συχνότητας (f) του πηνίου που θέλουµε να µελετήσουµε. Στα πεδία που ζητάνε την τιµή του "k" και της "Maximum External Diameter" διατηρούµε τις τιµές 1 και 400µm αντίστοιχα µια και µετά από µελέτη που έγινε [4] βγήκε το συµπέρασµα ότι οι τιµές αυτές οδηγούν στις καλύτερες προσοµοιώσεις των πηνίων και στις καλύτερες τιμές των συντελεστών ποιότητας Q. Πατώντας την επιλογή "calculate" γίνεται ο υπολογισµός του πηνίου που θέλουµε και εµφανίζεται το νέο παράθυρο µε το φυσικό του σχέδιο.

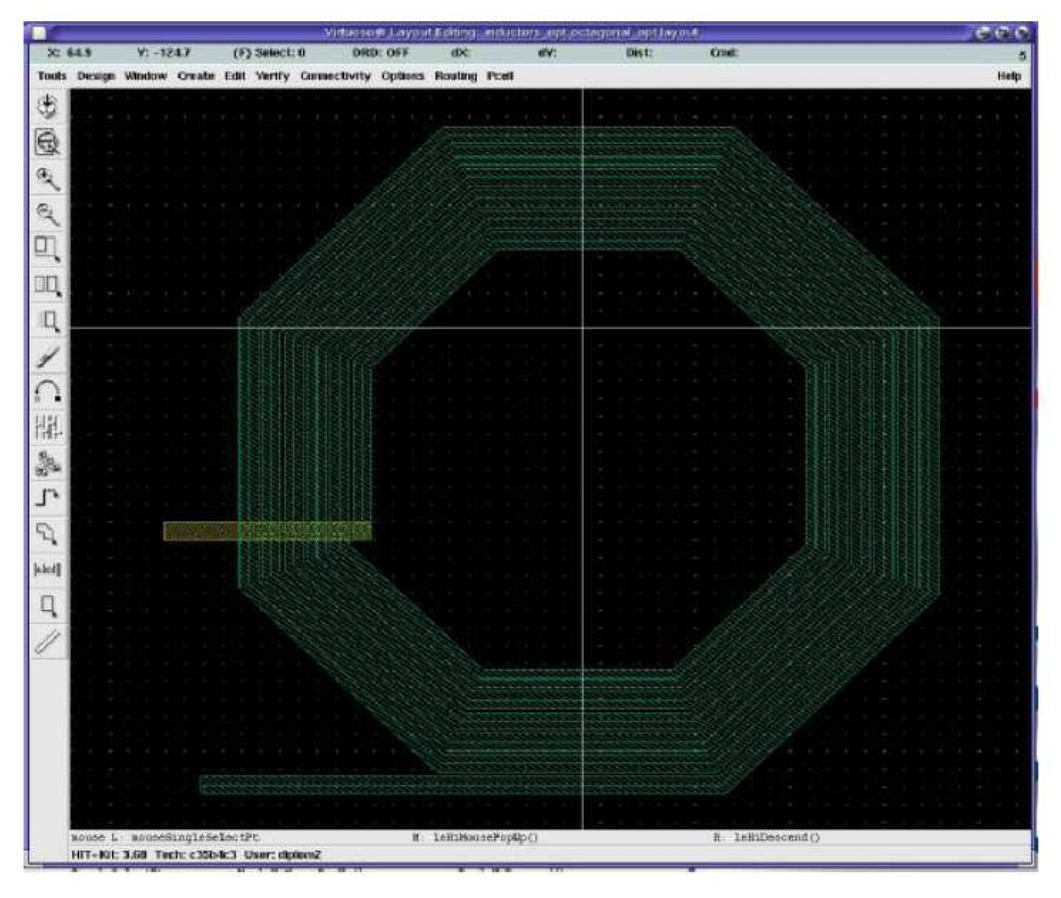

Σχήμα 3.8

### 3.3.3 ∆ηµιουργία ισοδύναµου κυκλωµατικού µοντέλου

Όπως έχουµε ήδη αναφέρει τα ολοκληρωµένα πηνία που χρησιµοποιούµε µοντελοποιούνται από ένα ισοδύναµο κύκλωµα που περιλαµβάνει παρασιτικές αντιστάσεις και χωρητικότητες, έτσι ώστε να λαµβάνονται υπόψη τα φαινόµενα που κυριαρχούν στο πηνίο. Στη παράγραφο αυτή θα δείξουµε πως εισάγουµε το ισοδύναµο αυτό κύκλωµα, κάτι που γίνεται µε τρόπο αντίστοιχο µε αυτόν που εισάγουµε και το φυσικό σχέδιο. Από το παράθυρο του Library Manager και αφού έχουµε επιλέξει τη βιβλιοθήκη µας "pinia" επιλέγουµε:

 $File \rightarrow New \rightarrow CellView$ 

Αµέσως µετά εµφανίζεται και η επόµενη φόρµα την οποία συµπληρώνουµε επιλέγοντας τα ίδια ονόµατα που χρησιµοποιήσαµε και προηγουµένως για κάθε πηνίο για το πεδίο Cell Name και "schematic" το πεδίο View Name. (Το εργαλείο Composer-Schematic είναι το πρόγραµµα που χρησιµοποιεί το CADENCE για τη δηµιουργία και επεξεργασία σχηµατικών κυκλωµάτων).

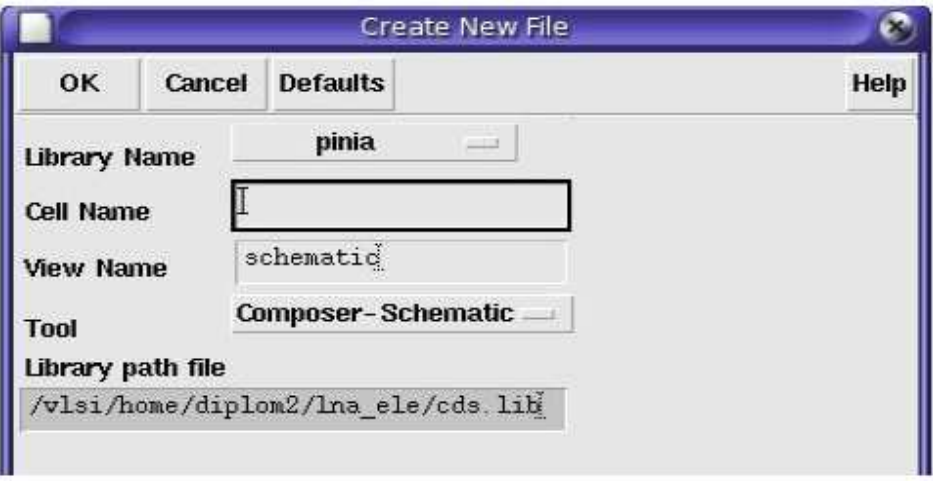

#### Σχήμα 3.9

Μετά τις επιλογές αυτές εµφανίζεται ένα κενό παράθυρο σχηµατικού όπου πρέπει να κατασκευάσουµε το ισοδύναµο κύκλωµα. Η ιδανική επαγωγή, οι αντιστάσεις και οι χωρητικότητες λαµβάνονται µε εισαγωγή των εξαρτηµάτων "ind", "res" και "cap" αντίστοιχα της βιβλιοθήκης "analogLib". Αυτό γίνεται επιλέγοντας από το menu :

#### $Add \rightarrow Institute$

και κάνοντας Browse τα αντίστοιχα εξαρτήµατα. Το γενικό µοντέλο του ισοδύναµου που δηµιουργούµε δίνεται στο επόµενο σχήµα. Οι τιµές των εξαρτηµάτων αυτών δίνονται από τις εξισώσεις στην αρχή του κεφαλαίου και µέσω του αυτοµατοποιηµένου εργαλείου που έχουµε αναφέρει, ο υπολογισµός των τιµών γίνεται αυτόµατα ορίζοντας κάθε φορά την τιµή της επαγωγής (L) και την τιµή της συχνότητας (f) του πηνίου που θέλουµε να µελετήσουµε. Αν µέσα στο παράθυρο στο Scematic Editor κάνουµε Browse και προσθέσουµε από την βιβλιοθήκη "inductors\_opt" ένα symbol view του πηνίου, εµφανίζεται µια φόρµα στην οποία ορίζουµε τις τιµές της επαγωγής και της συχνότητας.

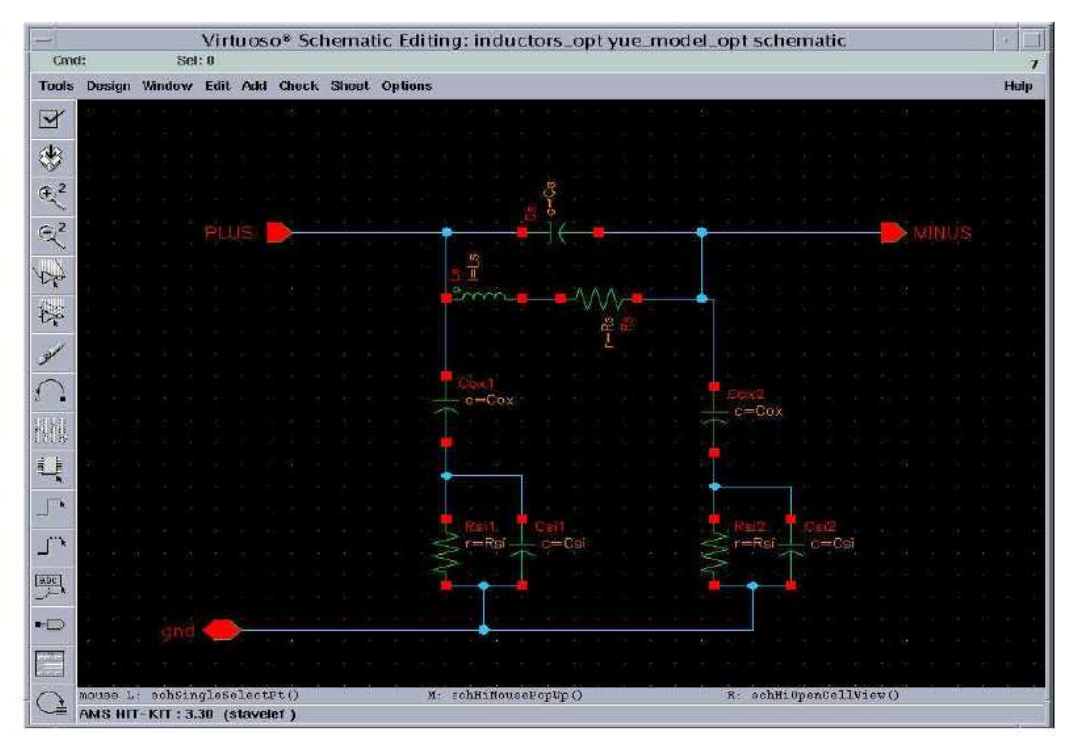

Σχήμα 3.10

#### 3.3.4 ∆ηµιουργία του συµβόλου του µοντέλου

Επόµενο βήµα στην εισαγωγή του µοντέλου του πηνίου στους ενισχυτές χαµηλού θορύβου που θα µελετήσουµε είναι η δηµιουργία συµβόλου για το µοντέλο έτσι ώστε να το χρησιµοποιούµε στη συνέχεια σε διάφορα RF κυκλώµατα. Από το Schematic Editor ανοίγουµε το cell "yue\_model\_opt" της βιβλιοθήκης "inductors\_opt".Στη συνέχεια επιλέγουµε:  $Design \rightarrow Create \, CellView \rightarrow From \, CellView$ 

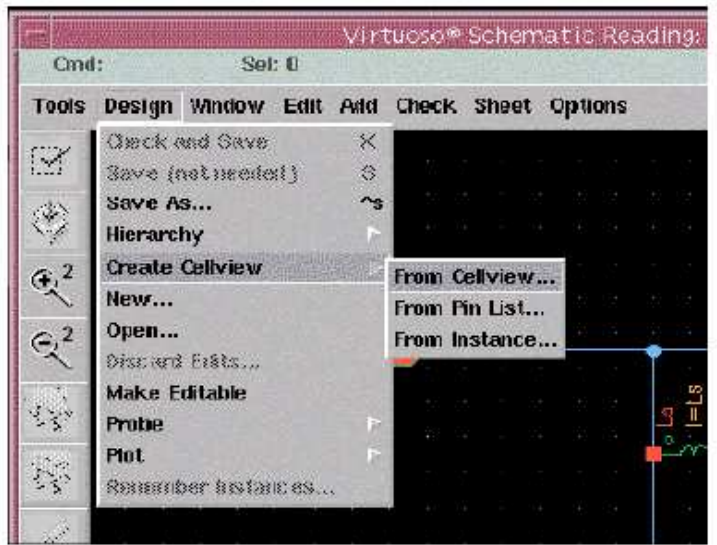

Σχήμα 3.11

Στη συνέχεια εµφανίζεται η παρακάτω φόρµα.

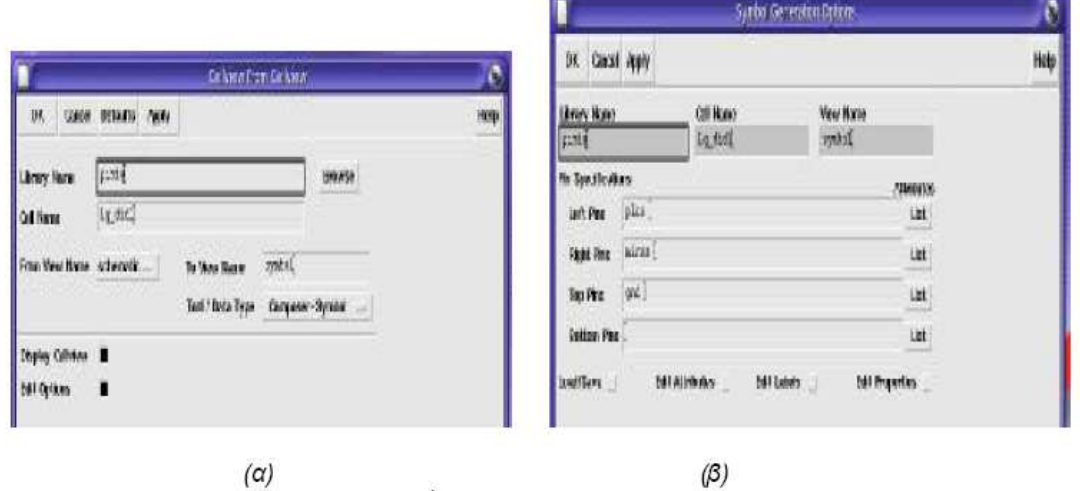

Σχήμα 3.12

Επιλέγουµε OK και εµφανίζεται το παράθυρο "Symbol Generation Options" .Βλέπουµε πως στη φόρµα αυτή εµφανίζονται οι ακροδέκτες (pins) που ορίστηκαν κατά τη δηµιουργία του ισοδύναµου κυκλωµατικού µοντέλου. Επιλέγοντας ξανά OK ανοίγει αυτόµατα ο Symbol Editor µε το σύµβολο του σχήµατος 3.13.

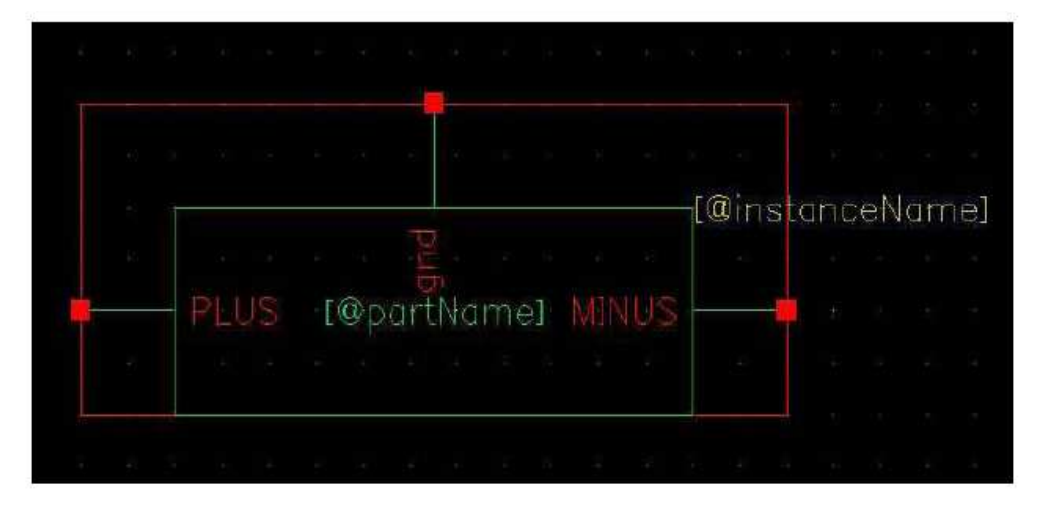

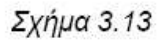

# 3.3.5 Προσοµοίωση πηνίων για τα µοντέλα των ενισχυτών µέσω της

# βιβλιοθήκης "inductors\_opt"

Στην παράγραφο αυτή θα εφαρµόσουµε όσα έχουµε πει παραπάνω, στην παράγραφο 3.3.4 για τα συγκεκριµένα πηνία που θα χρησιµοποιήσουµε στα επόµενα κεφάλαια στα µοντέλα των ενισχυτών που θα µελετήσουµε . Στο φυσικό σχέδιο (layout) των πηνίων δεν θα αναφερθούµε εκτενέστερα για κάθε πηνίο αφού δεν θα το χρησιµοποιήσουµε στη συνέχεια στους ενισχυτές µας.

# 3.3.5.1 Πηνίο Α

Το πρώτο πηνίο που θα δοθεί έχει τιµές L=10.5nH και f=1.23GHz .Για να πάρουµε το ισοδύναµο κυκλωµατικό µοντέλο ακολουθούµε τα βήµατα που περιγράφονται αναλυτικά στην παράγραφο 3.3.4. Αφού σχεδιάσουµε το γενικό ισοδύναµο κύκλωµα, που δίνεται και στο σχήµα 3.10, θα ακολουθήσουµε την διαδικασία που περιγράφεται παραπάνω για να ορίσουµε τις τιµές των εξαρτηµάτων. Στην φόρµα που θα εµφανιστεί θα ορίσουµε L=10.5n , f=1.23GHz ,k=1 και d\_out\_max=400µm όπως φαίνεται στο επόµενο σχήµα και στη συνέχεια θα πατήσουµε το κουµπί "calculate" και η ολοκληρωµένη µορφή του πίνακα των εξαρτηµάτων θα φαίνεται στην διπλανή φόρµα:
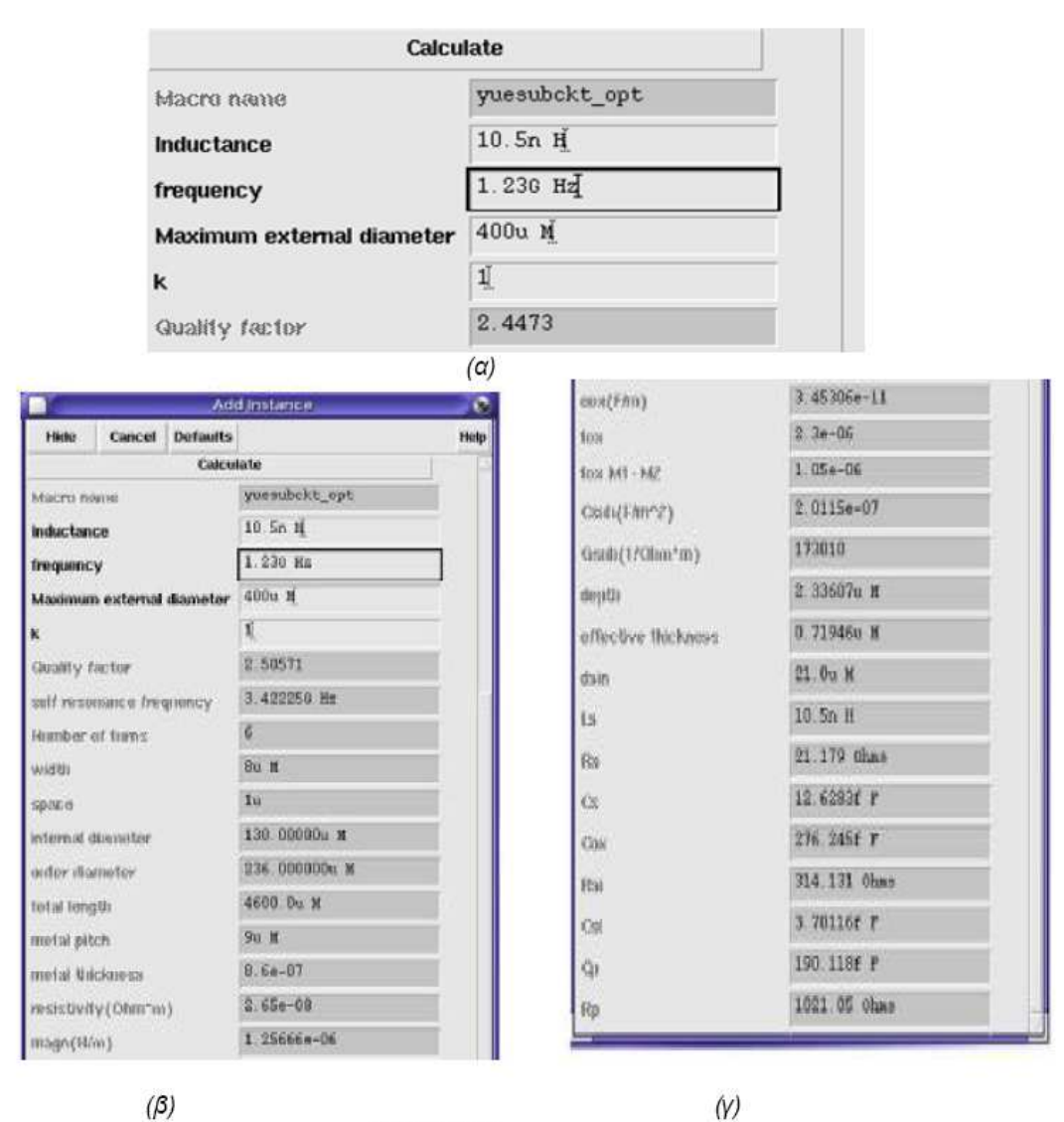

Σχήμα 3.14

Με βάση τις τιµές αυτές το ισοδύναµο σχηµατικό µοντέλο θα δίνεται από το παρακάτω σχήµα, το οποίο στη συνέχεια θα µετατρέψουµε σε "κουτάκι" µε τον τρόπο που είπαµε πιο πάνω και θα το χρησιµοποιούµε στο µοντέλο του ενισχυτή.

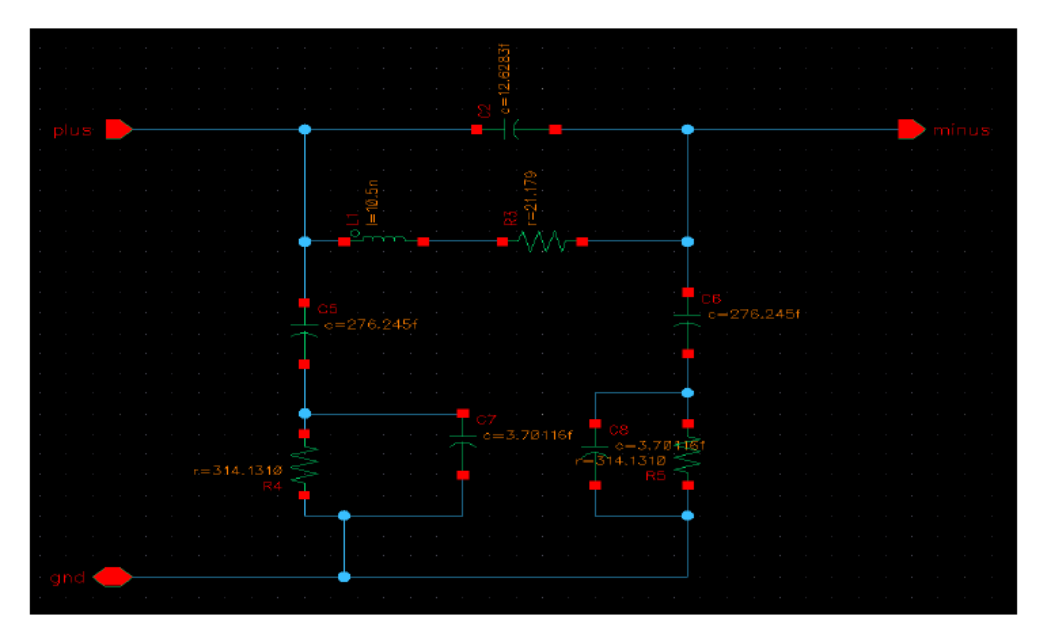

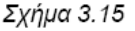

### 3.3.5.2 Πηνίο Β

Το δεύτερο πηνίο που θα δοθεί έχει τιµές L=2.4 nH και f=5GHz .Για να πάρουµε το ισοδύναµο κυκλωµατικό µοντέλο ακολουθούµε τα βήµατα που περιγράφονται αναλυτικά σε προηγούµενη παράγραφο .Αφού σχεδιάσουµε το γενικό ισοδύναµο κύκλωµα, που δίνεται και στο σχήµα 3.10 , θα ακολουθήσουµε την διαδικασία που περιγράφεται παραπάνω για να ορίσουµε τις τιµές των εξαρτηµάτων. Στην φόρµα που θα εµφανιστεί θα ορίσουµε L=2.4nH , f=5GHz ,k=1 και d\_out\_max=400μm όπως φαίνεται στο σχήμα: και στη συνέχεια θα πατήσουμε το κουµπί "calculate" και η ολοκληρωµένη µορφή του πίνακα των εξαρτηµάτων θα φαίνεται στις επόµενες φόρµες :

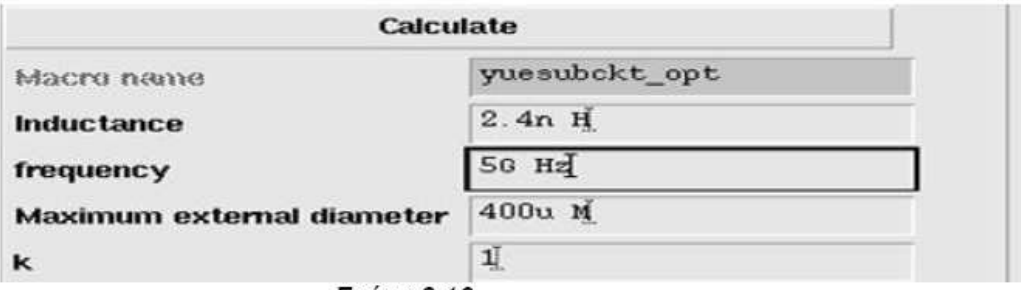

Σχήμα 3.16

Στη συνέχεια θα πατήσουµε το κουµπί "calculate" και η ολοκληρωµένη µορφή του πίνακα των εξαρτηµάτων θα φαίνεται στην επόµενη φόρµα

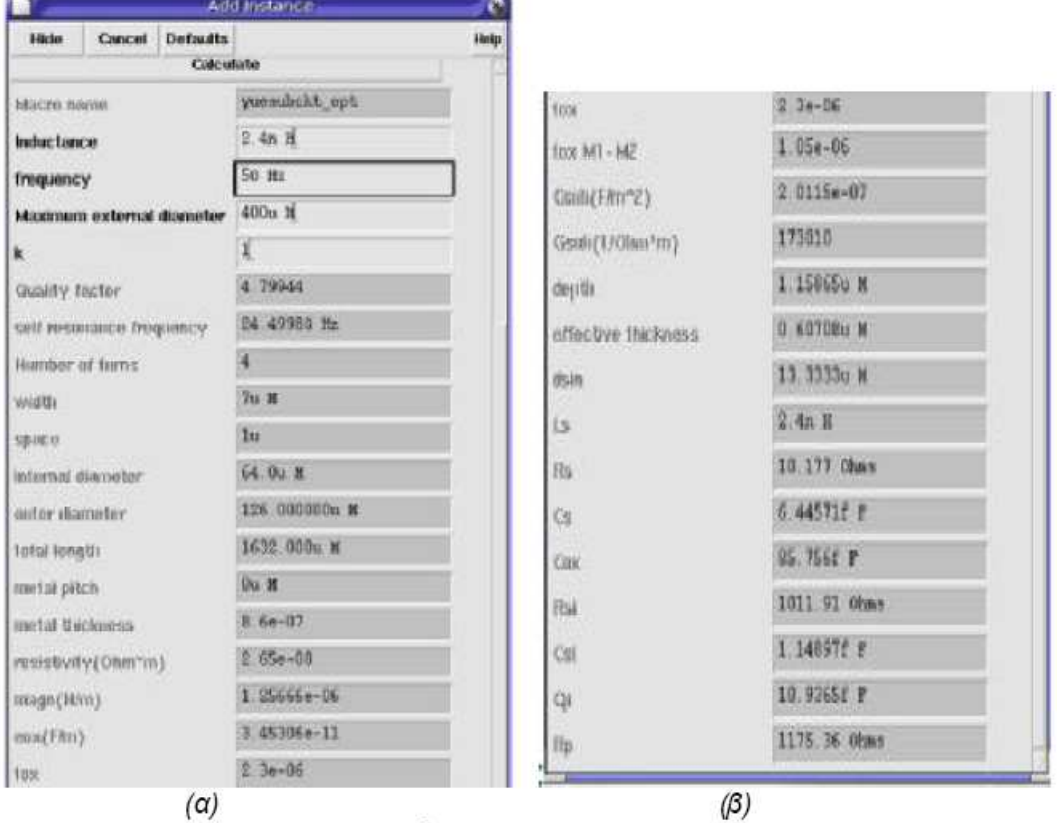

Σχήμα 3.17

Με βάση τις τιµές αυτές το ισοδύναµο σχηµατικό µοντέλο θα δίνεται από το παρακάτω σχήµα, το οποίο στη συνέχεια θα µετατρέψουµε σε symbol µε τον τρόπο που είπαµε πιο πάνω και θα το χρησιµοποιούµε στο µοντέλο του ενισχυτή.

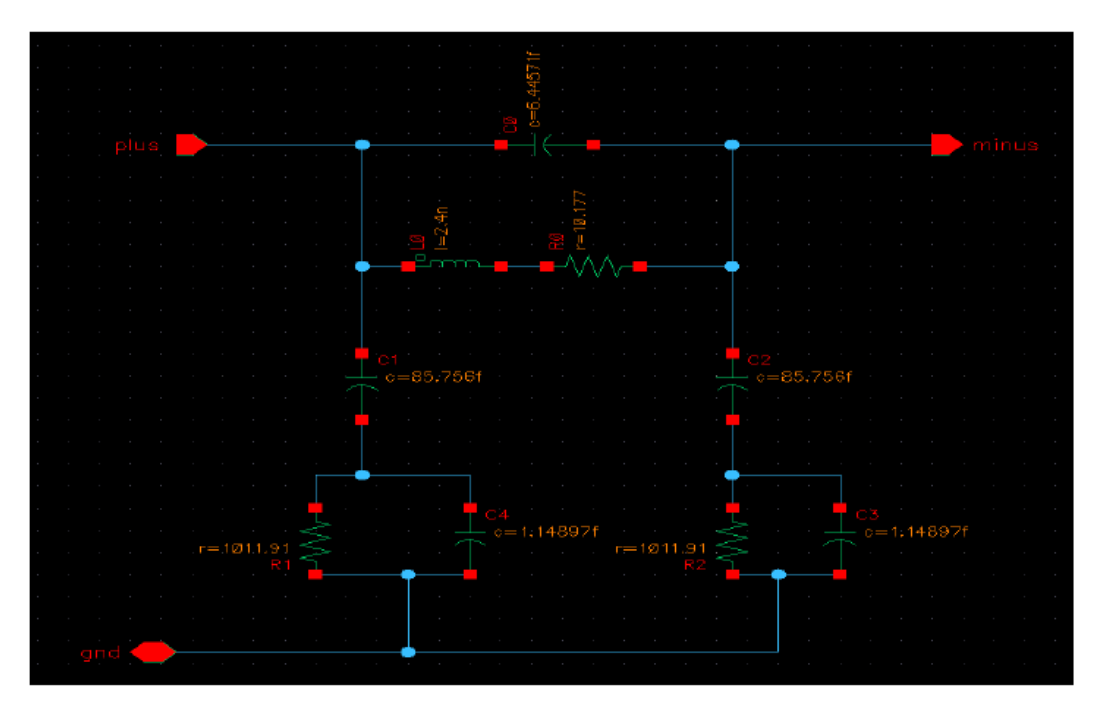

Σχήμα 3.18

## 3.3.5.3 Πηνίο Γ

Το τρίτο πηνίο που θα δοθεί έχει τιµές L=2.5 nH και f=5GHz .Για να πάρουµε το ισοδύναµο κυκλωµατικό µοντέλο ακολουθούµε την ίδια διαδικασία. Αφού σχεδιάσουµε το γενικό ισοδύναµο κύκλωµα, που δίνεται και στο σχήµα3 .10, θα ακολουθήσουµε την διαδικασία που περιγράφεται παραπάνω για να ορίσουµε τις τιµές των εξαρτηµάτων. Στην φόρµα που θα εµφανιστεί θα ορίσουµε L=2.5nH , f=5GHz ,k=1 και d\_out\_max=400µm όπως φαίνεται:

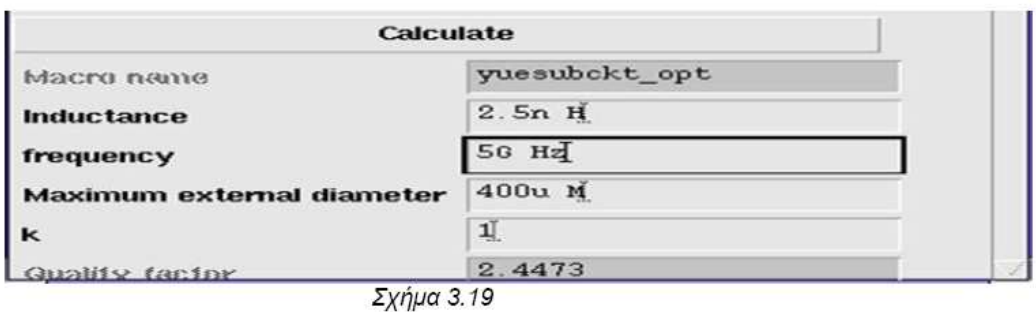

#### Στη συνέχεια θα πατήσουµε το κουµπί "calculate" και η ολοκληρωµένη µορφή του πίνακα των εξαρτηµάτων θα είναι η παρακάτω:

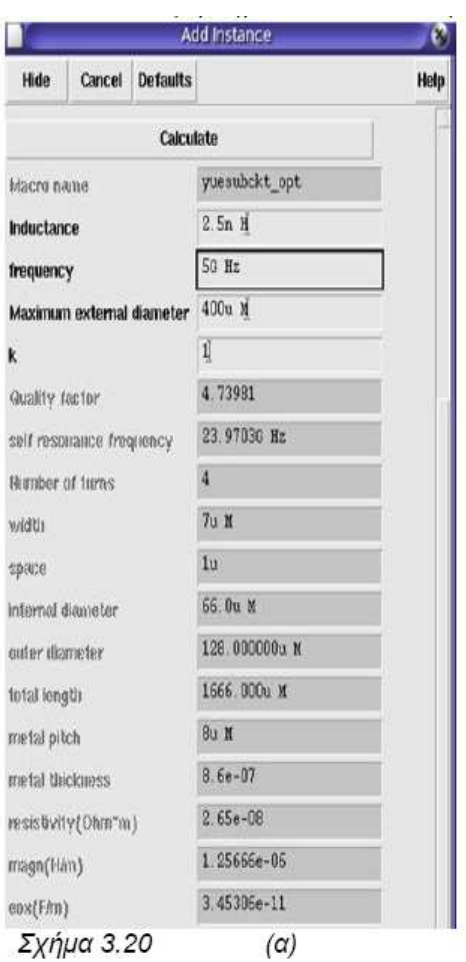

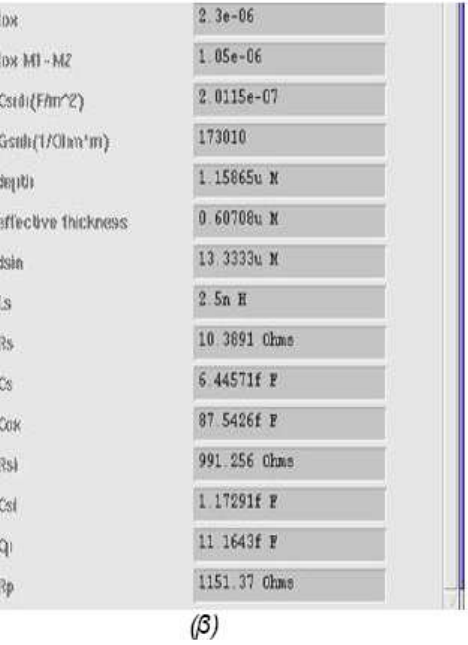

Με βάση τις τιµές αυτές το ισοδύναµο σχηµατικό µοντέλο θα δίνεται από το παρακάτω σχήµα, το οποίο στη συνέχεια θα µετατρέψουµε σε symbol και θα το χρησιµοποιούµε στο µοντέλο του ενισχυτή.

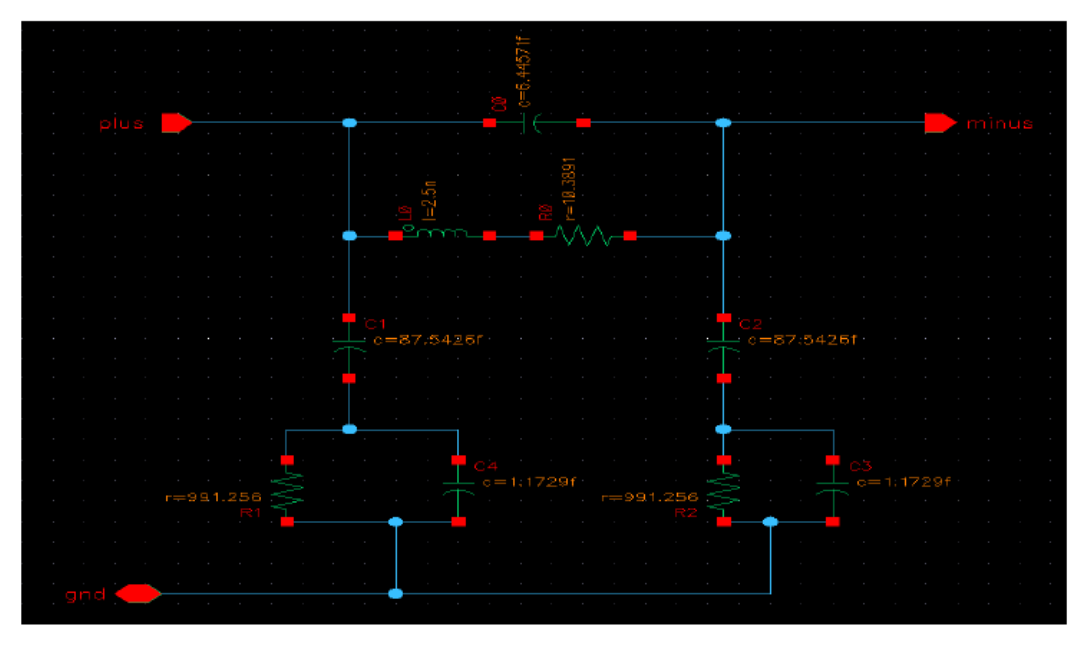

Σχήμα 3.21

## 3.3.5.4 Πηνίο ∆

Το τέταρτο πηνίο που θα δοθεί έχει τιµές L=3 nH και f=3GHz . Στην φόρµα που θα εµφανιστεί θα ορίσουµε L=3 nH , f=3GHz ,k=1 και d\_out\_max=400µm όπως φαίνεται στο επόµενο σχήµα και στη συνέχεια θα πατήσουµε το κουµπί "calculate" και η ολοκληρωµένη µορφή του πίνακα των εξαρτηµάτων θα είναι στις ακόλουθες φόρµες :

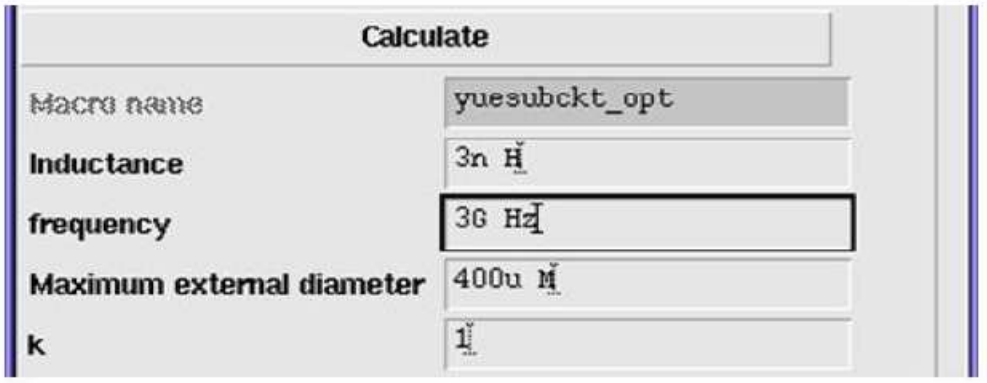

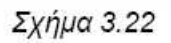

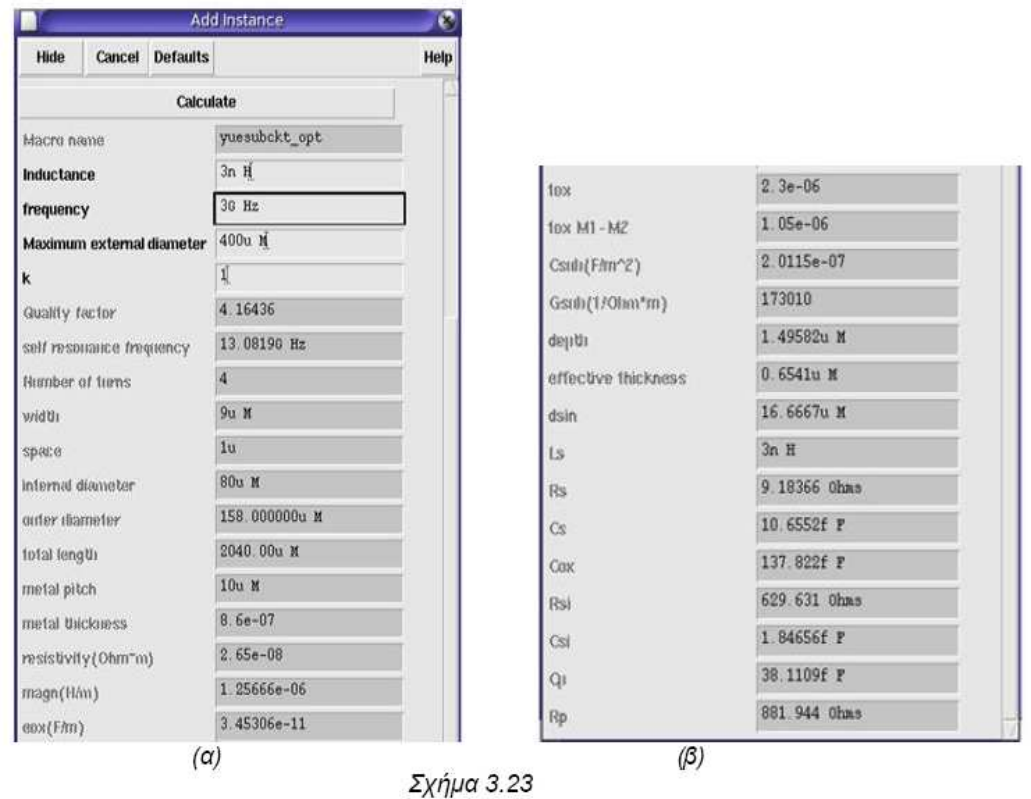

Με βάση τις τιµές αυτές το ισοδύναµο σχηµατικό µοντέλο που θα χρησιµοποιούµε στο µοντέλο του ενισχυτή δίνεται:

43

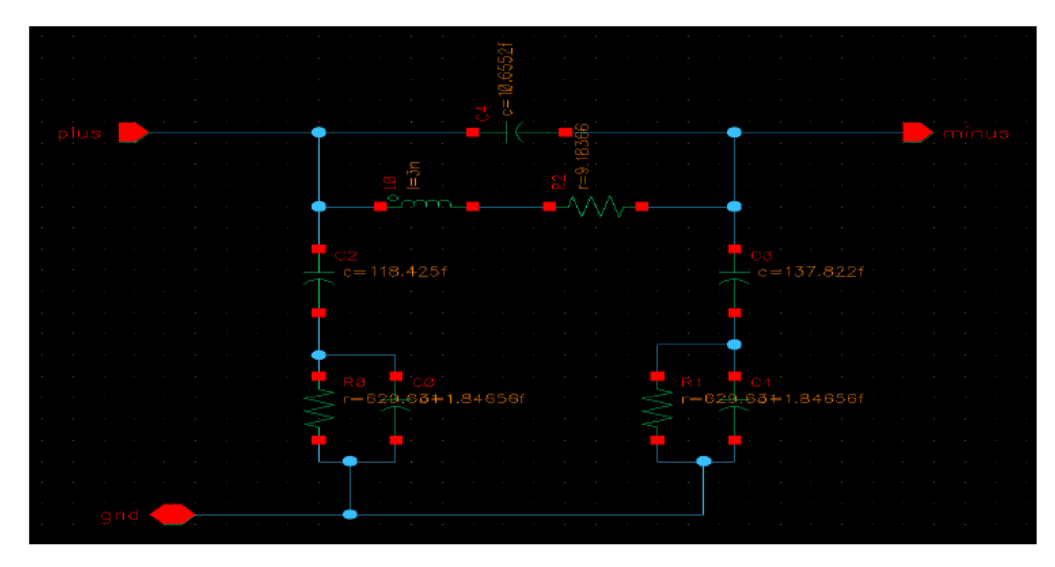

Σχήμα 3.24

## 3.3.5.5 Πηνίο Ε

Το πέµπτο πηνίο που θα δοθεί έχει τιµές L=10.5 nH και f=3GHz . Στην φόρµα που θα εµφανιστεί θα ορίσουµε L=10.5nH , f=3GHz ,k=1 και d\_out\_max=400µm όπως φαίνεται:

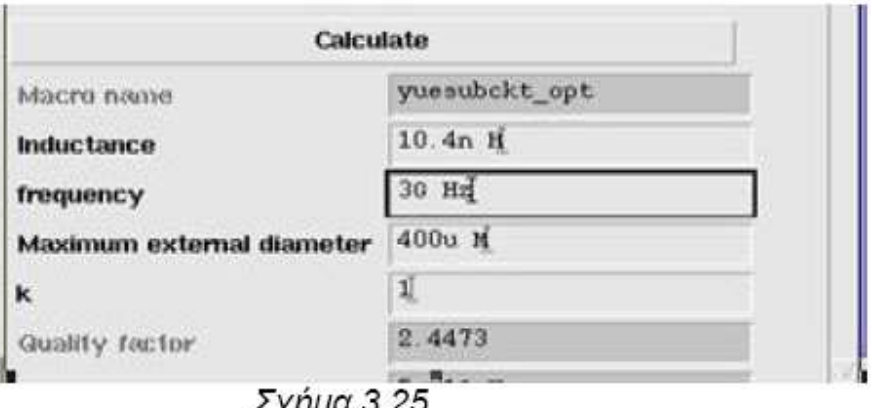

Στη συνέχεια θα πατήσουμε το κουμπί "calculate" και η ολοκληρωμένη μορφή του πίνακα των εξαρτηµάτων θα είναι:

Σχήμα 3.27

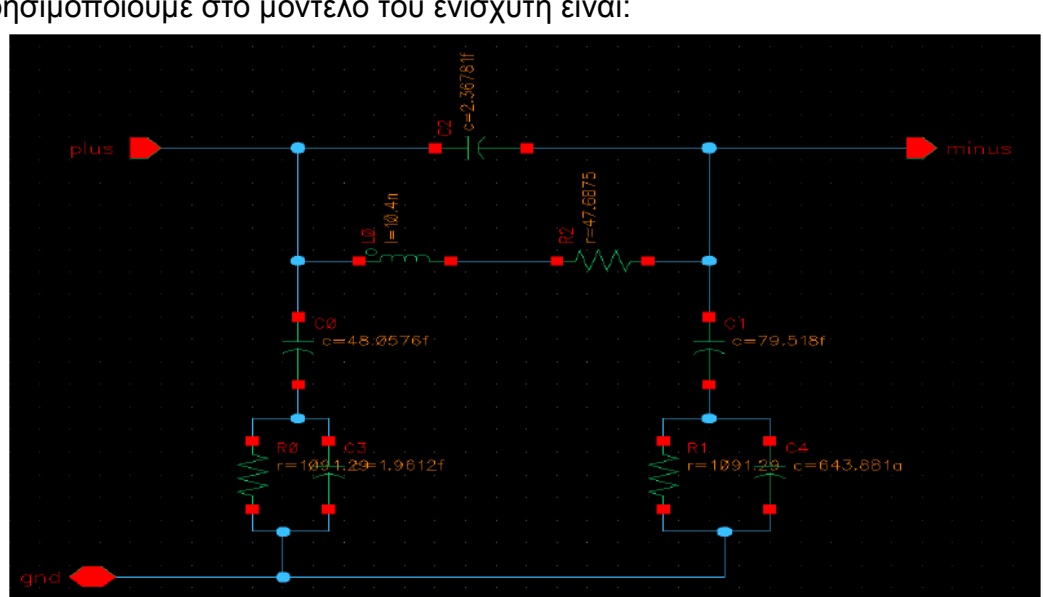

Σχήμα 3.26 Με βάση τις τιµές αυτές το ισοδύναµο σχηµατικό µοντέλο του πηνίου που θα χρησιµοποιούµε στο µοντέλο του ενισχυτή είναι:

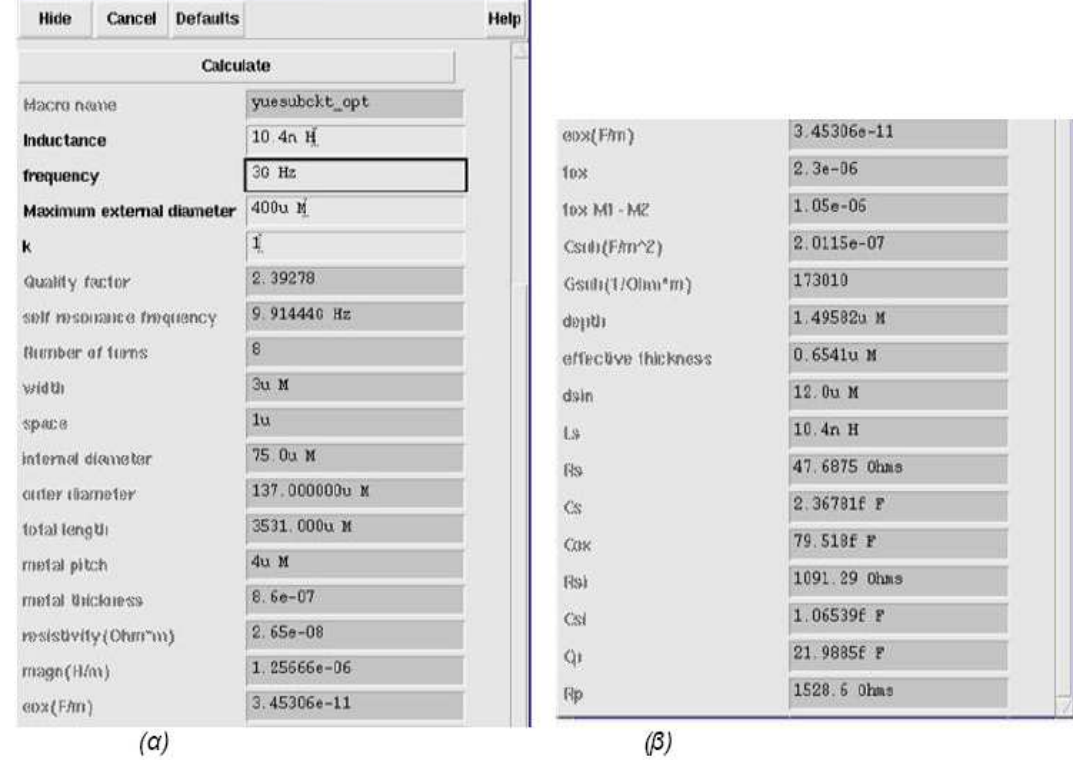

Help

Add Instance

### 3.4 Μοντελοποίηση των πηνίων µέσω των S-παραµέτρων

Στις επόµενες παραγράφους θα ασχοληθούµε µε την προσοµοίωση πηνίων µέσω του προγράµµατος ADS 2004Α ( Advanced Design System). Το ADS είναι ένα ολοκληρωµένο πακέτο λογισµικού που διαθέτει πολλά εργαλεία για τη σχεδίαση, προσοµοίωση και τον έλεγχο ποικίλων διατάξεων που µπορούν να χρησιµοποιηθούν σε ηλεκτρονικές ή τηλεπικοινωνιακές εφαρµογές.

Οι προσοµοιώσεις των ολοκληρωµένων πηνίων πραγµατοποιήθηκαν µέσω του προγράµµατος momentum που διαθέτει το ADS. Πρόκειται για έναν ηλεκτροµαγνητικό προσοµοιωτή που βασίζεται στη µέθοδο στιγµών (Method of Moments). Τα βασικά πλεονεκτήματα του εργαλείου αυτού είναι ότι είναι δυνατή µια προσαρµόσιµη δειγµατοληψία στη συχνότητα (adaptive frequency sampling) για γρήγορα και ακριβή αποτελέσµατα και ότι η απεικόνιση των αποτελεσµάτων της προσοµοίωσης είναι αρκετά κατανοητή στο χρήστη. Περισσότερες πληροφορίες για το momentum στο [10]

Σκοπός αυτής της διαδικασίας είναι τελικά η σύγκριση των αποτελεσµάτων των προσοµοιώσεων των ενισχυτών τόσο µε τα πηνία που θα προέρχονται µε χρήση των S-παραµέτρων από το ADS όσο και µε πηνία που προέρχονται από την βιβλιοθήκη "inductors\_opt". Τα πηνία που θα προσοµοιώσουµε στο ADS προέρχονται από τα γεωµετρικά χαρακτηριστικά των πηνίων που δηµιουργήσαµε στο CADENCE. Μέσω των προγραµµάτων που είχαν δηµιουργηθεί η διαδικασία αυτή θα ήταν µια µετατροπή του φυσικού σχεδίου του CADENCE σε αρχεία .gds. Λόγω όµως δυσκολίας στο να λειτουργήσει σωστά το φυσικό σχέδιο στο CADENCE αυτό που θα κάνουµε είναι σχεδίαση του layout στο ADS για την οποία θα χρησιµοποιήσουµε τις διαστάσεις που προκύπτουν για κάθε πηνίο αφού ορίσουµε την τιµή της επαγωγής και της συχνότητας και ύστερα από τη διαδικασία calculate σχ3.28 .Τα πεδία που θα χρειαστούµε είναι αυτά που φαίνονται στο επόµενο πίνακα και αλλάζουν για κάθε πηνίο ανάλογα µε την επαγωγή και τη συχνότητα του.

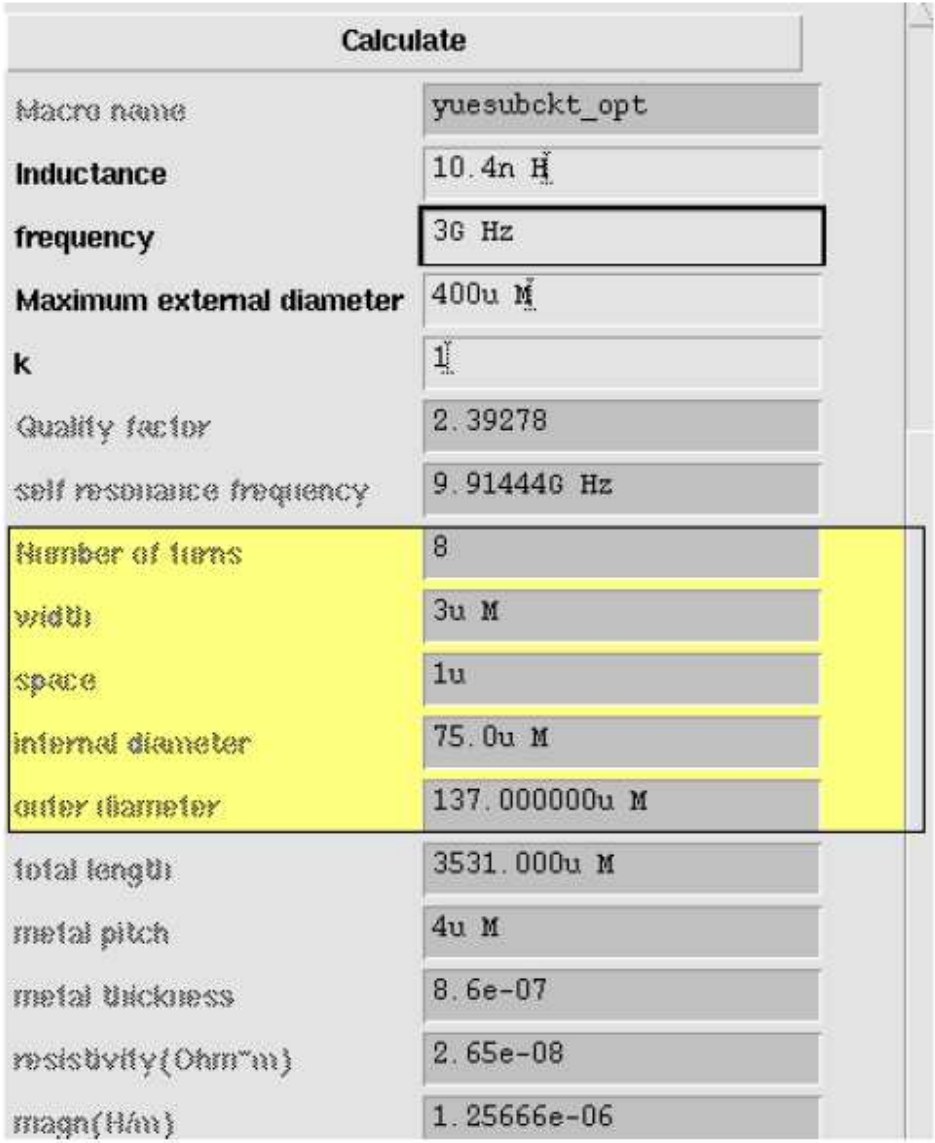

Σχήμα 3.28

# 3.4.1 ∆ιαδικασία δηµιουργίας πηνίων

Για να σχεδιάσουµε λοιπόν ένα πηνίο , από το κεντρικό µενού του ADS επιλέγουµε:

 $File \rightarrow New Project$ 

και στο παράθυρο που εµφανίζεται γράφουµε το όνοµα του αρχείου που θέλουµε να δηµιουργήσουµε και πατάµε OK.

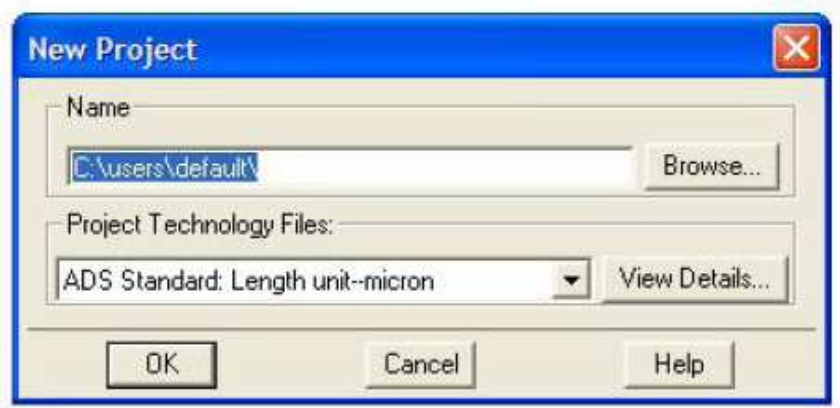

Σχήμα 3.29

Στη συνέχεια επιλέγουμε: Window  $\rightarrow$  New Layout

Και εµφανίζεται το παράθυρο στο οποίο θα σχεδιάσουµε το πηνίο καθώς και ένα παράθυρο µε τα στρώµατα των µετάλλων που µπορούµε να χρησιµοποιήσουµε για τη σχεδίαση . Επιλέγουµε το µέταλλο µε το οποίο θέλουµε να σχεδιάσουµε το πηνίο που στην συγκεκριµένη περίπτωση θα είναι:

Cond2 → metal4 ( για τις σπείρες του πηνίου)

Cond  $\rightarrow$  metal 3 ( για το underpass)

Hole  $\rightarrow$  via3 ( για τη σύνδεση των δύο μετάλλων )

Από το menu του βρίσκεται στο παράθυρο του σχηµατικού και από την επιλογή Options ορίζουμε το Grid Spacing που μας βοηθάει καλύτερα στην σχεδίαση που θέλουµε. Στη συνέχεια από το παράθυρο Insert Trace ορίζουµε το Width του πηνίου στο παράθυρο που δίνεται στη συνέχεια από τις τιµές του µας δίνει ο προηγούµενος πίνακας για το κάθε πηνίο. Στο ίδιο παράθυρο επιλέγουµε και το είδος της γωνίας που θέλουµε. Για να αποφύγουµε τα παρασιτικά ρεύµατα που µπορούν να δηµιουργηθούν λόγω του φαινοµένου των άκρων στις γωνίες του, προτιµάται η επιλογή mitered.

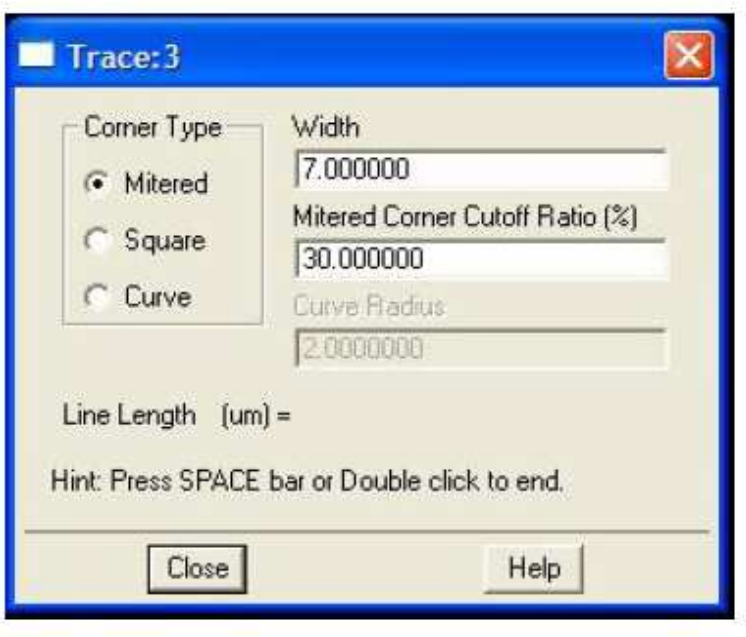

Σχήμα 3.30

## 3.4.2 Προσδιορισµός χαρακτηριστικών του υποστρώµατος

Σηµαντικό ρόλο στην προσοµοίωση των πηνίων παίζει ο προσδιορισµός των χαρακτηριστικών του υποστρώµατος ο οποίος καθορίζει την επίδραση των παρασιτικών στοιχείων. Ο προσδιορισµός αυτός εξαρτάται από την τεχνολογία που χρησιµοποιούµε. Η τεχνολογία που χρησιµοποιήθηκε για τις προσοµοιώσεις που κάναµε είναι η AMS CMOS 0.35 µε 4 µέταλλα. Η επόµενη εικόνα απεικονίζει τα στρώµατα οξειδίων και µετάλλων που υποστηρίζει η τεχνολογία και σε συνδυασµό µε τα χαρακτηριστικά που δίνονται στο παράρτηµα Α µπορούµε να ορίσουµε τα ηλεκτρικά χαρακτηριστικά των στρωµάτων του πηνίου.

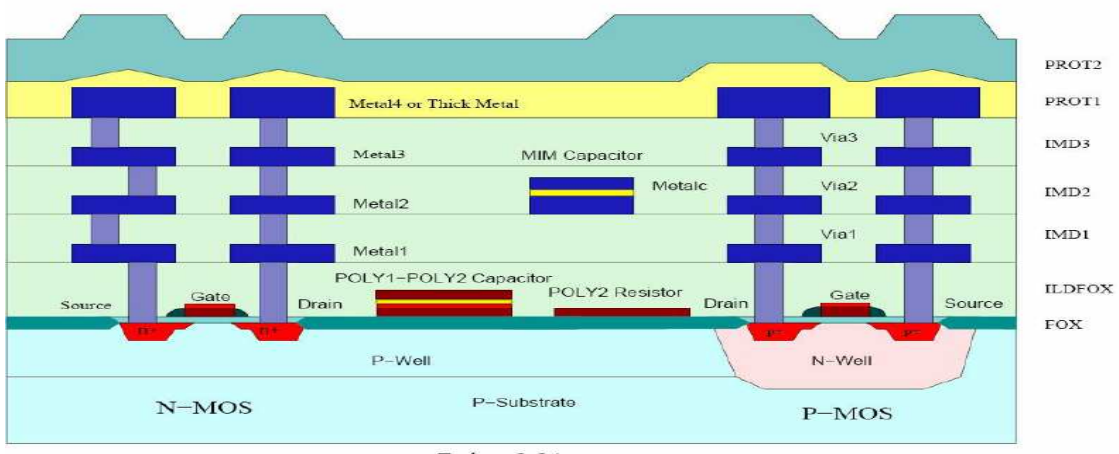

Σχήμα 3.31

Τα πηνία δηµιουργήθηκαν σε στρώµα µετάλλου-4, το underpass σε στρώµα µετάλλου- 3 και για την διασύνδεσή τους χρησιµοποιήθηκε Via 3. Οι τιµές για το πάχος των στρωµάτων ορίστηκαν µε βάση το παραπάνω σχηµατικό διάγραµµα .

• Substrate→ P-Substrate

• SiO2\_0→ FOX+ILDFOX+IMD1+IMD2, δηλαδή το πάχος του οξειδίου από το υπόστρωµα µέχρι το µέταλλο 3

- SiO2→IMD3, το πάχος του οξειδίου µεταξύ των δύο µετάλλων
- Cond→ Metal3, το πάχος του µετάλλου 3
- Cond2→ Metal4, το πάχος του µετάλλου 4
- Hole(via)→Via3

ΟΙ τιµές για διαπερατότητα των οξειδίων, του υποστρώµατος και την αγωγιµότητα των µετάλλων είναι επίσης διαθέσιµες στα δεδοµένα της τεχνολογίας.

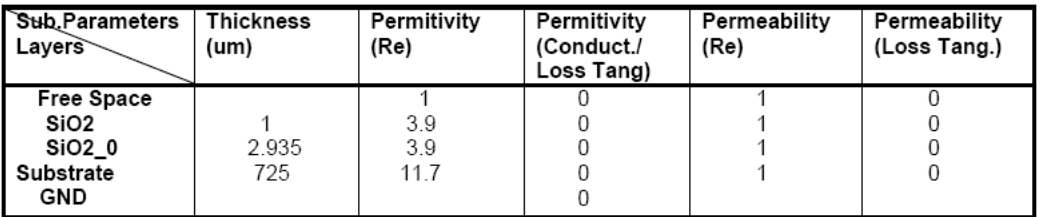

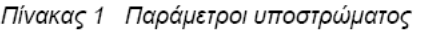

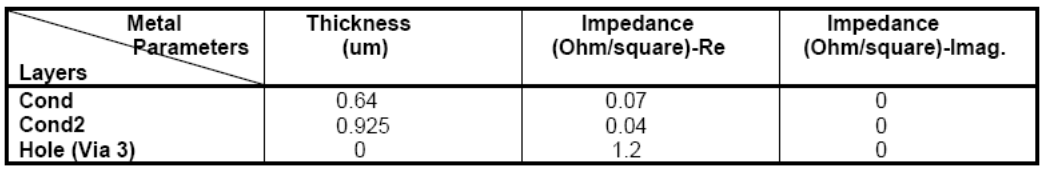

Πίνακας 2 Παράμετροι μετάλλων και via

Από το menu επιλέγουµε :

#### Momentum  $\rightarrow$  Substrate  $\rightarrow$  Create / Modify

Συµπληρώνουµε το πεδίο Substrate Layers σύµφωνα µε τις παραµέτρους του υποστρώµατος. Σύµφωνα µε την τεχνολογία θα έχουµε ένα στρώµα πυριτίου Si (Substrate) και πάνω από αυτό δύο στρώµατα οξειδίου SiO2 (SiO2 και SiO2\_0). Η εικόνα που θα έχει τελικά το υπόστρωµα φαίνεται στα σχήµατα 3.32 (α), (β), (γ) όπου φαίνονται και τα χαρακτηριστικά των στρωµάτων Substrate, του SiO2 και του SiO2\_0 αντίστοιχα.

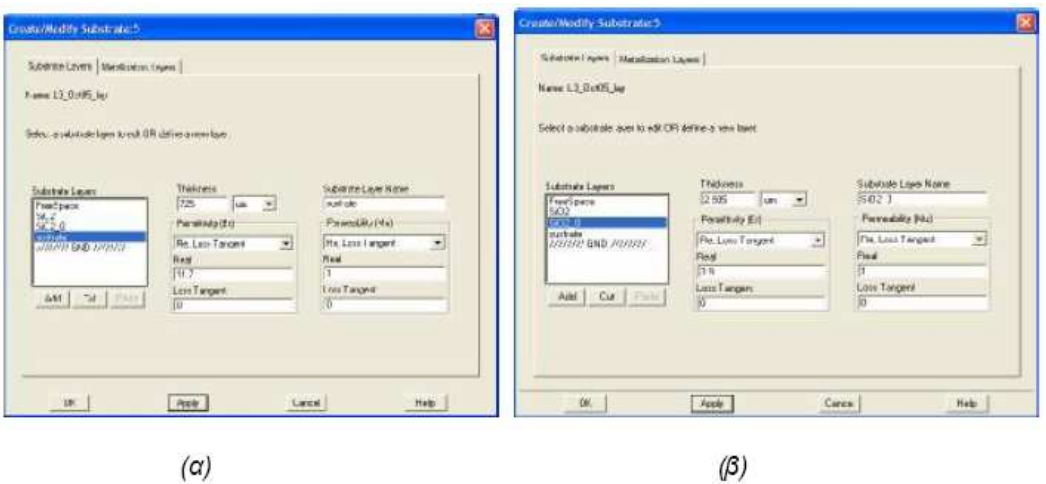

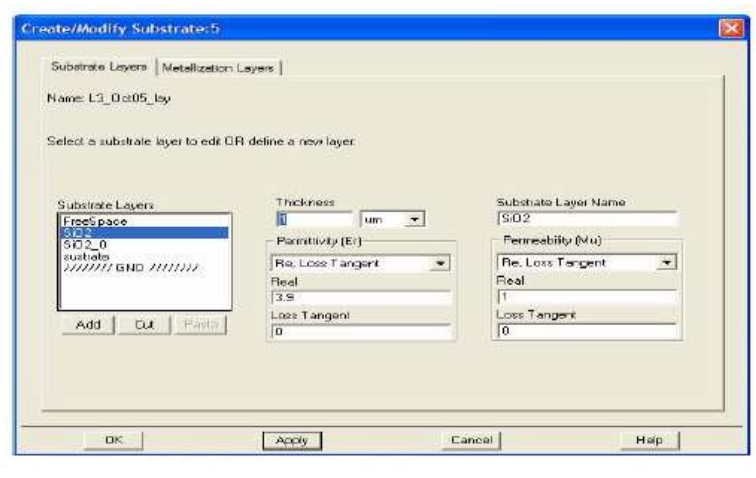

 $(Y)$ 

- Σχήμα3.32 Προσδιορισμός της μορφής του υποστρώματος και των χαρακτηριστικών του για<br>(α) το υπόστρωμα Si<br>(β) το στρώμα οξειδίου SiO2\_0<br>(γ) το στρώμα οξειδίου SiO2
	-
	-

Επίσης συµπληρώνουµε στο πεδίο Metallization Layers το είδος µετάλλου και τα

χαρακτηριστικά τους όπως φαίνεται στο επόµενο σχήµα (α) και (β) για το µέταλλο cond και τι cond2 αντίστοιχα και στο (γ) για την επαφή hole .

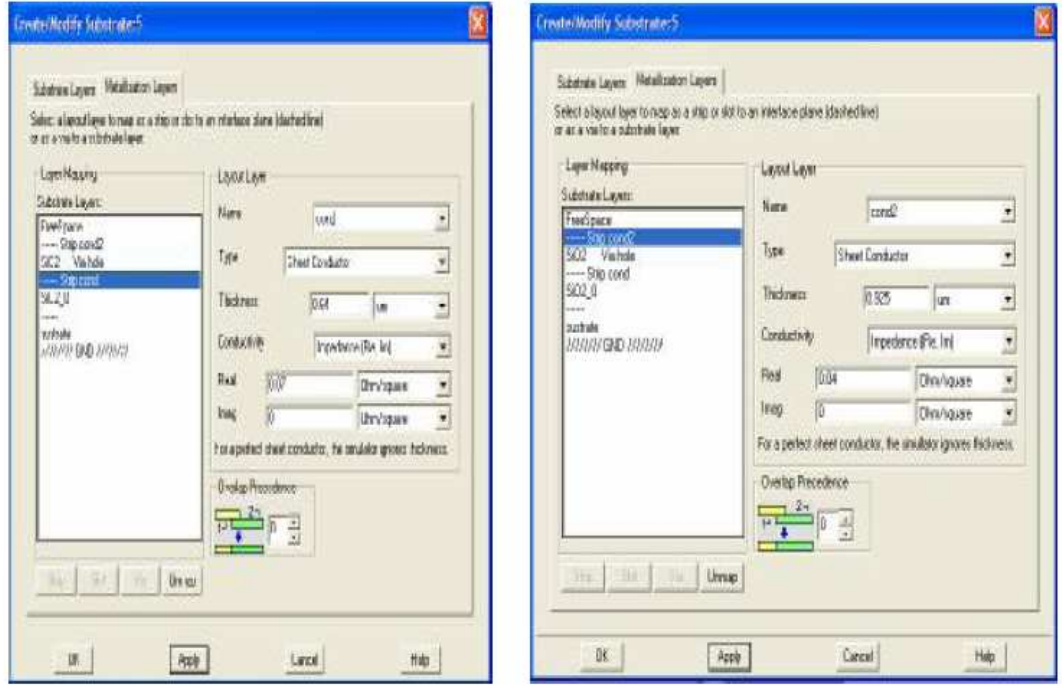

 $(\alpha)$ 

 $(\beta)$ 

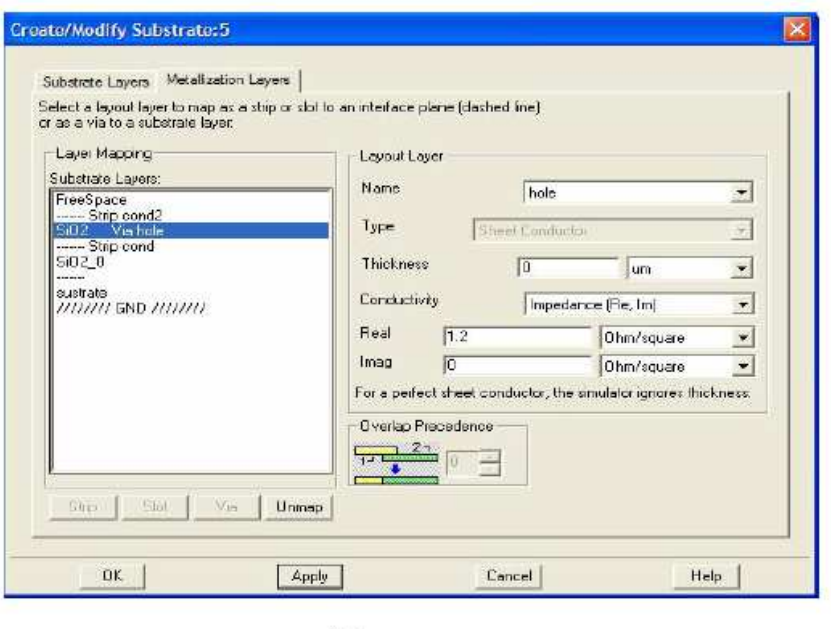

 $(Y)$ 

Σχήμα 3.33 Προσδιορισμός των μετάλλων και των χαρακτηριστικών τους (α) cond  $(\beta)$ cond $2$  $(y)$  hole

## 3.4.3 Υλοποίηση προσοµοιώσεων µέσω ADS

Στην παράγραφο αυτή θα εξηγήσουµε συνοπτικά πως γίνεται η προσοµοίωση πηνίων µέσω του ADS-Momentum. Συγκεκριµένα αφού σχεδιάσουµε τα πηνία µε βάση τα γεωµετρικά τους χαρακτηριστικά που πήραµε από το CADENCE, θα τα προσοµοιώσουµε και στη συνεχεία µέσω των διαγραµµάτων Smith, θα λάβουµε καµπύλες όπου θα φαίνεται η επαγωγή τους (L) καθώς και ο συντελεστής ποιότητάς τους(Q).Για να γίνει αυτό, επιλέγουµε το menu:

Momentum  $\rightarrow$  Simulation  $\rightarrow$  S – parameters.

Στο εικονίδιο που εµφανίζεται στην οθόνη προσδιορίζουµε τον τύπο σάρωσης της συχνότητας (Sweep Type) ως "προσαρµόσιµο" (adaptive), ο οποίος είναι καταλληλότερος για γρήγορα και ακριβή αποτελέσµατα. Στο ίδιο παράθυρο ορίζουµε την αρχική και την τελική συχνότητα (start / stop). Οι τιµές τους εξαρτώνται από το στόχο της προσοµοίωσης. Όσο µεγαλύτερο είναι το εύρος της συχνότητας, τόσο πιο αργά πραγµατοποιείται η διαδικασία, εφόσον η σάρωση της διαρκεί περισσότερο, αλλά συγχρόνως µας προσφέρει καλύτερα αποτελέσµατα αφού είναι πιο ακριβής. Το εύρος συχνότητας που χρησιµοποιήσαµε για τις προσοµοιώσεις που ακολουθούν θα είναι 0.5-30 GHz και ο αριθµός των σηµείων δειγµατοληψίας ορίστηκε 250. Αφού ορίσουµε όσες παραµέτρους είναι απαραίτητες για την προσοµοίωση στα πεδία του παραπάνω πίνακα, ξεκινάµε την προσοµοίωση. Από τα αποτελέσµατα που παράγονται µας ενδιαφέρουν τα διαγράµµατα Smith για κάθε πηνίο, από τα οποία µε τον τρόπο πουδίνεται στο παράρτηµα Β και µέσω ενός προγράµµατος MATLAB θα πάρουµε για κάθε πηνίο τα διαγράµµατα L και Q συναρτήσει της συχνότητας f.

### 3.4.4 Προσοµοιώσεις των πηνίων των ενισχυτών

Στην παράγραφο αυτή θα δείξουµε το φυσικό σχέδιο για κάθε πηνίο που θα χρησιµοποιήσουµε όπως επίσης και τα διαγράµµατα L και Q συναρτήσει της συχνότητας f, που αναφέραµε πριν. Για το φυσικό σχέδιο στην περίπτωση αυτή θα χρησιµοποιήσουµε τετραγωνικά και όχι οκταγωνικά πηνία, αν και όπως έχουµε ήδη αναφέρει τα δεύτερα υπερτερούν έναντι των πρώτων χωρίς όµως σηµαντικές διαφοροποιήσεις. Αυτό θα συµβεί γιατί η σχεδίαση τους είναι σαφώς πιο εύκολη και τα γεωµετρικά χαρακτηριστικά που λαµβάνουµε µέσω του αυτοµατοποιηµένου εργαλείου που αναφέραµε είναι τα ίδια τόσο για τα τετραγωνικά όσο και τα οκταγωνικά πηνία.

## 3.4.4.1 Πηνίο Α

Το πρώτο πηνίο που θα προσοµοιώσουµε µέσω του ADS θα έχει τιµές L=10.5nH και f=1.23GHz. Ύστερα από µοντελοποίησή του µέσω του CADENCE θα λάβουµε τα γεωµετρικά χαρακτηριστικά του, τα οποία δίνονται :

#### N=6 w=8uM s=1uM din=130uM dout=236uM

Με βάση τις τιµές αυτές και όσα αναφέραµε πιο πάνω θα σχεδιάσουµε το πηνίο στο ADS το οποίο θα έχει τελικά τη µορφή του επόµενου σχήµατος.

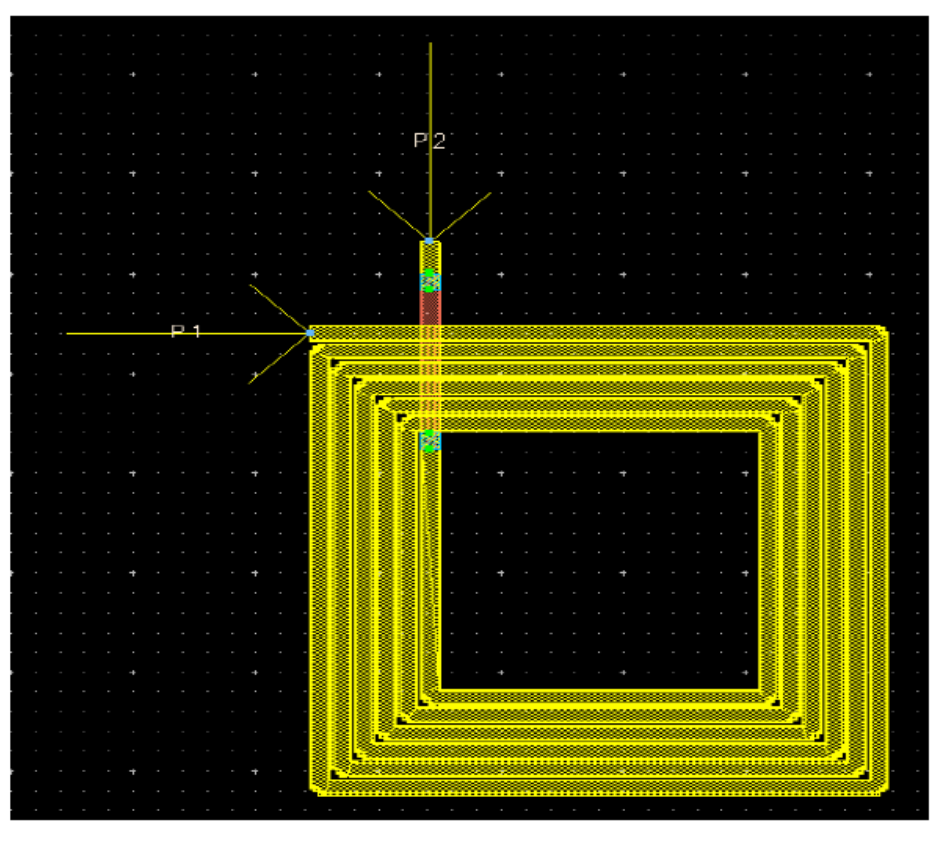

Σχήμα 3.34

Από το σχήµα 3.35 (α) προκύπτει η τιµή της επαγωγής 10.5 nH ακριβώς για την συχνότητα των 1.23 GHz. Από το διάγραµµα (β) βλέπουµε ότι Q=4 για την ίδια τιµή συχνότητας. Έχουµε πετύχει την τιµή επαγωγής που θέλαµε και συντελεστή ποιότητας καλύτερο από την προηγούµενη περίπτωση. Στα διαγράµµατα φαίνεται επίσης η συχνότητα αυτοσυντονισµού του πηνίου που έχει τιµή 7.5 GHz. Είναι το σηµείο στο οποίο µηδενίζεται η επαγωγή και το πηνίο αρχίζει να συµπεριφέρεται ως χωρητικότητα.

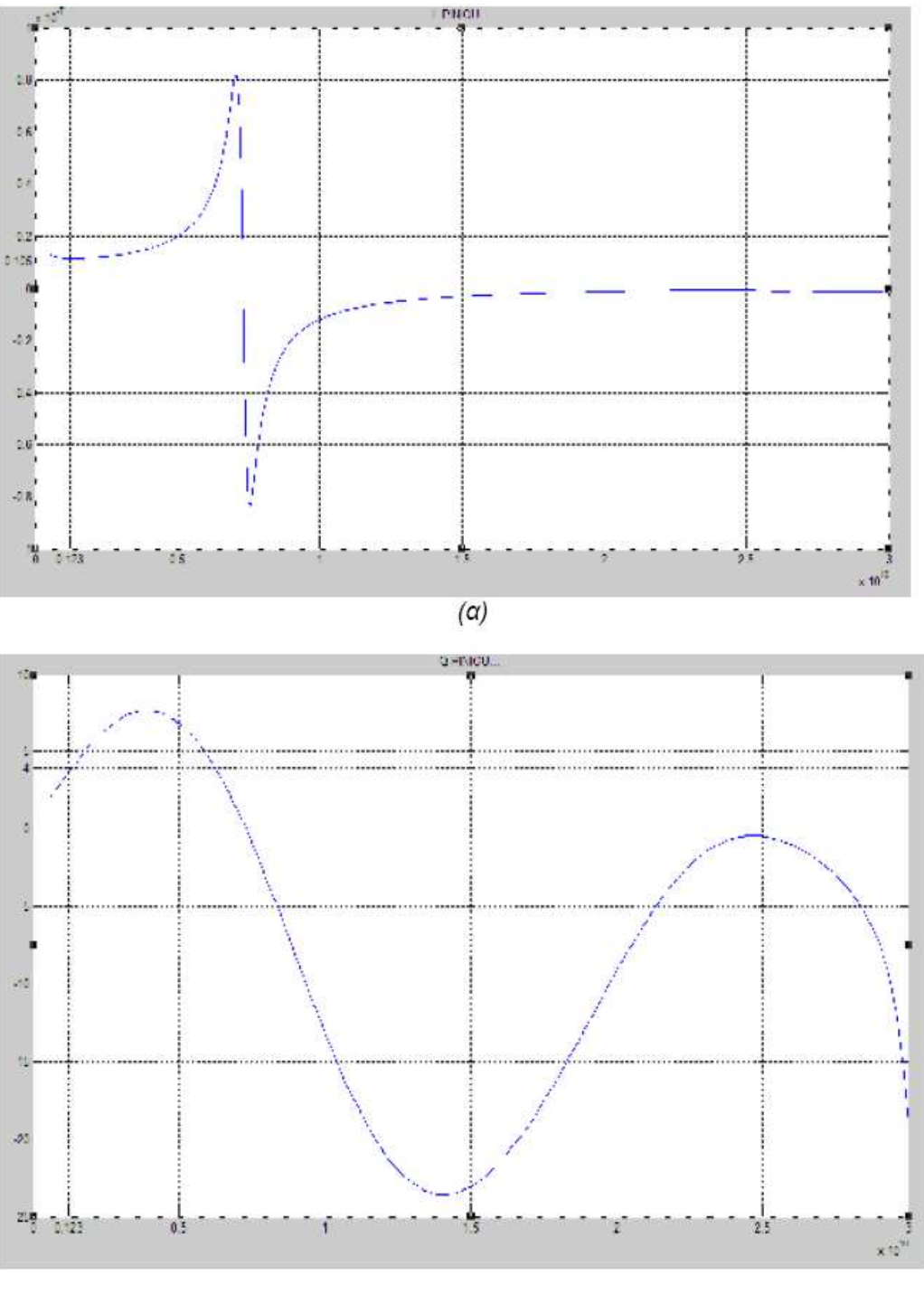

 $(\beta)$ 

Σχήμα 3.3

## 3.4.4.2 Πηνίο Β

Το δεύτερο πηνίο θα έχει επαγωγή L=2.4 nH και συχνότητα f=5GHz. Τα γεωµετρικά χαρακτηριστικά που προκύπτουν θα είναι :

#### Ν=4 s=1uM din=64uM dout=126uM

Οπότε και το πηνίο θα έχει την µορφή που ακολουθεί:

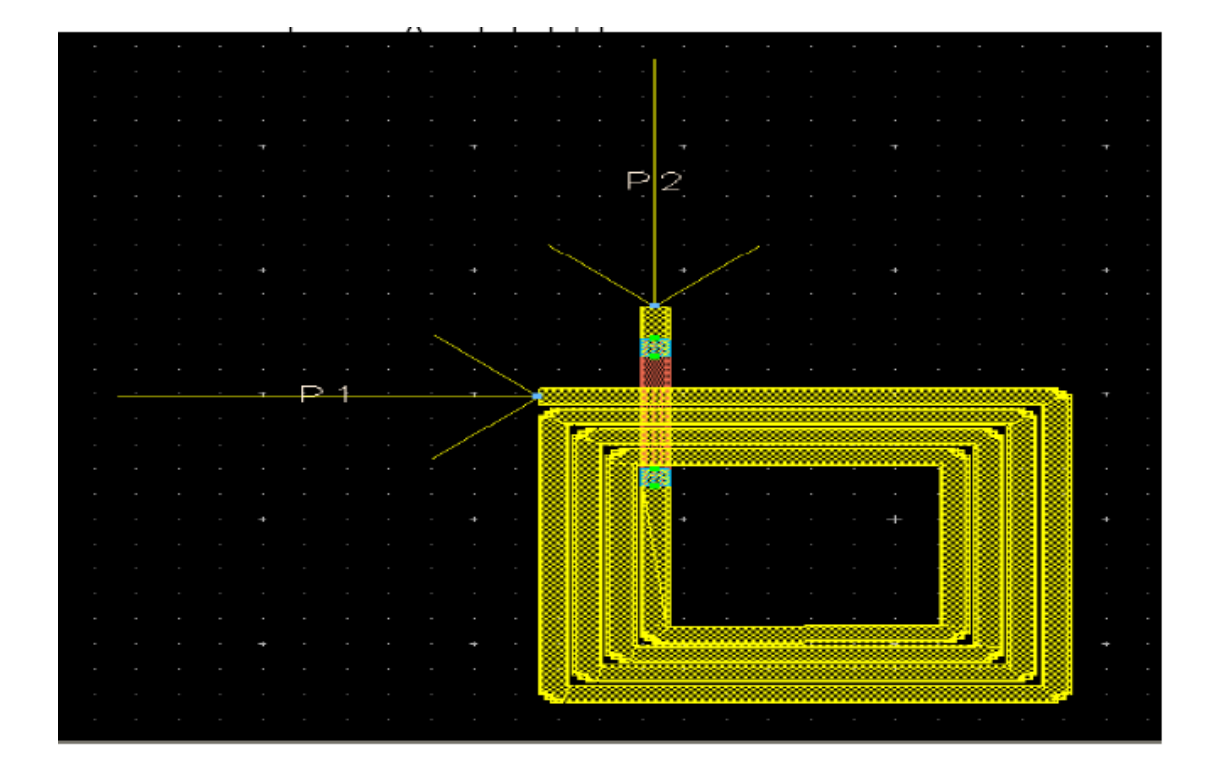

Σχήμα 3.36

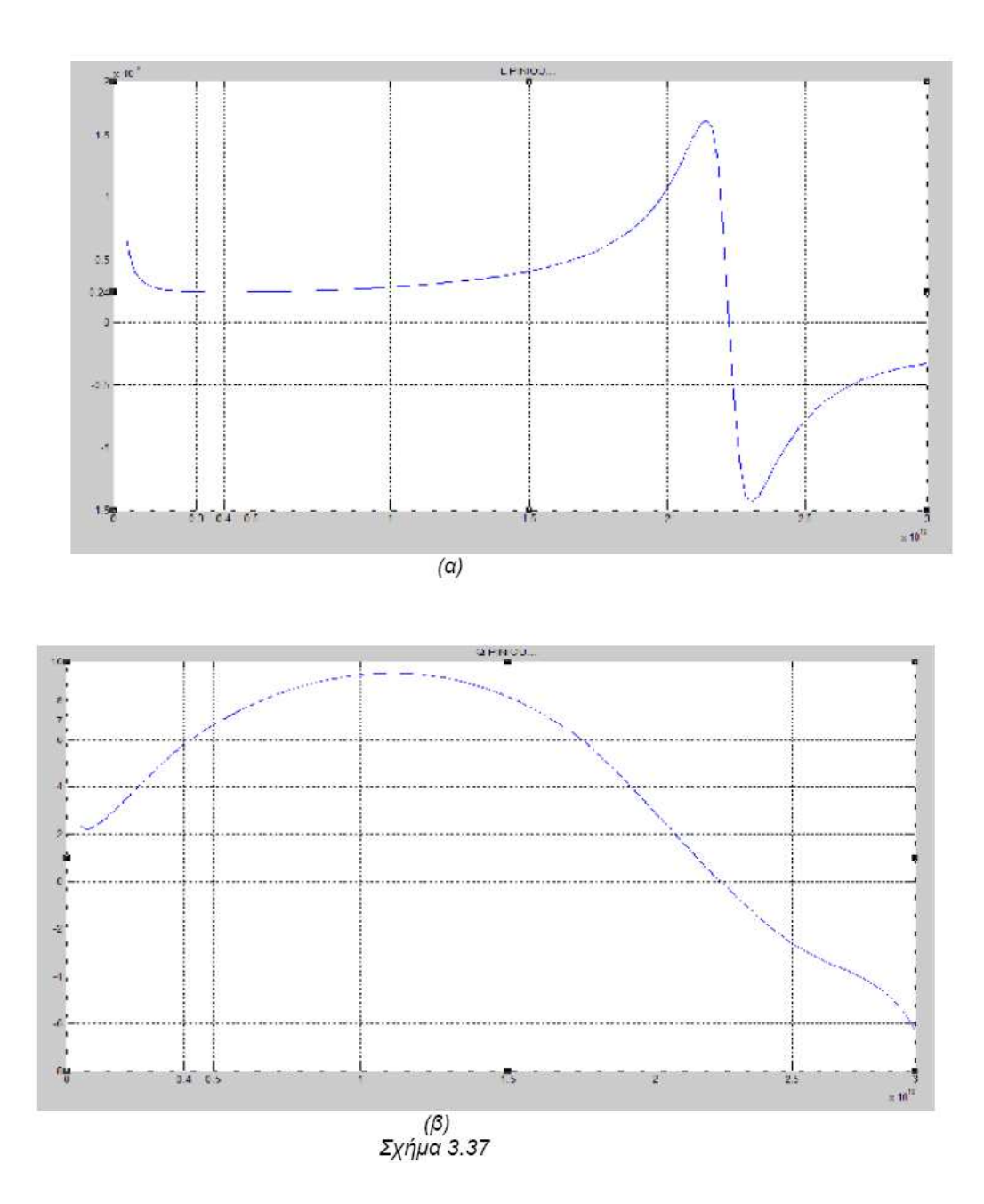

Από το σχήµα 3.37 (α) προκύπτει η τιµή της επαγωγής 2.4 nH για τιµή συχνότητας από 3 ως 5GHz. Από το διάγραµµα (β) βλέπουµε ότι Q κινείται στις τιµές 6-7 για το ίδιο εύρος συχνοτήτων. Έχουµε πετύχει την τιµή επαγωγής που θέλαµε και συντελεστή ποιότητας καλύτερο από την προηγούµενη περίπτωση. Στα διαγράµµατα φαίνεται επίσης η συχνότητα αυτοσυντονισµού του πηνίου που έχει τιµή 22 GHz.

### 3.4.4.3 Πηνίο Γ

Στο τρίτο πηνίο έχουµε τιµές L=2.5 nH και f=5GHz από όπου θα δηµιουργήσουµε το επόµενο πηνίο µε γεωµετρικά χαρακτηριστικά:

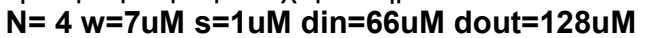

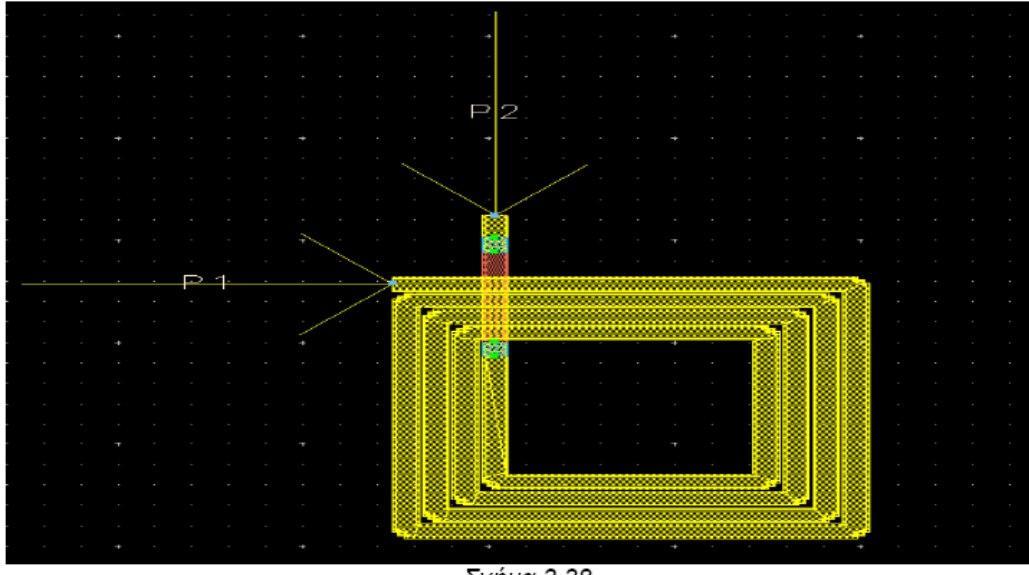

Σχήμα 3.38

Από το σχήµα 3.39 (α) προκύπτει η τιµή της επαγωγής 2.5 nH για τιµή συχνότητας από 3 ως 5GHz. Από το διάγραµµα (β) βλέπουµε ότι Q κινείται στις τιµές 6-7 για το ίδιο εύρος συχνοτήτων. Έχουµε πετύχει την τιµή επαγωγής που θέλαµε και συντελεστή ποιότητας καλύτερο από την προηγούµενη περίπτωση για µεγαλύτερο εύρος συχνοτήτων. Στα διαγράµµατα φαίνεται επίσης η συχνότητα αυτοσυντονισµού του πηνίου που έχει τιµή 21.5 GHz.

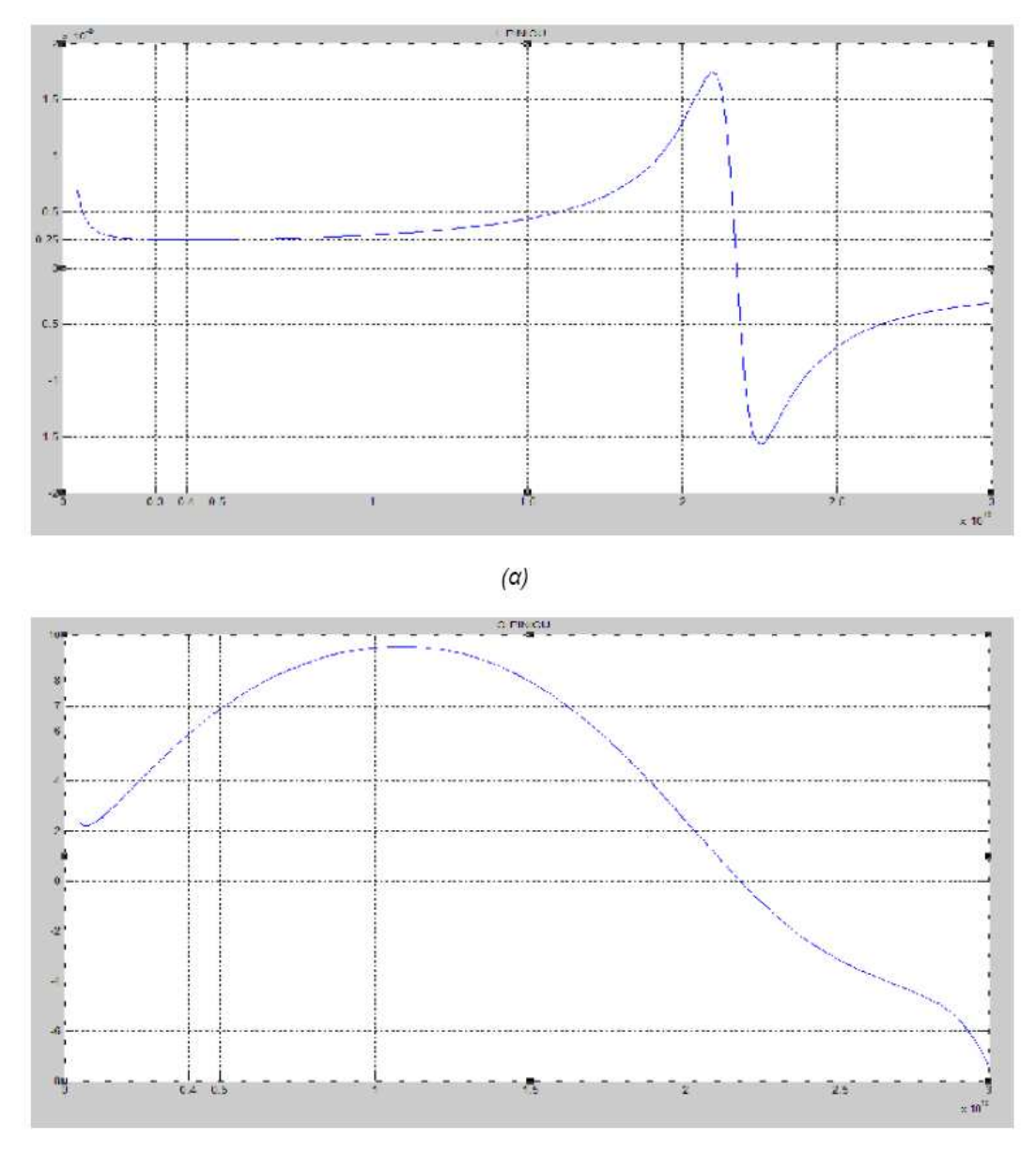

 $(\beta)$ 

Σχήμα 3.39

## 3.4.4.4 Πηνίο ∆

Στο επόµενο πηνίο οι τιµές είναι L=3 nH και f=5GHz και οδηγούν σε ένα πηνίο το οποίο θα έχει την ακόλουθη µορφή και τα γεωµετρικά χαρακτηριστικά του θα είναι:

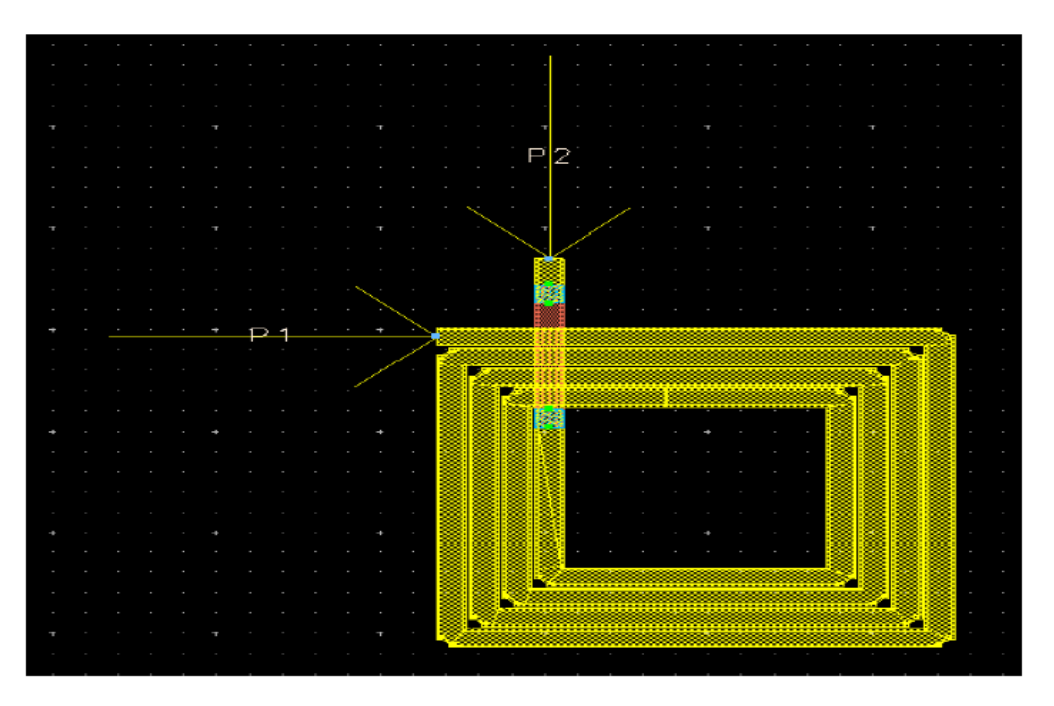

N=4 w=9uM s=1uM din=80uM dout=158uM

Σχήμα 3.40

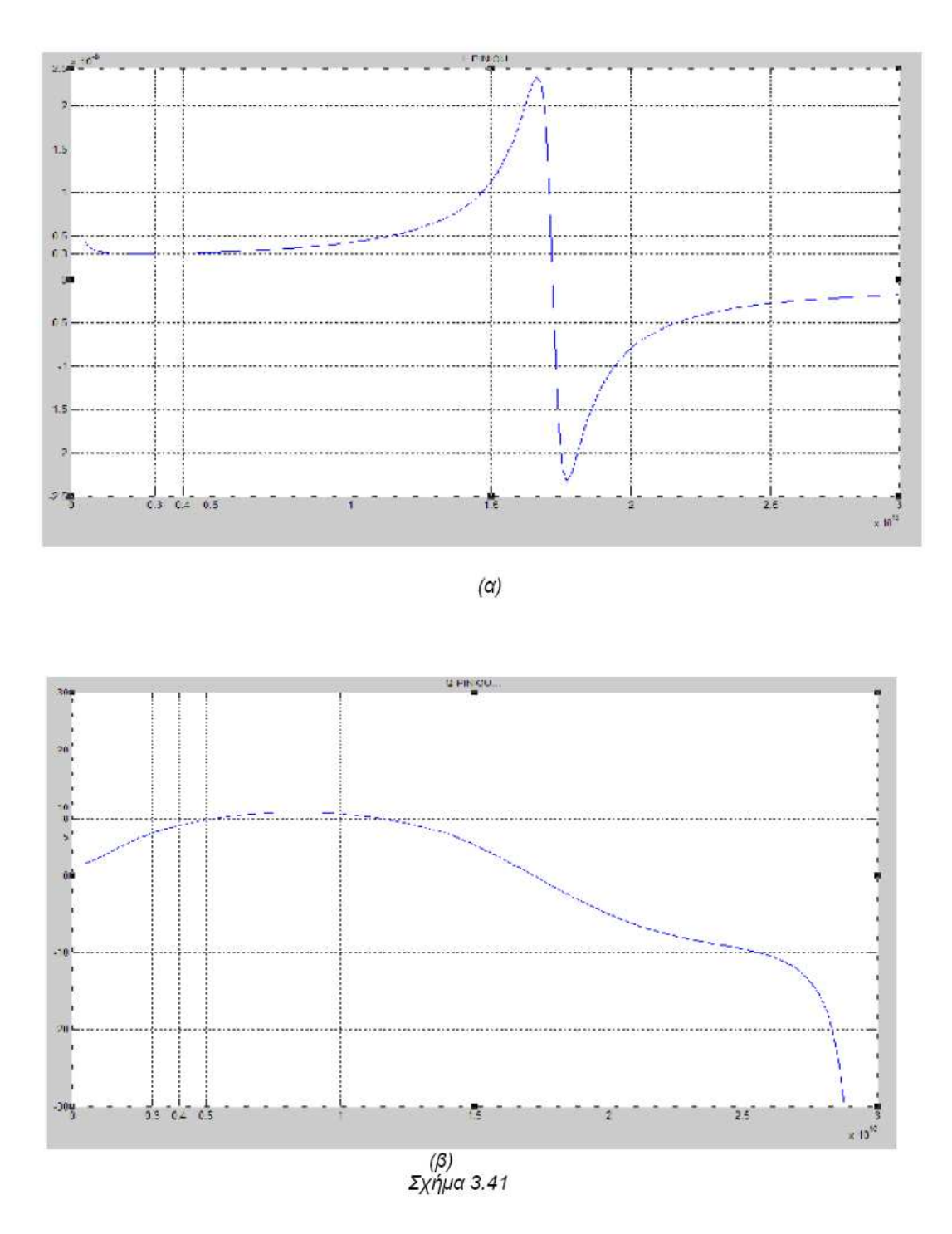

Από το σχήµα 3.41 (α) προκύπτει η τιµή της επαγωγής 3 nH για τιµή συχνότητας από 3 ως 5GHz. Από το διάγραµµα (β) βλέπουµε ότι Q κινείται στις τιµές 5-8 για το ίδιο εύρος συχνοτήτων. Έχουµε πετύχει την τιµή επαγωγής που θέλαµε και συντελεστή ποιότητας καλύτερο από την προηγούµενη περίπτωση. Στα διαγράµµατα φαίνεται επίσης η συχνότητα αυτοσυντονισµού του πηνίου που έχει τιµή 17.5 GHz.

## 3.4.4.5 Πηνίο Ε

Το τελευταίο πηνίο που θα προσοµοιώσουµε και θα χρησιµοποιήσουµε στους ενισχυτές στη συνέχεια µε τιµές επαγωγής L=10.5 nH και συχνότητας f=3GHz δίνεται στο επόµενο σχήµα και έχει γεωµετρικά χαρακτηριστικά:

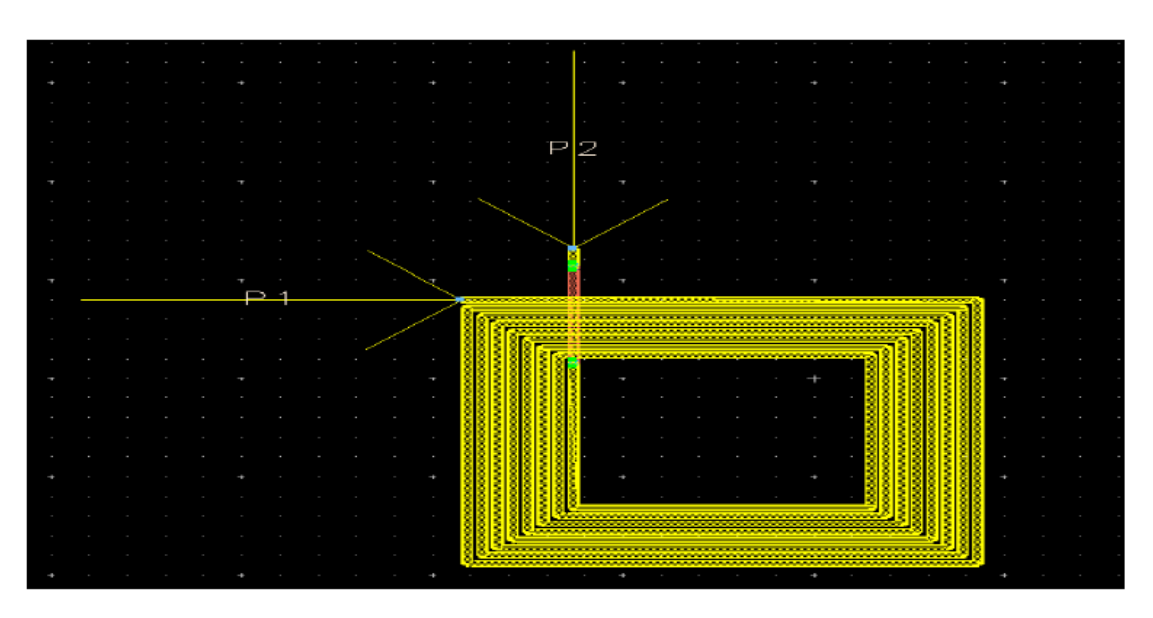

N=8 w=3uM s=1uM din=75uM dout=137uM

Σχήμα 3.42

Από το σχήµα 3.43 (α) προκύπτει η τιµή της επαγωγής 11.5 nH για τιµή συχνότητας από 3GHz. Από το διάγραµµα (β) βλέπουµε ότι Q έχει τιµή 5 για την ίδια συχνοτήτα. Έχουµε πετύχει συντελεστή ποιότητας καλύτερο από την προηγούµενη περίπτωση αλλά υπάρχει µια µικρή απόκλιση στην τιµή της επαγωγής. Η επίδρασηα υτής της απόκλισης θα φανεί στις προσοµοιώσεις του ενισχυτή. Στα διαγράµµατα φαίνεται επίσης η συχνότητα αυτοσυντονισµού του πηνίου που έχει τιµή 11 GHz.

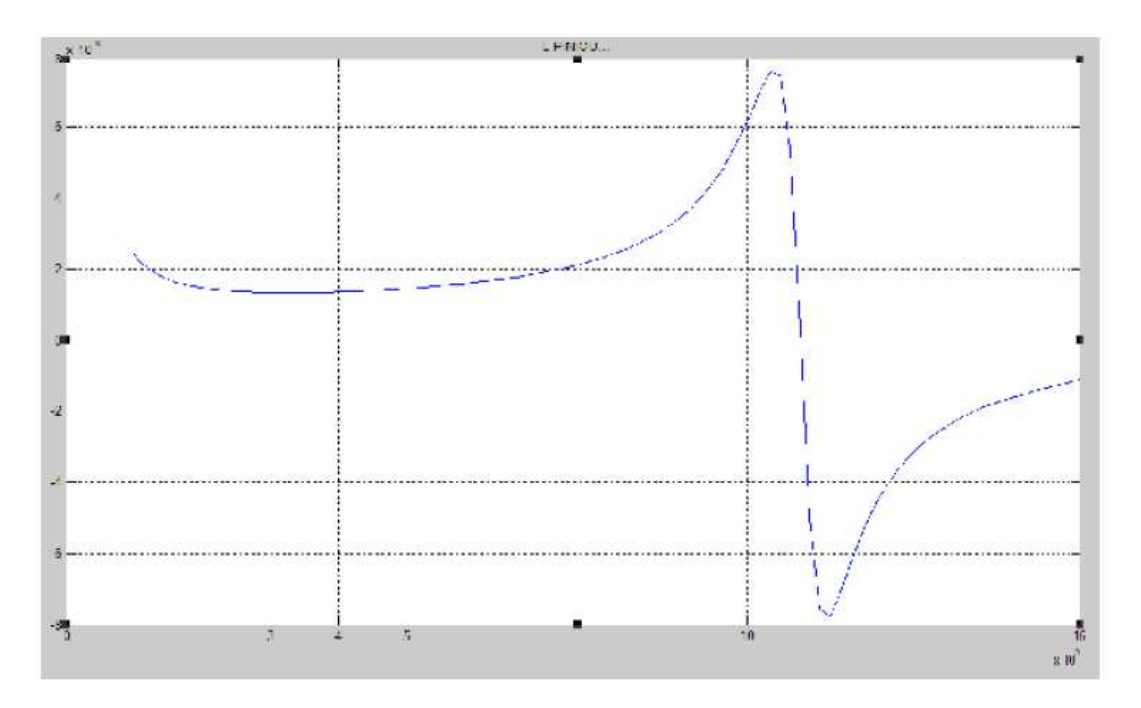

 $(\alpha)$ 

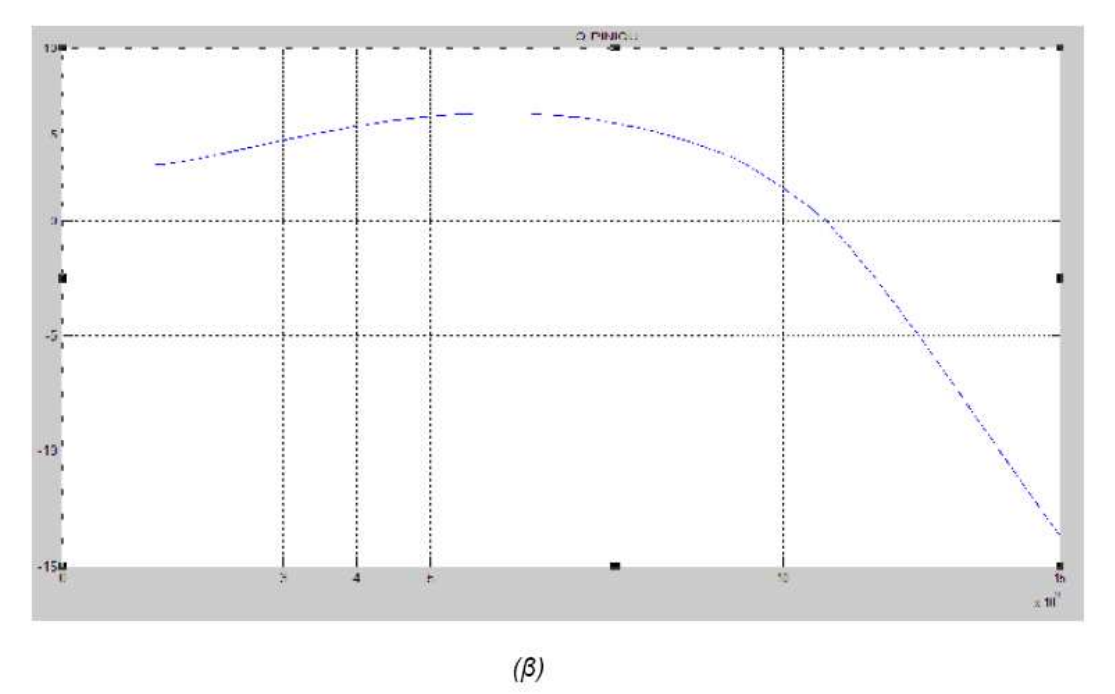

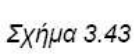

64

# ΚΕΦΑΛΑΙΟ 4

## ΠΡΟΣΟΜΟΙΩΣΗ ΕΝΙΣΧΥΤΩΝ ΧΑΜΗΛΟΥ ΘΟΡΥΒΟΥ

Στο κεφάλαιο αυτό θα παρουσιάσουµε τρία µοντέλα ενισχυτών χαµηλού θορύβου. Με την προσοµοίωση τους σκοπός µας είναι να µελετήσουµε την συµπεριφορά τους και να παρουσιάσουµε το κέρδος που παρουσιάζουν σε συγκεκριµένες συχνότητες καθώς επίσης και την εικόνα θορύβου τους. Η µελέτη τους θα γίνει σε τρία βήµατα. Στο πρώτο οι ενισχυτές θα περιέχουν ως πηνία τα ιδανικά εξαρτήµατα "ind" τα οποία προέρχονται από την βιβλιοθήκη "AnalogLib" του CADENCE. Στο επόµενο βήµα, θα λαµβάνουµε τα πηνία µέσω της βιβλιοθήκης "inductors\_opt". Για την τελευταία προσοµοίωση ,τα πηνία θα τοποθετηθούν στον ενισχυτή ύστερα από την προσοµοίωση των S-παραµέτρων τους µε το πρόγραµµα ADS. Για κάθε ενισχυτή θα σχολιαστούν οι διαφορές των αποτελεσµάτων.

### 4.1 Μοντέλο πρώτου ενισχυτή

Ο πρώτος ενισχυτής που θα παρουσιαστεί στην συνέχεια, είναι βασισµένος σε µια από τις πιο δηµοφιλείς στην βιβλιογραφία τοπολογίες [1], αυτή του ενισχυτή κοινής πηγής µε επαγωγική ανάδραση (inductively degenerated common source LNA).

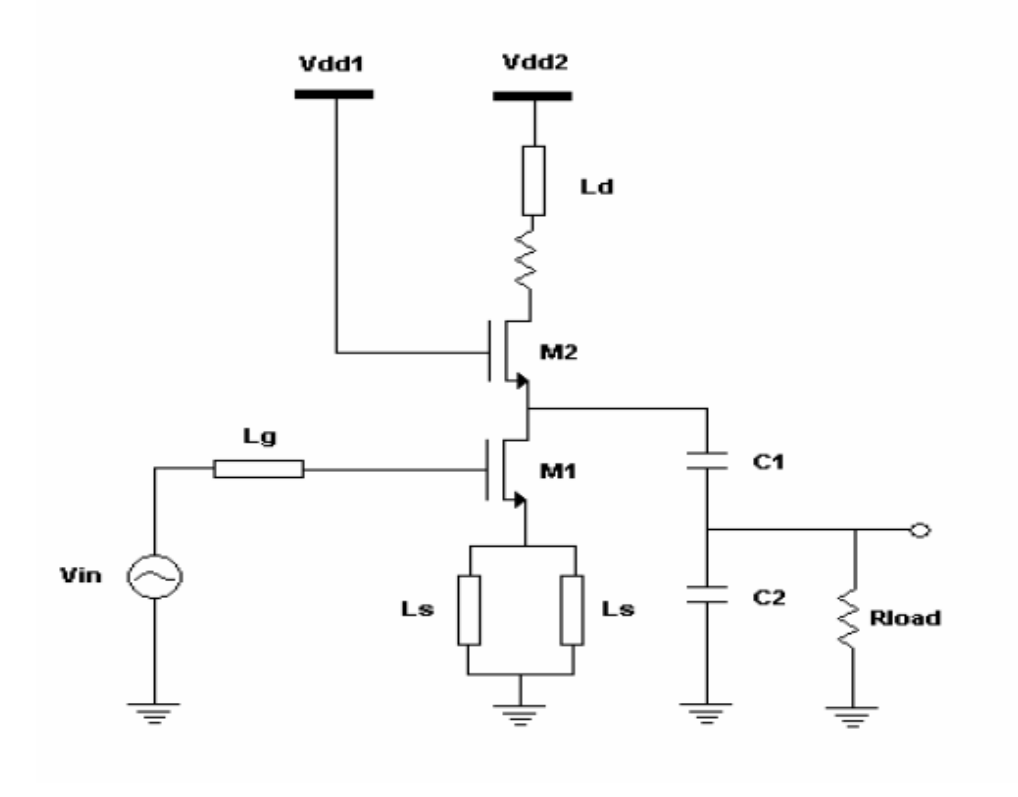

Σχήμα 4.1

Ο ενισχυτής είναι σχεδιασµένος για λειτουργία στην ζώνη εκποµπής L2 του συστήµατος GPS (1.2276 GHz). Η προτεινόµενη τοπολογία στοχεύει στην επίτευξη πολύ χαµηλού επιπέδου θορύβου (NF΅ά1 dB) κάτι που υπαγορεύεται από την φύση των πολύ ασθενών σηµάτων εισόδου. Χαρακτηριστικά αναφέρουµε ότι το ελάχιστο επίπεδο ισχύος για την ζώνη L2 είναι -136 dBm.Το κύκλωµα προσαρµογής στην έξοδο πρέπει να µετασχηµατίζει το τυπικό φορτίο των 50 Ω σε ένα ωµικό "µονοπάτι" µε σύνθετη αντίσταση RL και την ίδια στιγµή να παρέχει το ακριβές ποσό της παράλληλης χωρητικότητας που απαιτείται για να εξουδετερωθεί η ενεργός αυτεπαγωγή στην εκροή του Μ2. Αντιµετωπίζουµε εποµένως ένα πρόβληµα µε δύο βαθµούς ελευθερίας και συγκεκριµένα τις τιµές των πυκνωτών C1 και C2. Πιο συγκεκριµένα, για κάθε πηνίο που υλοποιείται υπάρχει υλοποιήσιµος συνδυασµός των C1 και C2 που ικανοποιεί τους πιο πάνω περιορισµούς. Στην συγκεκριµένη υλοποίηση οι βέλτιστες τιµές είναι 2 pF και 0.5 pF αντίστοιχα.Αρχικά έγινε η προσαρµογή του µεγέθους των τρανζίστορ όπως αναφέρονται στην βιβλιογραφία, µε τα δεδοµένα της τεχνολογίας των 0.35 µm που χρησιµοποιήσαµε [].Έτσι οι τιµές για τις διαστάσεις των τρανζίστορ είναι: Μ<sup>1</sup> W/L=630/0.35 µm και Μ2 W/L=350/0.35 µm.∆εδοµένης της τεχνολογίας που χρησιµοποιήσαµε µε το λογισµικό του CADENCE (AMS 0.35 µm) η κύρια τροφοδοσία Vdd2 τέθηκε αρχικά στην τυπική τιµή των 3.3V.Oι αρχικές όµως προσοµοιώσεις έδειξαν µία συµπεριφορά του κυκλώµατος που απέκλινε πολύ από την επιθυµητή. Μετά από δοκιµές επιλέχτηκε η τιµή των 2 Volts για την

τροφοδοσία του κυκλώµατος. Μέσα από τις ίδιες προσοµοιώσεις φάνηκε και η ανάγκη για την παρουσία µιας συνεχούς τάσης στην πύλη του τρανζίστορ Μ1, η οποία στο σχεδιαστικό εργαλείο του CADENCE τοποθετήθηκε σε σειρά µε την Vin.Ο επόµενος κρίσιµος παράγοντας για την λειτουργία του ενισχυτή, όπως φαίνεται και από το σχήµα 4.1 είναι η πόλωση του τρανζίστορ Μ2. Λανθασµένη εκτίμηση της τιμής της Vdd1 μπορεί πολύ εύκολα να οδηγήσει τον ενισχυτή εκτός περιθωρίων λειτουργίας, γι αυτό απαιτείται ένας πρώτος σχετικά ακριβής υπολογισµός της VG2. Οι DC εξισώσεις που περιγράφουν την λειτουργία του στοιχείου ΜΟS στην γραµµική περιοχή είναι οι ακόλουθες:

$$
I_{ds} = \beta \left[ (V_{gs} - V_t) V_{ds} - \frac{V_{ds}^2}{2} \right], \qquad 0 < V_{ds} < V_{gs} - V_t
$$
\n
$$
\beta = \frac{\mu \varepsilon}{t_{\alpha}} \left( \frac{W}{L} \right)
$$
\n(4.2)

Για το Μ2 πρέπει να ισχύει: VGS-VT=0.2 V. H DC ανάλυση έδειξε ότι για να ικανοποιούνται µε κάποια σχετική ακρίβεια οι προαπαιτήσεις για τον ενισχυτή, πρέπει το ρεύµα IDS να βρίσκεται στην περιοχή των 2-6 mA.

$$
V_{\alpha} = V_{\alpha\alpha} - I_{\alpha\beta}R
$$
\n(4.1)

προκύπτει ότι Vd=1.5 V και η εξίσωση 4.1 δίνει VGS=1.6V .Τελικά και επειδή VGS΅ΦVdd1 καταλήγουµε στην τιµή των 1.6 V για την εξωτερική τροφοδοσία Vdd1.

#### 4.1.1 Προσοµοίωση του ενισχυτή µε πηνία µέσω της "AnalogLib"

Orrou

Αρχικά θα εξετάσουµε το κύκλωµα το οποίο σχεδιάστηκε µε χρήση του στοιχείου "ind" της ενσωµατωµένης βιβλιοθήκης "AnalogLib" του CADENCE. Το σχηµατικό του κυκλώµατος σε αυτή την περίπτωση σχεδίασης φαίνεται στο επόµενο σχήµα.

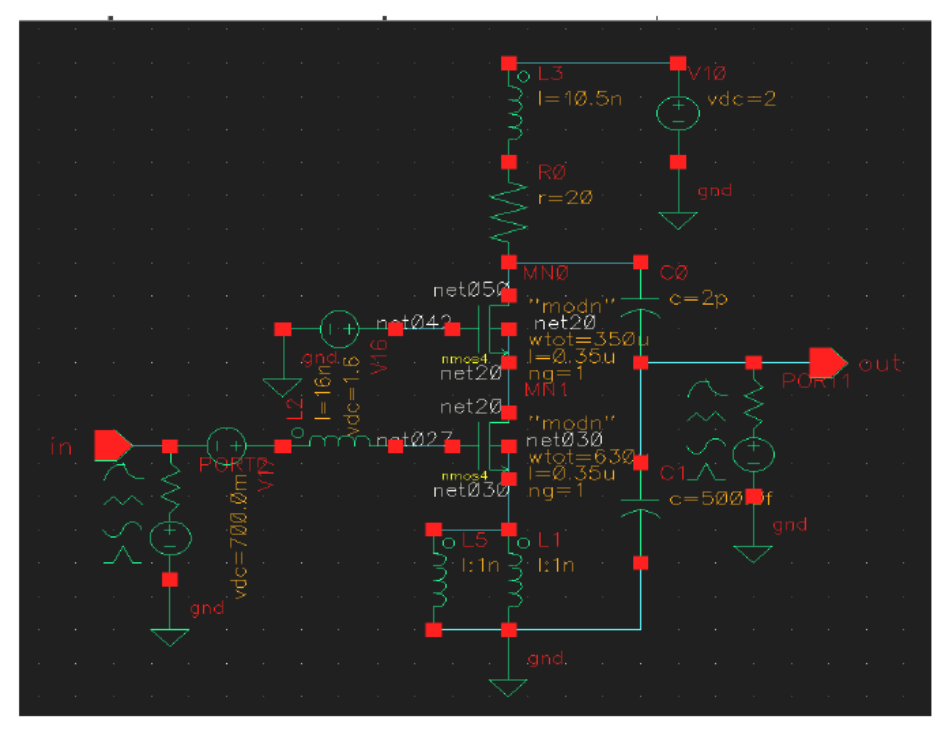

Σχήμα 4.3 Ενισχυτής με πηνία από την βιβλιοθήκη analoglib

Στο σχηµατικό φαίνεται αρχικά περίεργη η παρουσία µιας πηγής στην έξοδο του κυκλώµατος στην ουσία όµως πρόκειται για ένα port τερµατισµού (περιέχεται στην analoglib) µε 50 Ω αντίσταση και την τιµή 0 στα πεδία DC voltage και AC amplitude. Πρέπει να αναφέρουµε ότι η παρουσία αυτού του στοιχείου είναι απαραίτητη για την εκτέλεση της προσοµοίωσης και κυρίως για την εξαγωγή της καµπύλης του noise figure. Το λογισµικό CADENCE απαιτεί τον ορισµό από τον χρήστη ενός port εισόδου και ενός port εξόδου, διαφορετικά η προσοµοίωση σταµατάει.

Στο εργαλείο Analog Artist Enviroment επιλέχτηκε:

Analysis→Choose→SP.

Σαν sweep variable ορίστηκε η συχνότητα µε αρχική τιµή 0.5 GHz και τελική 3 GHz. Ο αριθµός των βηµάτων είναι 200. Οι γραφικές παραστάσεις των Sπαραµέτρων και του συντελεστή θορύβου σε συνάρτηση µε τη συχνότητα δίνονται στα σχήµατα που ακολουθούν.

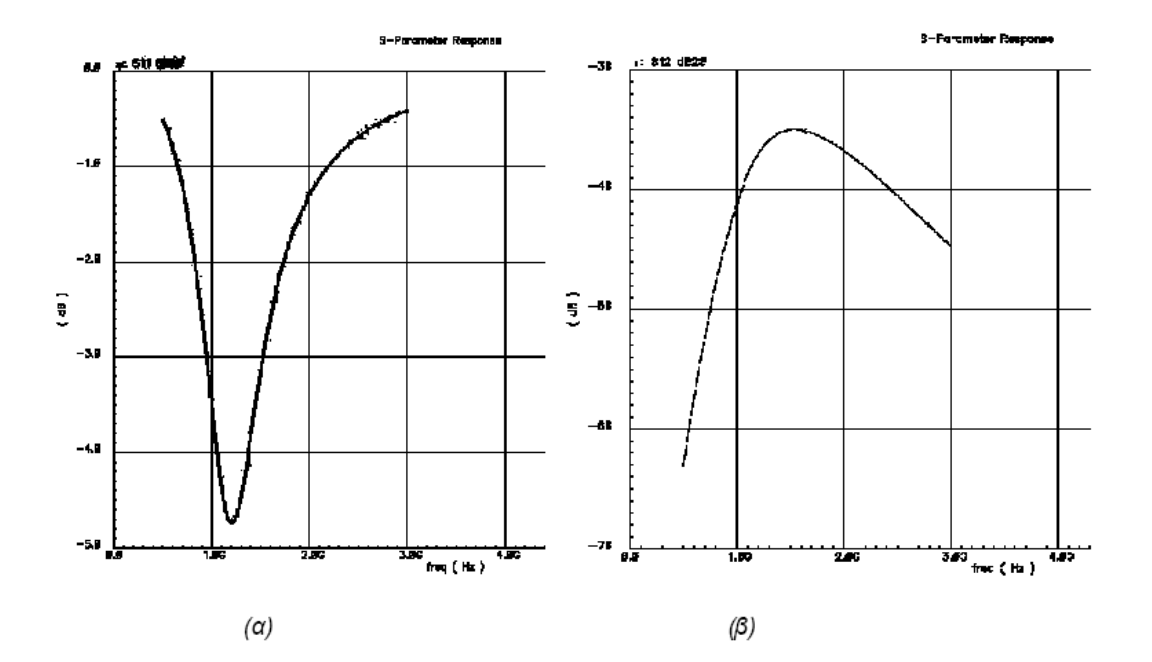

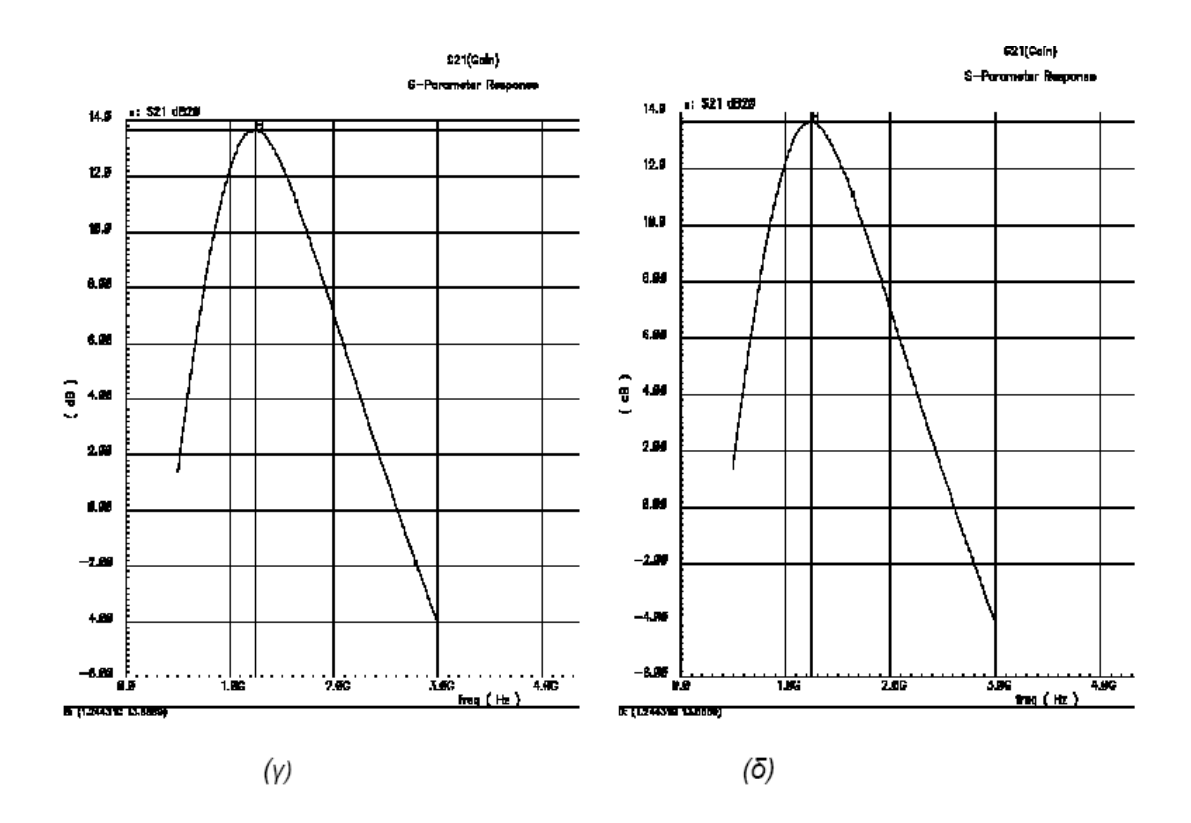

Σχήμα 4.4 (α) παράμετρος S11, (β) παράμετρος S12, (γ) παράμετρος S21 (δ) παράμετρος S22

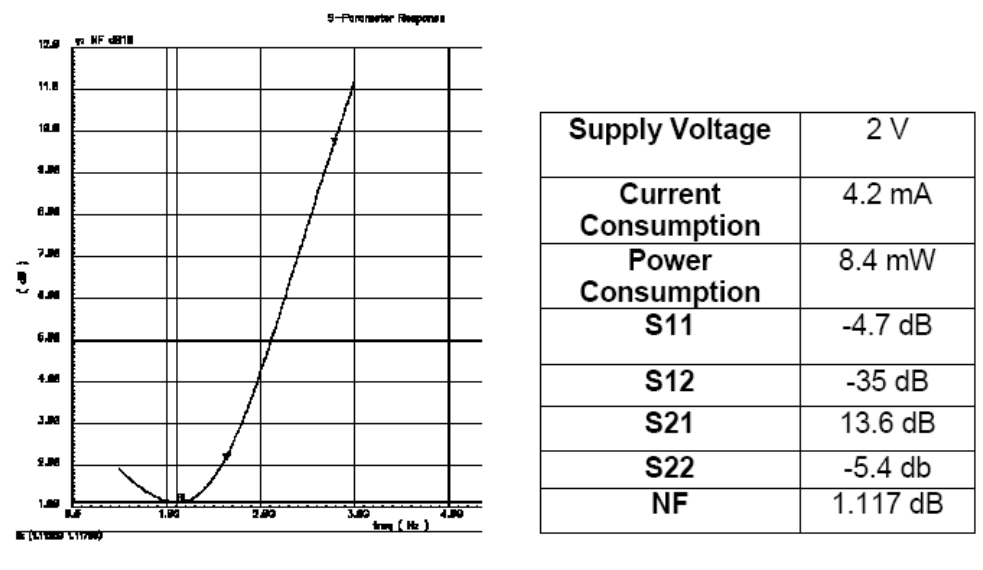

σχήμα 4.5 Εικόνα θορύβου

Πίνακας 4.1

Τα αποτελέσµατα της προηγούµενης προσοµοίωσης συνοψίζονται στον παραπάνω πίνακα.

## 4.1.2 Προσοµοίωση του ενισχυτή µε πηνία µέσω της "inductors\_opt"

Στην συνέχεια παρουσιάζεται το σχηµατικό του ενισχυτή µε χρήση του µοντέλου πηνίων "octagonal\_opt" από την βιβλιοθήκη "inductors\_opt".

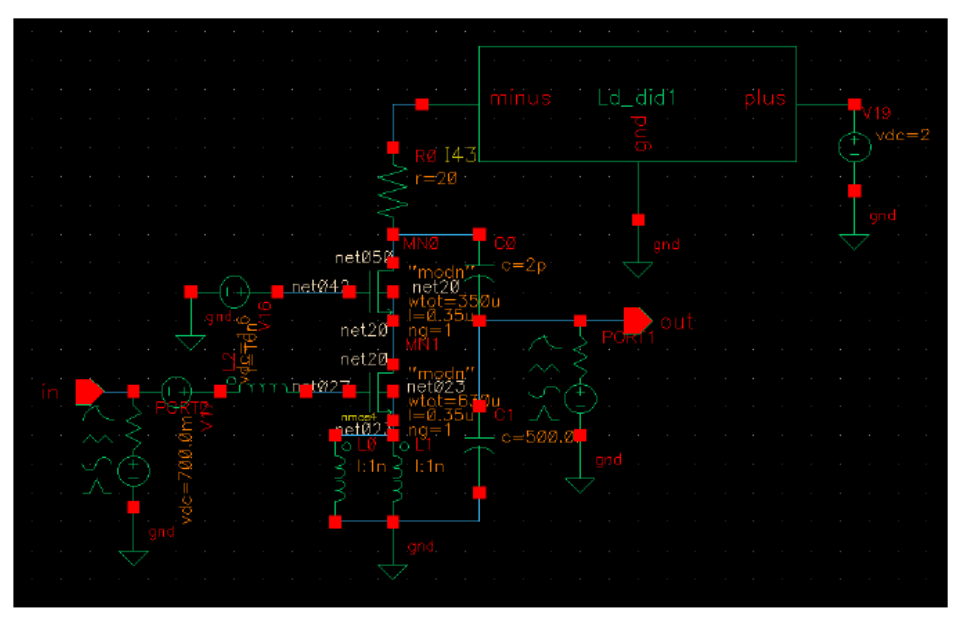

Σχήμα 4.6 Σχηματικό του ενισχυτή με χρήση της βιβλιοθήκης inductors\_opt

Αξίζει να σηµειώσουµε ότι το σύµβολο του πηνίου που ενσωµατώνει το µοντέλο της βιβλιοθήκης "ιnductors\_opt" (µοντέλο του Yue) έχει τρεις ακροδέκτες για την σύνδεσή του στο κύκλωµα. Ο τρίτος ακροδέκτης που παρέχεται συνδέεται πάντα στην γείωση και αντιπροσωπεύει την σύζευξη του υποστρώµατος, πάνω από το οποίο «χτίζονται» τα στρώµατα του µετάλλου, µε την γη.

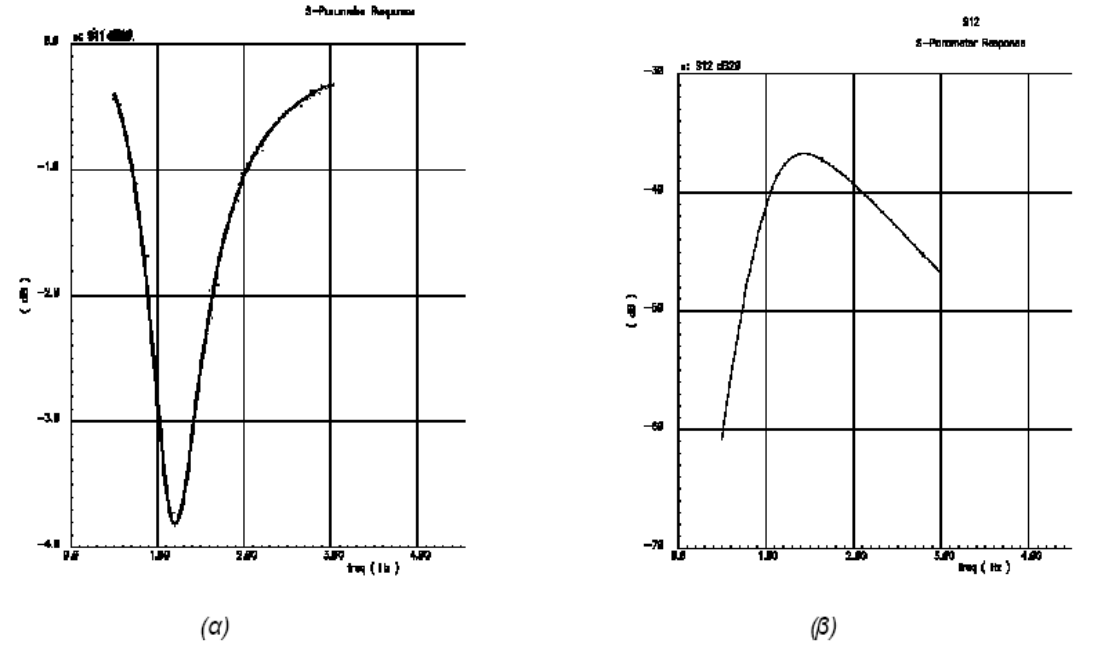

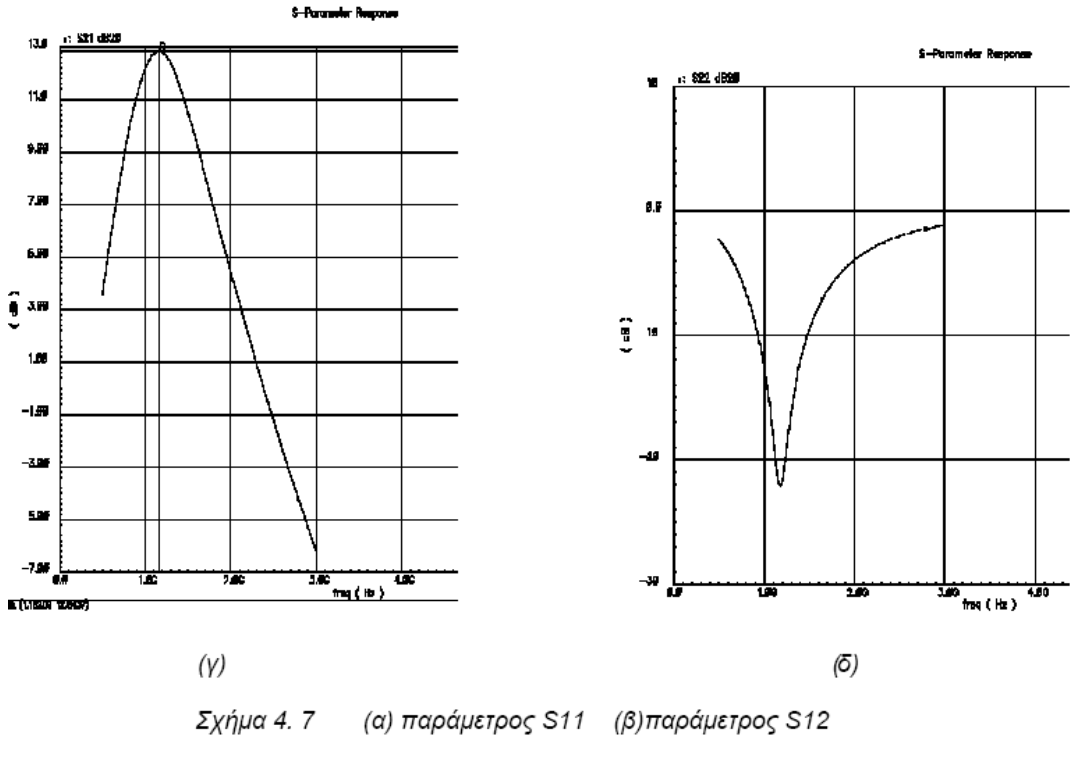

(γ) παράμετρος S11 (δ) παράμετρος S12

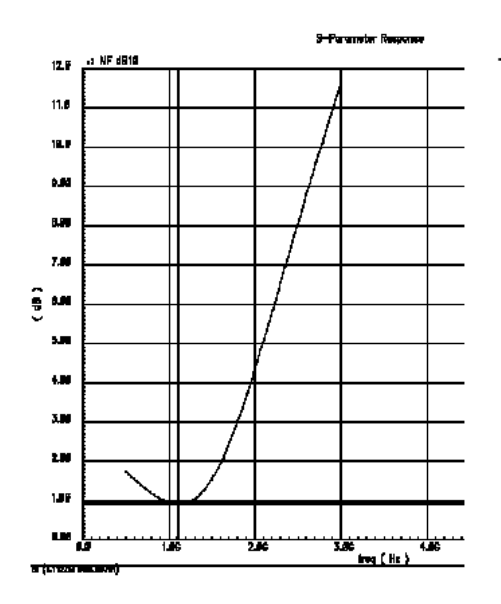

Σχήμα 4.8 Εικόνα θορύβου

Τα συνοπτικά αποτελέσματα της προσομοί<br>παρουσιάζονται στον παρακάτω πίνακα προσομοίωσης

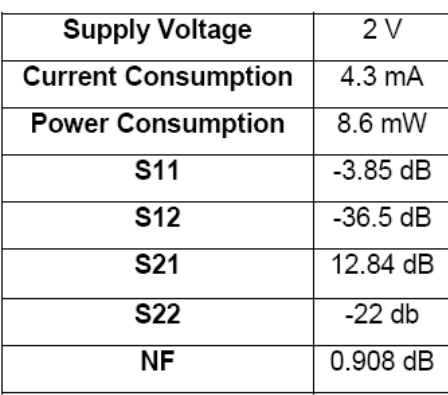

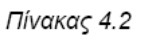
## 4.1.3 Προσοµοίωση του ενισχυτή µε πηνία µέσω του ADS

Στην τελευταία προσοµοίωση του ενισχυτή χρησιµοποιήθηκαν οι S παράµετροι του πηνίου όπως προέκυψαν από την ηλεκτροµαγνητική του ανάλυση µε το λογισµικό ADS. Οι παράµετροι αυτοί µε την µορφή αρχείου \*.s2p δόθηκαν ως είσοδος στο δίθυρο στοιχείο "2port" της βιβλιοθήκης "AnalogLib". Ένας βασικός περιορισµός που αφορά το στοιχείο αυτό, είναι ότι δεν επιτρέπει προσοµοιώσεις στο πεδίο του χρόνου, όπως για παράδειγµα η transient ανάλυση, κάτι αναµενόµενο αφού οι S παράµετροι αναφέρονται αποκλειστικά στο πεδίο της συχνότητας. Στην περίπτωσή µας όµως αυτό δεν αποτελεί πρόβληµα γιατί ενδιαφερόµαστε για την συχνοτική απόκριση του κυκλώµατος. Το κύκλωµα που ακολουθεί αντιστοιχεί στο σχηµατικό του ενισχυτή. Ακολουθούν οι γραφικές παραστάσεις µετά την προσοµοίωση για τις S-παραµέτρους και τον συντελεστή θορύβου του ενισχυτή. Όπως παρατηρούµε από το σχήµα 4.11 ο συντελεστής θορύβου του ενισχυτή σε αυτή την περίπτωση είναι χαμηλότερος σε σχέση με τις προσοµοιώσεις που προηγήθηκαν.

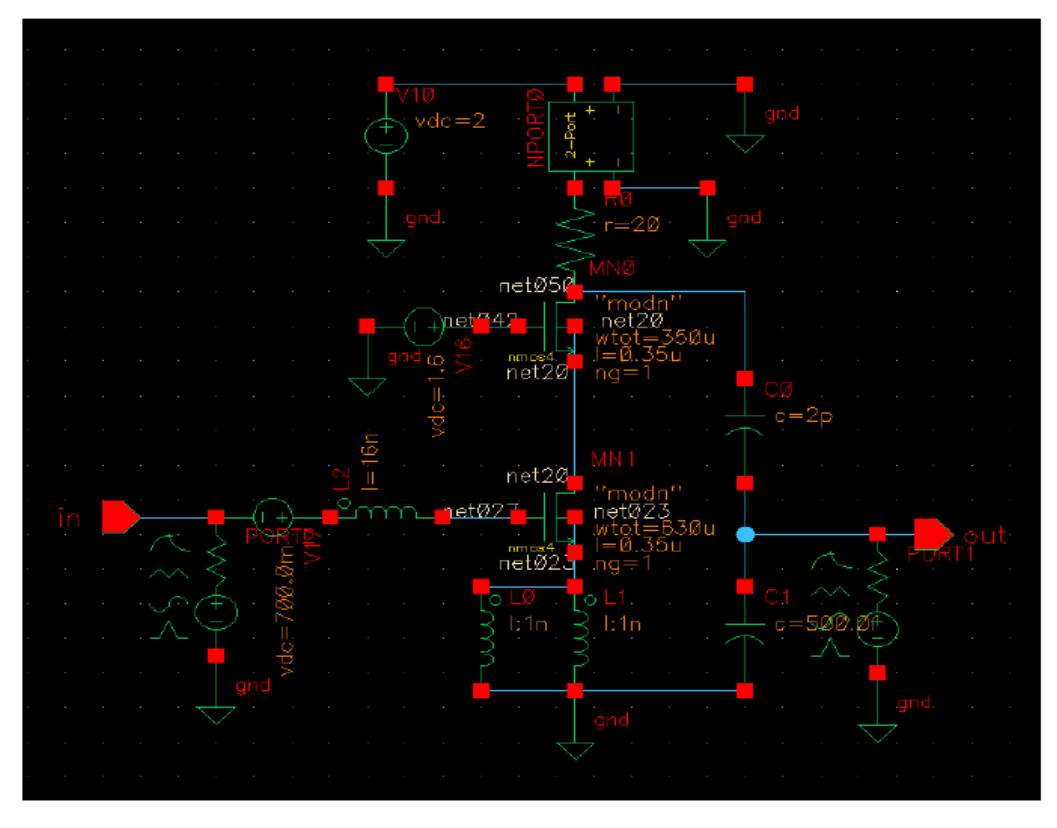

Σχήμα 4.9 Σχηματικό του ενισχυτή με το στοιχείο 2port

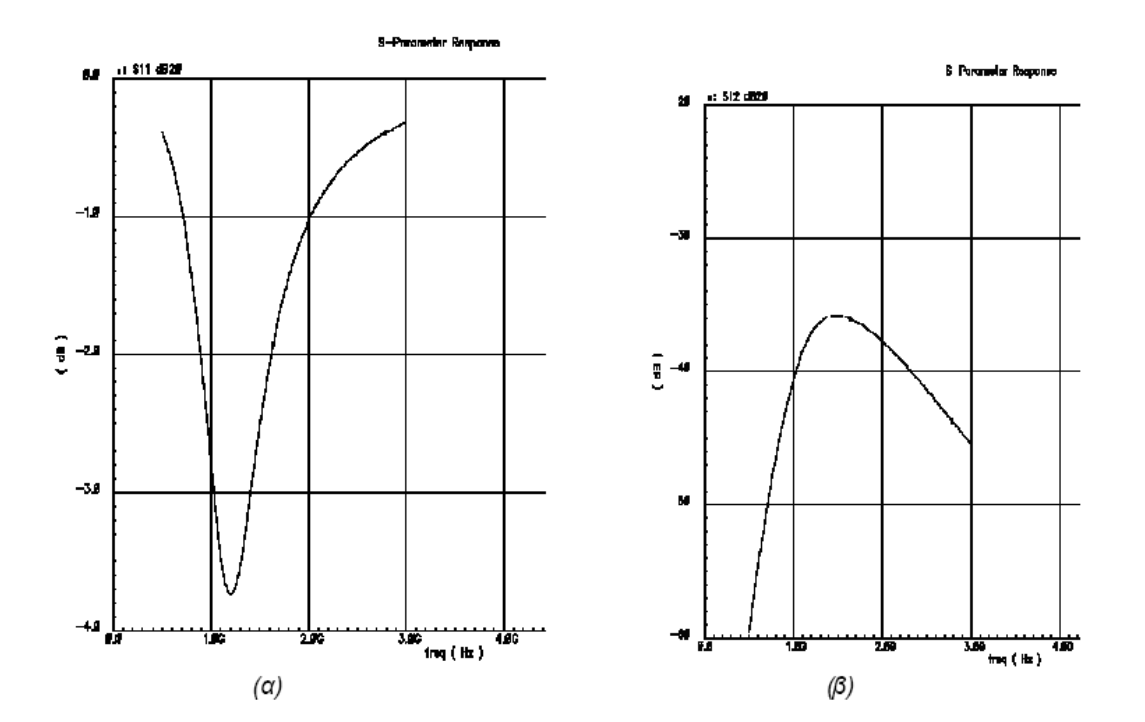

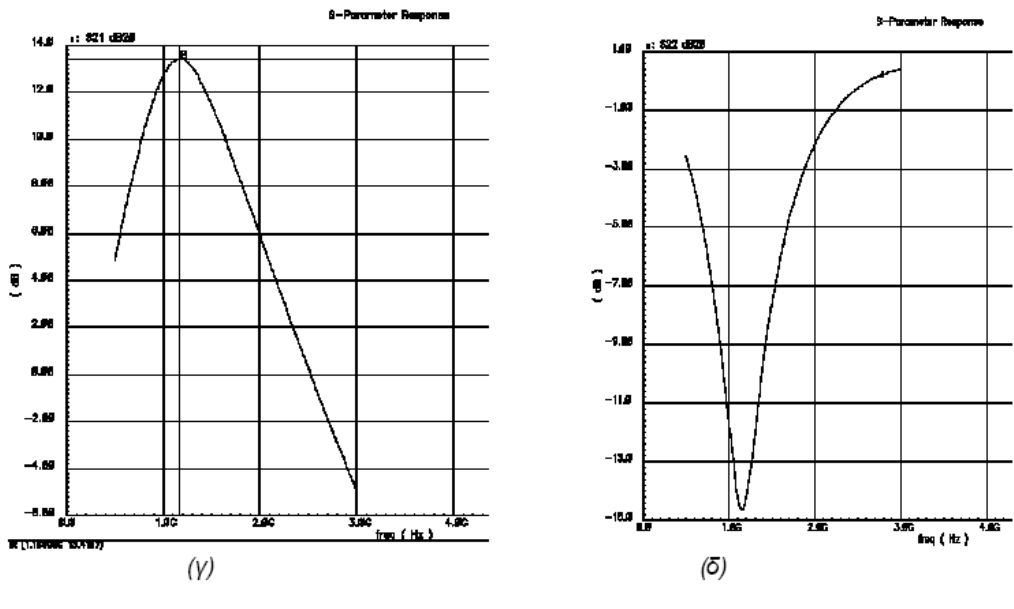

Σχήμα 4.10 (α) παράμετρος S11 (β)παράμετρος S12<br>(γ) παράμετρος S11 (δ) παράμετρος S12

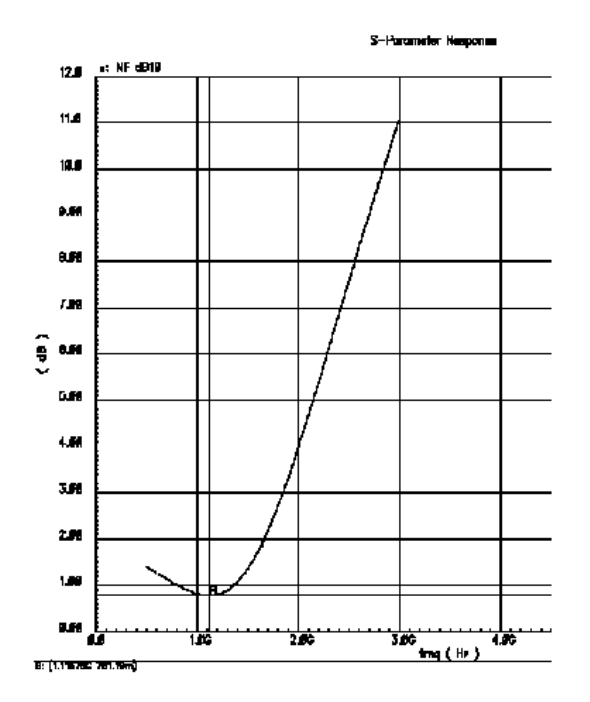

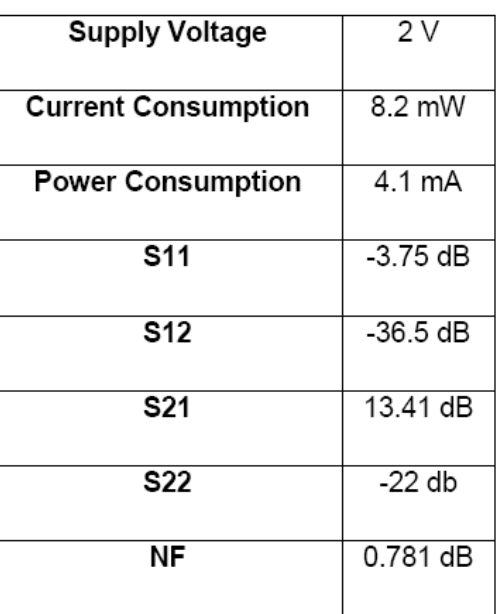

Σχήμα 4.11 Εικόνα θορύβου

Πίνακας 4.3 Συνοπτικά αποτελέσματα

## 4.1.4 Σχολιασµός των αποτελεσµάτων

 Από την εξέταση των αποτελεσµάτων παρατηρούµε ότι ο ενισχυτής εµφανίζει την ελάχιστη τιµή ΝF και την µέγιστη τιµή κέρδους σε συχνότητα διαφορετική από αυτήν που προβλέπεται θεωρητικά. Πιο συγκεκριµένα:

- Χρησιµοποιώντας την analoglib παίρνουµε ως αποτέλεσµα NFmin=1.117 dB και Gmax=13.6 dB για συχνότητα f1=1.1125 GHz f2=1.244 GHz αντίστοιχα.
- Χρησιμοποιώντας την βιβλιοθήκη inductors opt προκύπτουν ΝFmin=0.908 dB και Gmax=12.843 dB για συχνότητες f1=1.125 GHz και f2=1.162 GHz • Χρησιµοποιώντας τα αποτελέσµατα από το ADS NFmin=0.781 και Gmax=13.41 dB για συχνότητες f1=1.116 GHz και f2=1.166 GHz.

H µέση τιµή του κέρδους για την συχνότητα των 1.23 GHz είναι 13.12 dB, ενώ η αντίστοιχη τιµή για το NF είναι 1.1 dB. Η µικρότερη απόκλιση-µιλώντας κυρίως για την συχνότητα συντονισµού- από την θεωρητική συµπεριφορά παρουσιάζεται µε την χρήση των πηνίων της "AnalogLib", αποτέλεσµα απόλυτα φυσιολογικό αφού τα συγκεκριµένα µοντέλα θεωρούνται ιδανικά. Στην περίπτωση αυτή επιτυγχάνεται και η µέγιστη τιµή του κέρδους. Ο ενισχυτής που εξετάζουµε παρουσιάζει την καλύτερη συµπεριφορά στον συνδυασµό ελάχιστου noise factor και µέγιστου κέρδους όταν το πηνίο Ld µοντελοποιείται µέσω των S παραµέτρων του. Η χειρότερη απόκριση όσον αφορά τον θόρυβο εµφανίζεται µε την χρήση των µοντέλων της βιβλιοθήκης "inductors\_opt".Το γεγονός αυτό υποδεικνύει µια σχετική αδυναµία του µοντέλου του Yue και ταυτόχρονα την αξιοπιστία της ηλεκτροµαγνητικής προσοµοίωσης µέσω ADS. Άλλωστε κατά την χρήση του ADS επιλέχτηκε µια αρκετά αναλυτική εξέταση του πηνίου µε 250 σηµεία δειγµατοληψίας στην ζώνη των 0.5-30 GHz, που επιτρέπει µια πιο ρεαλιστική ανάλυση και για το συνολικό κύκλωµα.

 Τέλος στο επόµενο σχήµα µπορούµε να δούµε το σηµείο IIP3 ,που αποτελεί µέτρο της γραµµικότητας του ενισχυτή. Η τιµή που έχει είναι -3.943 dBm, τιµή η οποία βρίσκεται µέσα στα όρια που ορίζονται από την θεωρία.

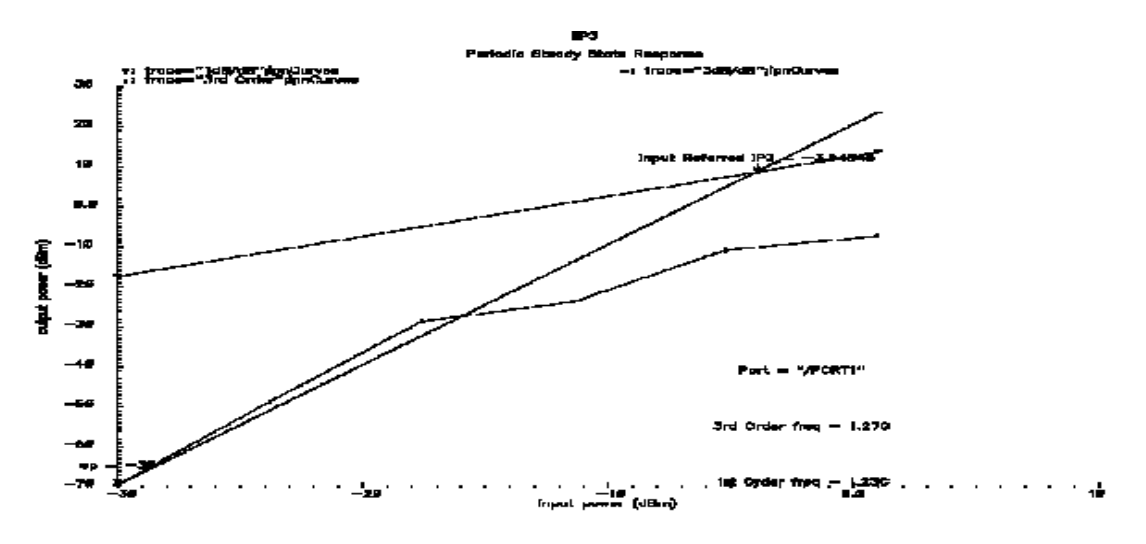

Σχήμα 4.12

Για να εκτιµηθεί η γραµµικότητα του κυκλώµατος (εύρεση του σηµείου ΙΙΡ3) είναι απαραίτητο να γίνει η προσοµοίωση pss (periodic steady state analysis). Στην είσοδο του ενισχυτή εφαρµόζονται δύο τόνοι, ένας στην συχνότητα λειτουργίας και ένας σε συχνότητα ελάχιστα υψηλότερη. Η µέθοδος που εφαρµόζεται στην βιοµηχανία και σε εργαστηριακές µετρήσεις θέλει τις δύο συχνότητες να απέχουν κατά 1 MHz. Παρ' όλα αυτά συχνή είναι και η χρήση διαστήµατος των 10 MHz.

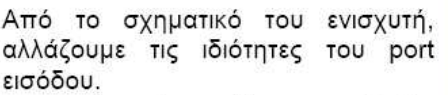

- · Αρχικά επιλέγουμε display second sinusoid
- · Στην συνέχεια ορίζουμε την τιμή του δεύτερου τόνου<br>εισόδου. Στο πεδίο frequency 2 βάλαμε την τιμή 1.25 GHz.
- · Τα πεδία amplitude 1 (Vpk) και *amplitude 2 (Vpk)*<br>αφήνονται κενά. Στα πεδία amplitude1,2 συμπληρώνουμε prf.

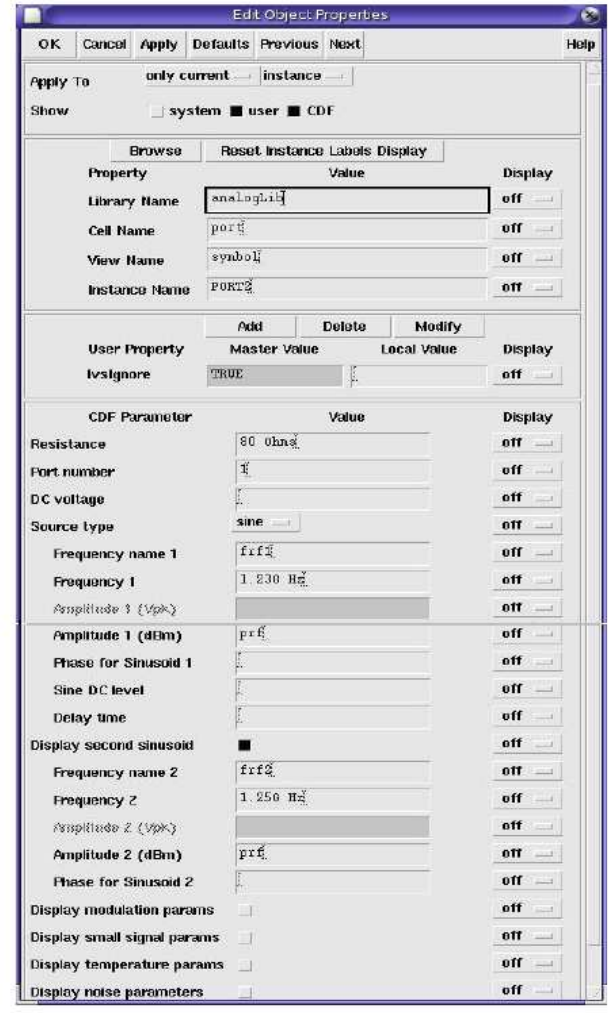

Από το περιβάλλον το Analog Design Enviroment επιλέγουμε:

#### Analysis→Choose→pss

Εµφανίζεται το µενού που θα ορίσουµε τις παραµέτρους της προσοµοίωσης στο σχήµα που ακολουθεί.

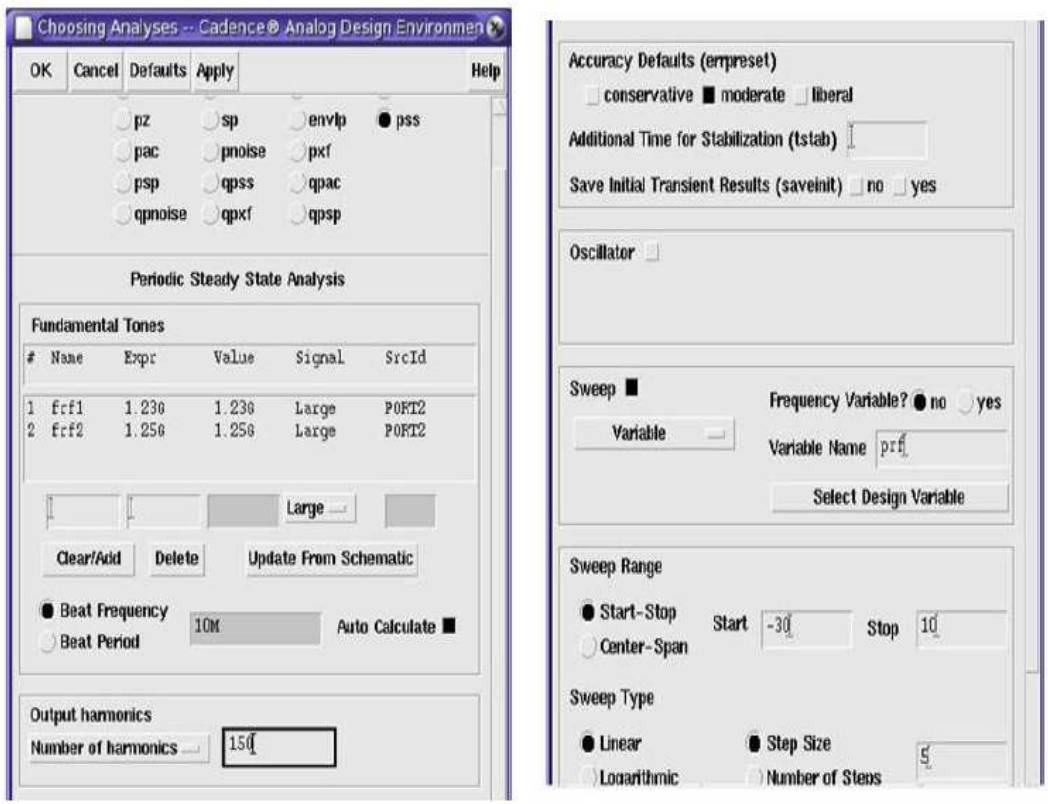

Στο πεδίο fundamental tones εµφανίζονται αυτόµατα οι συχνότητες εισόδου. Επιλέγουµε auto calculate και το πεδίο Beat Frequency συµπληρώνεται αυτόµατα. Εναλλακτικά µπορεί ο χρήστης να ορίσει µόνος του το βήµα που θα απέχουν οι αρµονικές µεταξύ τους, θα πρέπει όµως οι δύο θεµελιώδεις συχνότητες να είναι ακέραια πολλαπλάσια του βήµατος. Στο πεδίο number of harmonics συµπληρώνουµε κατάλληλο αριθµό από πλήθος αρµονικών. Οι συχνότητες για τις οποίες θα µπορεί να γίνει ανάλυση στην συνέχεια ξεκινάνε από τον DC όρο και στην συνέχεια έχουν τις τιμές  $f_n$ = beat freguency x n, 1<n<number of harmonics. ∆εδοµένου ότι θέλουµε να µελετήσουµε την επίδραση συχνοτήτων (3η αρµονική) που βρίσκονται ελάχιστα ψηλότερα από την θεµελιώδη συχνότητα λειτουργίας επιλέγουµε 150 για τον αριθµό των αρµονικών. Επιλέγουµε στην συνέχεια την µεταβλητή που θα µεταβάλλεται κατά την προσοµοίωση. Η µεταβλητή αυτή είναι η prf και αντιπροσωπεύει την ισχύ (σε dBm) του σήματος εισόδου. Στα πεδία start-stop επιλέξαμε -30 και 10. Προσοχή πρέπει να δοθεί στον αριθµό των βηµάτων (steps). Η συγκεκριµένη προσοµοίωση απαιτεί γενικά πολύ χρόνο και ένας µεγάλος αριθµός από βήµατα θα καθυστερήσει αρκετά την διαδικασία. 5 είναι µια καλή επιλογή για τον αριθµό των βηµάτων. Μετά την εκτέλεση της προσοµοίωσης, από το Analog Enviroment επιλέγουµε:

#### Results→direct plot→IIPN curves.

Στο πεδίο 1st order harmonic επιλέγουµε την συχνότητα λειτουργίας και στο πεδίο 3d order harmonic επιλέγουμε 1.27 GHz, η οποία αντιστοιχεί στο  $2 \pm (2f_2 - f_1)$ .

### 4.2 Μοντέλο δεύτερου ενισχυτή

Το κύκλωµα του επόµενου ενισχυτή [2] εντάσσεται επίσης στην γενική τοπολογία των ενισχυτών µε επαγωγική ανάδραση. Ωστόσο όπως θα φανεί και από το σχηµατικό διάγραµµα υπάρχουν ορισµένες πολύ σηµαντικές διαφοροποιήσεις.

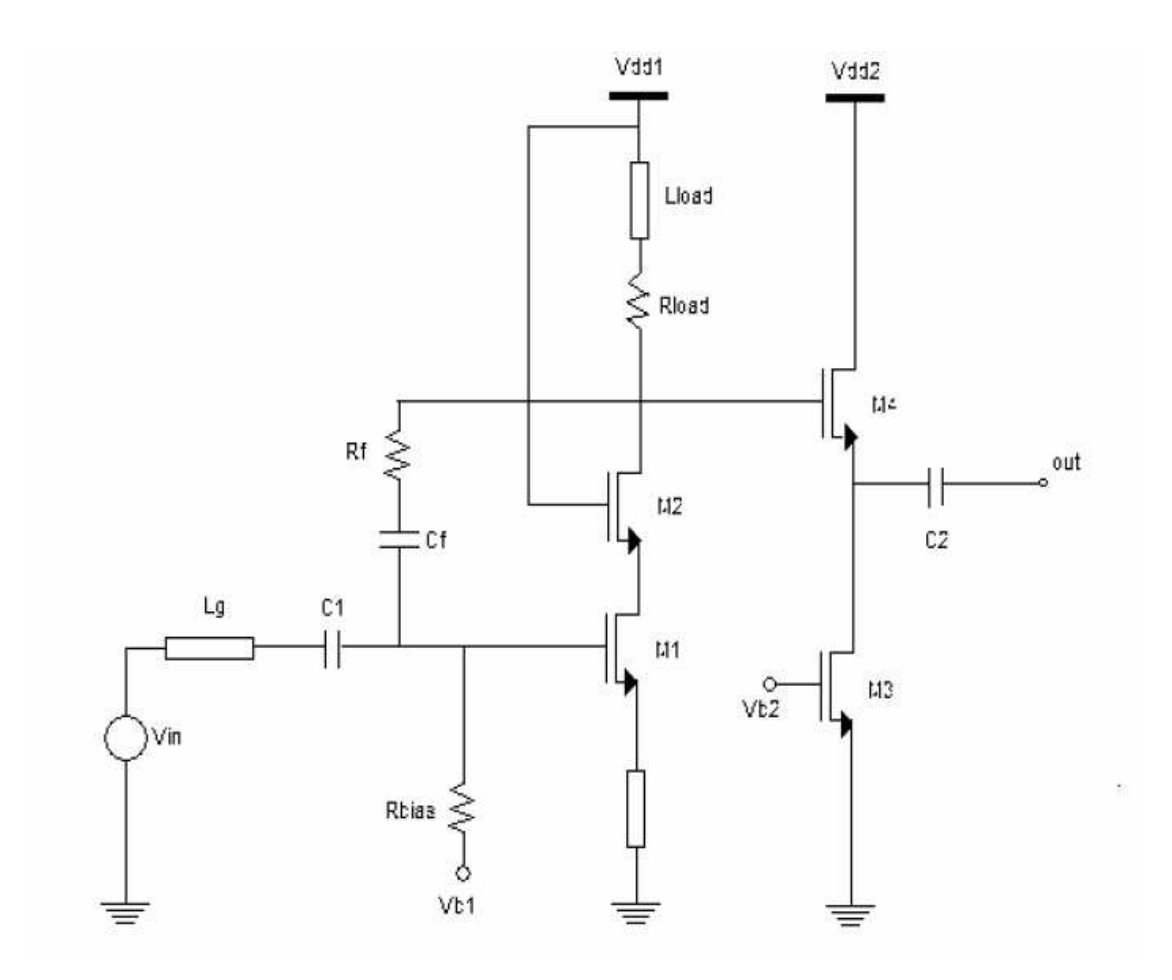

Σχήμα 4.13 Σχηματικό του ενισχυτή

Η παρουσιαζόµενη τοπολογία συνδυάζει έναν LNA στενής ζώνης µε µία ωµική ανάδραση. Η ανάδραση µέσω της αντίστασης Rf προσφέρει προσαρµογή στην είσοδο για ένα µεγάλο εύρος ζώνης, ενώ µειώνει παράλληλα την τιµή του noise factor. Η τοπολογία αυτή αναφέρεται στην βιβλιογραφία ως ultra-wideband (UWB) LNA [2] και αποτελεί την µία από τις δύο υπάρχουσες για ενισχυτές CMOS ευρείας ζώνης. Η άλλη ονοµάζεται κατανεµηµένη. Κανονικά παρουσιάζει και αυτή χαρακτηριστικά λειτουργίας ευρείας ζώνης, αλλά οι υλοποιήσεις αυτής της µορφής καταναλώνουν µεγάλο συνεχές ρεύµα λόγω των πολλαπλών βαθµίδων ενίσχυσης.Για την καλύτερη κατανόηση της παρούσας σχεδίασης θεωρούµε αρχικά την βαθµίδα που αποτελεί µία τυπική κασκωδική διάταξη LNA στενής ζώνης.

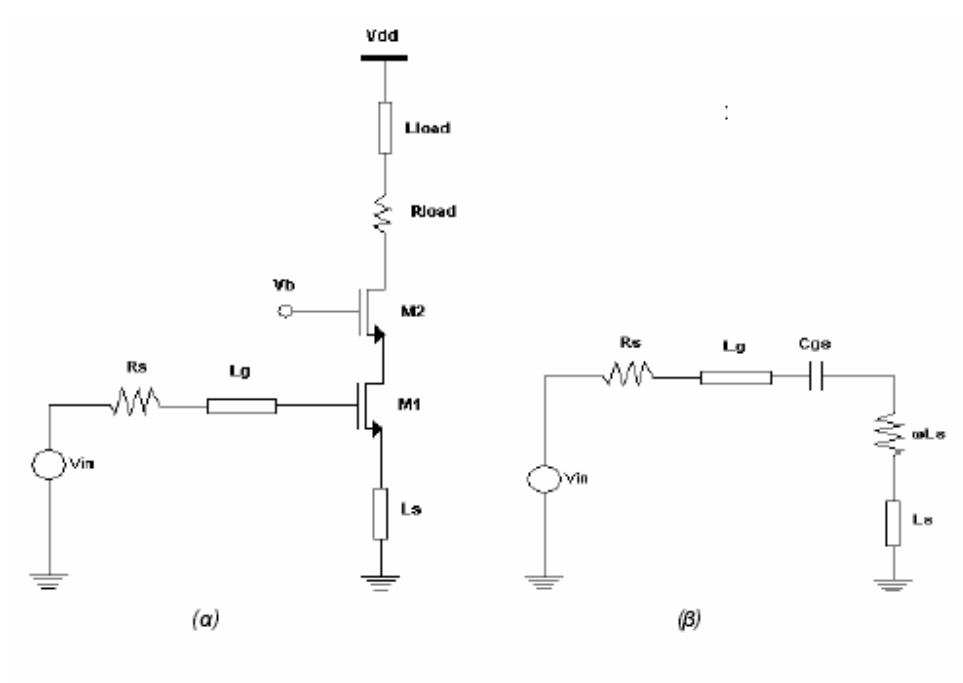

Σχήμα 4.14 (α) LNA στενής ζώνης (β) Ισοδύναμο κύκλωμα στην είσοδο

Το πηνίο LS προστίθεται για την ταυτόχρονη προσαρµογή θορύβου και εισόδου και το πηνίο Lg για την προσαρµογή της σύνθετης αντίστασης µεταξύ της εσωτερικής αντίστασης της πηγής και της εισόδου του LNA.Στο σχήµα 4.14 φαίνεται το ισοδύναµο κύκλωµα µικρού σήµατος στην είσοδο του ενισχυτή. Ο πυκνωτής Cgs αντιπροσωπεύει την χωρητικότητα µεταξύ πύλης και πηγής του τρανζίστορ Μ1. Η ωΤ είναι η συχνότητα αποκοπής του Μ1. Ο εν σειρά συνδυασµός των στοιχείων στο κύκλωµα έχει επιλεγεί έτσι ώστε να συντονίζεται στις συχνότητες που µας ενδιαφέρουν. Σε έναν τυπικό LNA ο συντελεστής ποιότητας Q δίνεται από την εξίσωση:

$$
Q = \frac{1}{(R_s + \omega_r L_s) \cdot \omega_0 \cdot C_{\text{gs}}} \quad (4.3)
$$

Ο συντελεστής αυτός γενικά προτιµάται να είναι υψηλός για υψηλό κέρδος και χαµηλό θόρυβο. Από την στιγµή που η ζώνη των -3 dB ενός κυκλώµατος RLC εν σειρά είναι αντιστρόφως ανάλογη του συντελεστή ποιότητας Q (ΒW-3dB=ω0 / QNB), το κύκλωµα του σχ. 22 είναι ακατάλληλο για λειτουργία ευρείας ζώνης. Στην προτεινόµενη τοπολογία (σχ. 4.13) ο ρόλος της αντίστασης Rf είναι να µειώσει τον συντελεστή Q της βαθµίδας στενής ζώνης και κατά συνέπεια να αυξήσει το εύρος ζώνης του συνολικού κυκλώµατος. Ο συντελεστής Q του κυκλώµατος στο σχ. 4.13 υπολογίζεται προσεγγιστικά από την σχέση:

$$
Q_{ws} \simeq \frac{1}{[R_s + \omega_t L_s + \frac{(\omega_0 L_g)^2}{R_{as}}] \cdot \omega_0 \cdot C_{gs}} \quad (4.4)
$$

Η RfM αντιπροσωπεύει την ισοδύναμη αντίσταση εισόδου κατά Miller της Rf και δίνεται από την σχέση :

$$
R_{\beta t} = \frac{R_f}{1 - A_u} \tag{4.5}
$$

Au είναι το κέρδος ανοιχτού βρόχου του LNA.

Παραδείγµατος χάριν, για να σχεδιαστεί ένας ενισχυτής ευρείας ζώνης που καλύπτει µία συγκεκριµένη ζώνη συχνοτήτων, ο ενισχυτής στενής ζώνης θα βελτιστοποιηθεί στην κεντρική συχνότητα. Στην συνέχεια η ζώνη των -3 dB του ισοδύναµου κυκλώµατος µικρού σήµατος στην είσοδο του ενισχυτή µπορεί να ρυθµιστεί µε την κατάλληλη επιλογή της Rf.

To πηνίο Lload στην έξοδο χρησιµοποιείται για την ρύθµιση του µεγίστου της απόκρισης του ενισχυτή και ο πυκνωτής Cf για την ac σύζευξη. Ο ακόλουθος τάσης αποτελούµενος από τα τρανζίστορ Μ3 και Μ4 παρέχει προσαρµογή ευρείας ζώνης στην έξοδο.

Στην διαδικασία προσαρµογής της παρουσιαζόµενης τοπολογίας από την βιβλιογραφία [2] στα δεδοµένα της τεχνολογίας που χρησιµοποιήσαµε ακολουθήθηκαν τα παρακάτω βήµατα:

1. Το width των τρανζίστορ διπλασιάστηκε εφόσον µεταβήκαµε από τα 0.18 µm στα 0.35 µm. Για το Μ1 έχουµε W/L=640/0.35 µm και για το Μ2 W/L=480/0.35 µm.

2. Το Lload είναι 2.4 nH µε συντελεστή Q περίπου 4.8.

3. Τα τρανζίστορ του ακόλουθου τάσης είναι Μ3 µε W/L=160/0.35 µm και Μ4 µε W/L=80/0.35 µm.

4. Οι τιµές των πολώσεων ύστερα από διαδοχικές δοκιµές ορίστηκαν ως Vb1=0.86 και Vb2=1.5 V.

5. Η Rεορίστηκε στα 3 kΩ ύστερα από παραμετρική ανάλυση για να εξετασθεί η επίδρασή της στο κέρδος και την εικόνα θορύβου του ενισχυτή. Οι αντίστοιχες γραφικές παραστάσεις παρατίθενται στην συνέχεια.

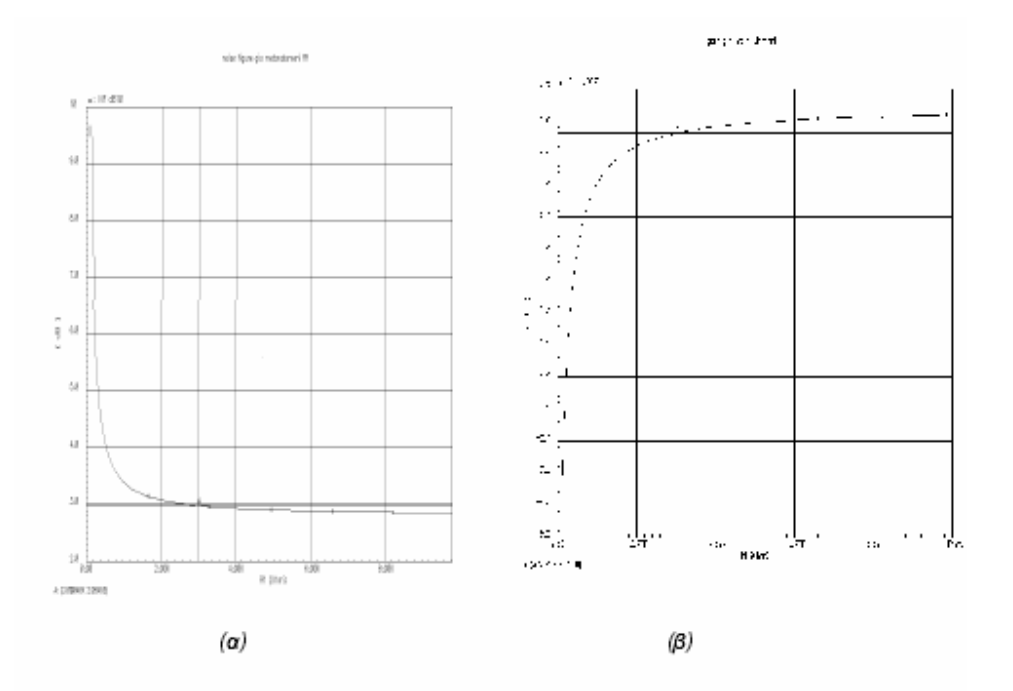

Σχήμα 4.15 (α) Επίδραση της Rιστην εικόνα του θορύβου

(β) Επίδραση της R<sub>t</sub> στο κέρδος

Όπως φαίνεται στο σχήµα 4.15 η εικόνα του θορύβου «πιάνει» την ελάχιστη τιµή των 2.9 dB για Rf=3 kΩ και για µεγαλύτερες τιµές µένει πρακτικά αµετάβλητη. Όσον αφορά το κέρδος, µε την παραπάνω τιµή της Rf , το κύκλωµα ενισχύει το εισερχόµενο σήµα κατά 8 περίπου dB. Για µεγαλύτερες τιµές της αντίστασης δεν παρατηρούνται σηµαντικές αλλαγές. Με βάση την παραπάνω ανάλυση ορίστηκε η Rf στα 3 kΩ.Στην συνέχεια παρουσιάζονται τα αποτελέσµατα των προσοµοιώσεων του ενισχυτή για κάθε µία από τις τρεις διαφορετικές µοντελοποιήσεις των πηνίων Lg και Lload. Οι προσοµοιώσεις εκτελέστηκαν στην περιοχή των 0.5 – 15 GHz.

### 4.2.1 Προσοµοίωση του ενισχυτή µε πηνία µέσω της "AnalogLib"

Αρχικά, όπως και στον πρώτο ενισχυτή, θα εξετάσουµε το κύκλωµα το οποίο σχεδιάστηκε µε χρήση του στοιχείου "ind" της ενσωµατωµένης βιβλιοθήκης "AnalogLib" του CADENCE. Το σχηματικό του κυκλώματος σε αυτή την περίπτωση σχεδίασης φαίνεται στο επόµενο σχήµα. Ακολουθούν τα διαγράµµατα για τις S-παραµέτρους και το συντελεστή θορύβου και ο πίνακας όπου δίνονται τα στοιχεία τους.

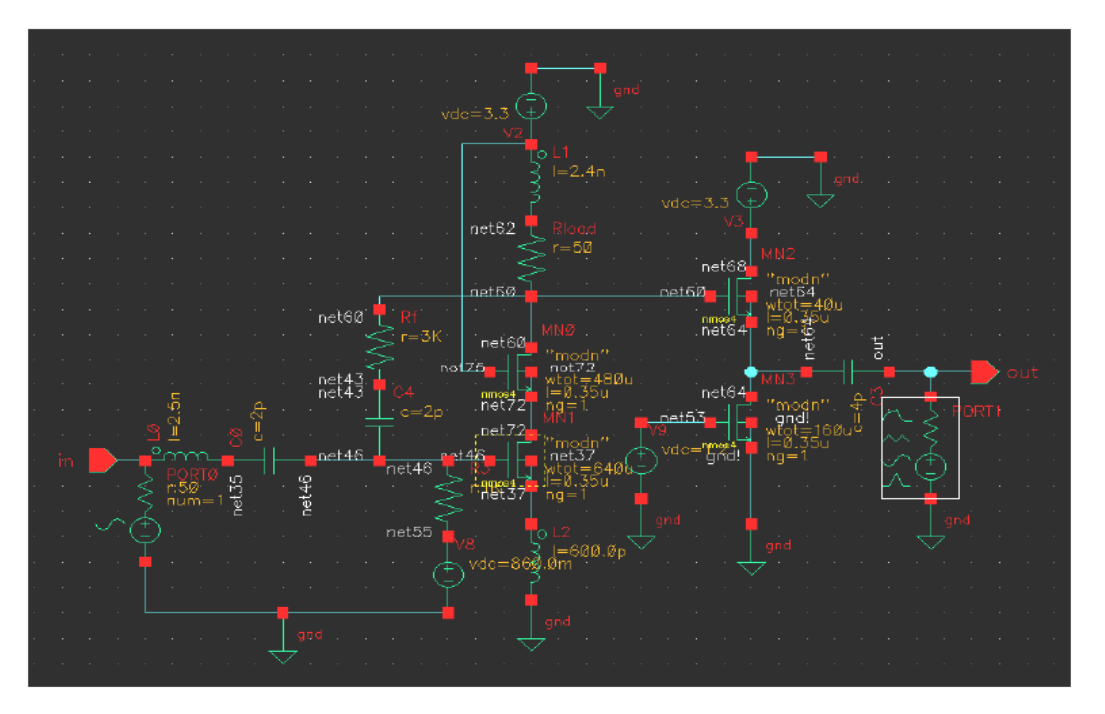

Σχήμα 4.16 Σχηματικό του ενισχυτή στο CADENCE με πηνία από την analoglib

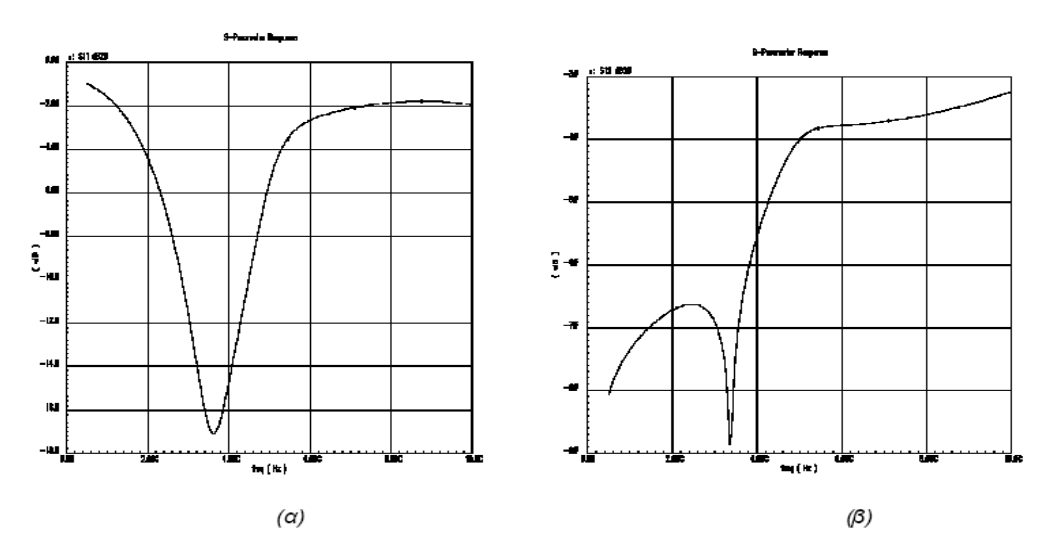

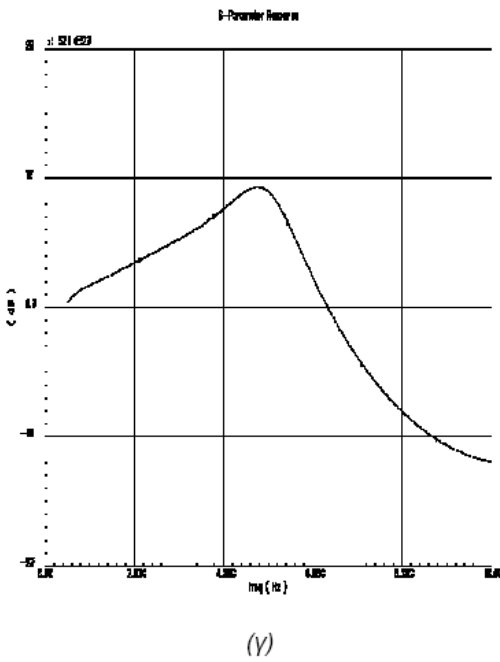

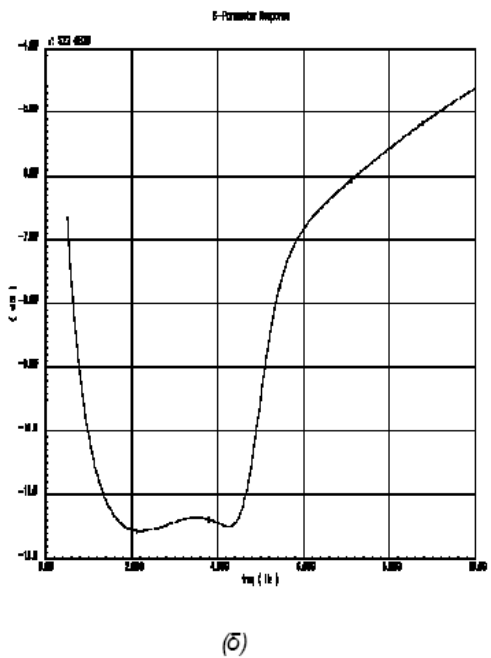

Σχήμα 4.17 (α) παράμετρος S21 (γ)παράμετρος S21

(β) παράμετρος S22 (δ) παράμετρος S22

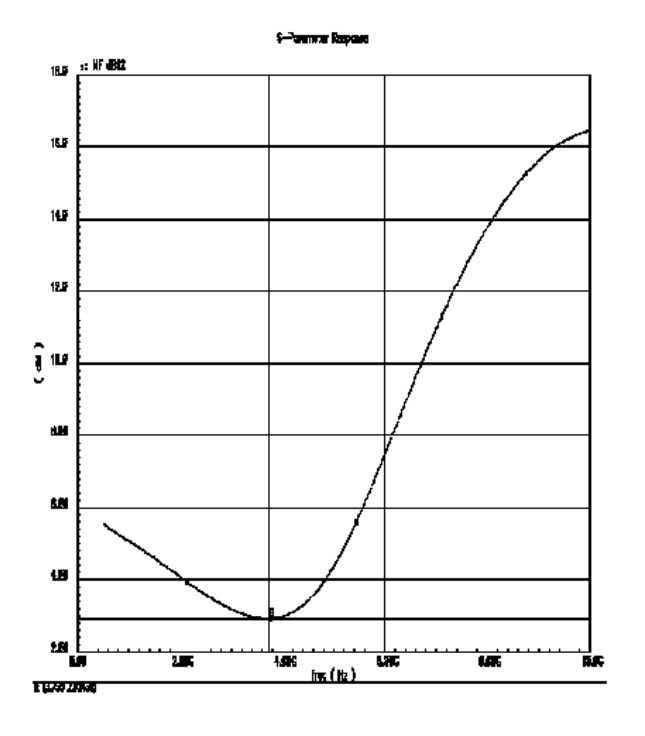

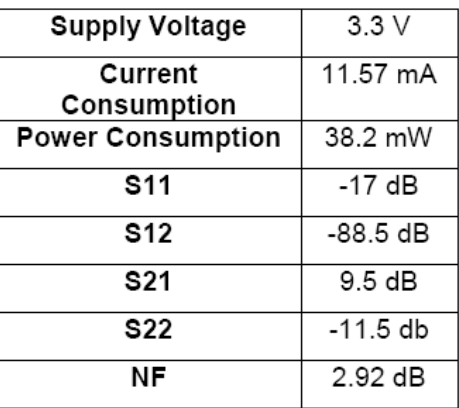

Σχήμα 4.18 Εικόνα θορύβου

Πίνακας 4.4

### 4.2.2 Προσοµοίωση του ενισχυτή µε πηνία µέσω της "inductors\_opt"

Στην συνέχεια παρουσιάζεται το σχηµατικό του ενισχυτή µε χρήση του µοντέλου πηνίων "octagonal\_opt" από την βιβλιοθήκη "inductors\_opt". Ακολουθούν τα διαγράµµατα για τις S-παραµέτρους και το συντελεστή θορύβου .

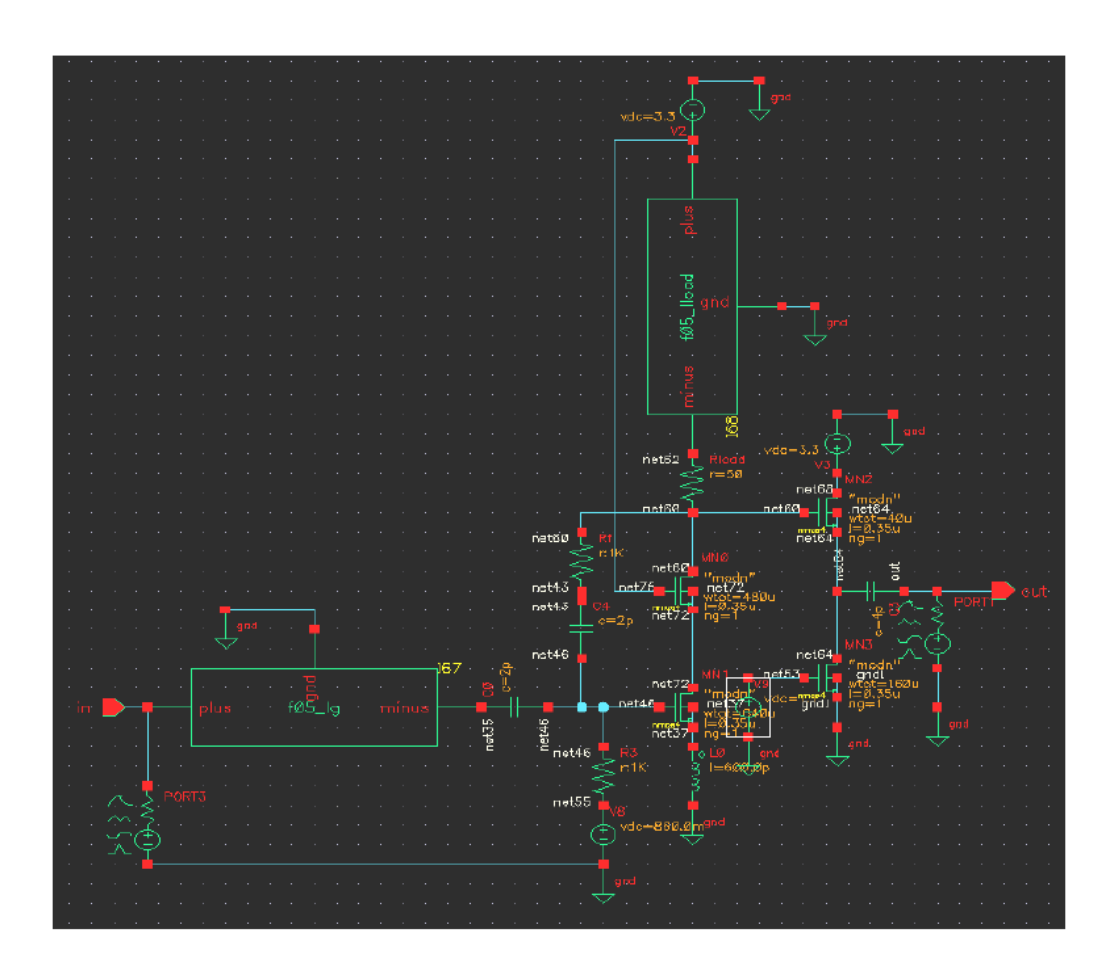

Σχήμα 4.19 Σχηματικό με χρήση στοιχείων από την inductors\_opt

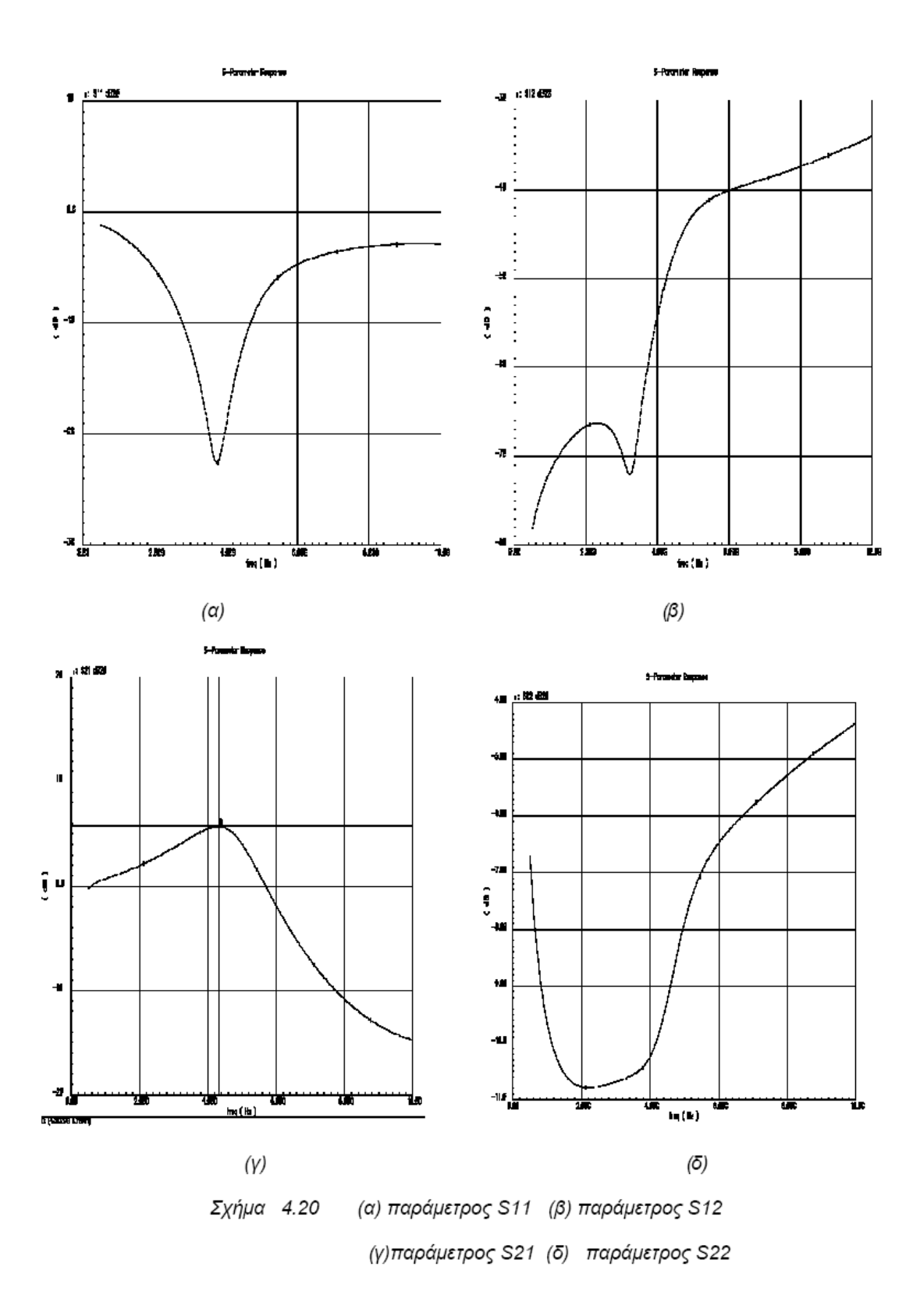

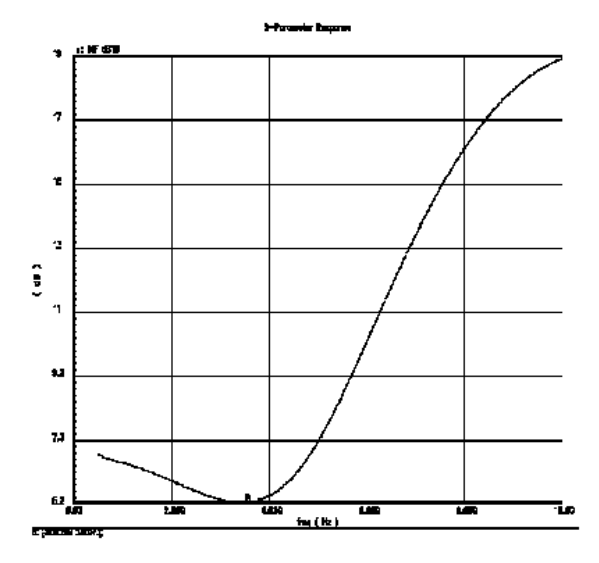

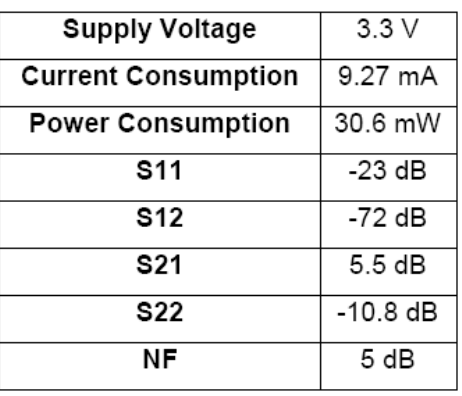

Σχήμα 4.21 Εικόνα θορύβου

Πίνακας 4.5

Τα συνοπτικά αποτελέσµατα των προσοµοιώσεων παρατίθενται στον παραπάνω πίνακα.

# 4.2.3 Προσοµοίωση του ενισχυτή µε πηνία µέσω του ADS

Τέλος παραθέτουµε το σχηµατικό στο CADENCE και την σχετική ανάλυση του ενισχυτή, µε την χρήση των στοιχείων 2port που ενσωµατώνουν τις S παραµέτρους των πηνίων

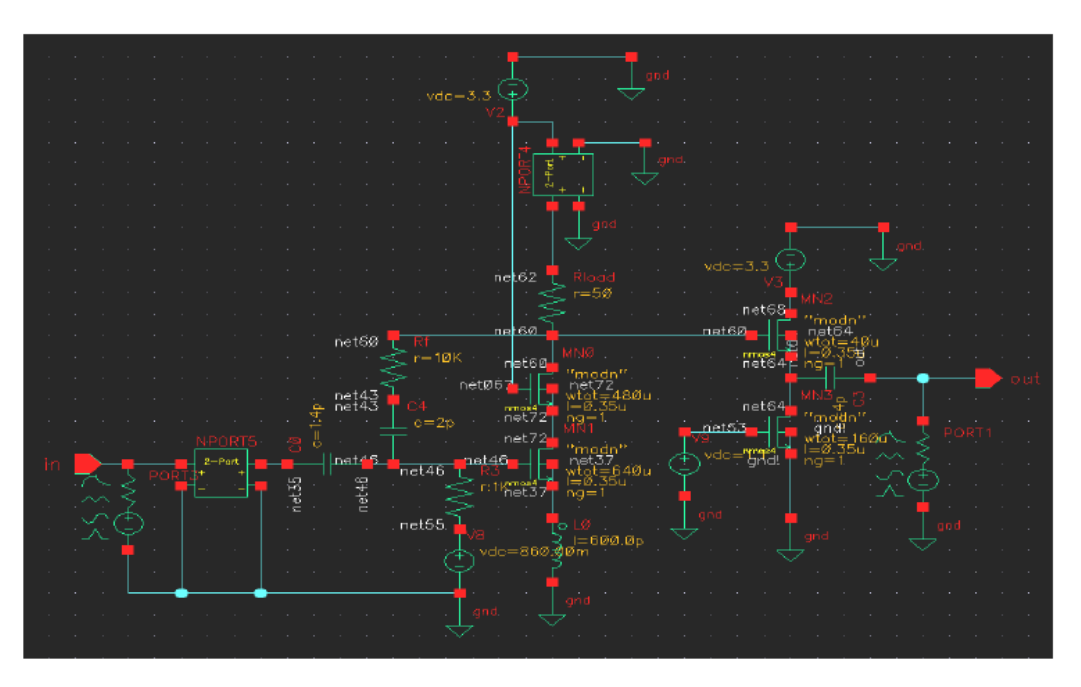

Σχήμα 4.22 Σχηματικό με χρήση των στοιχείων 2por

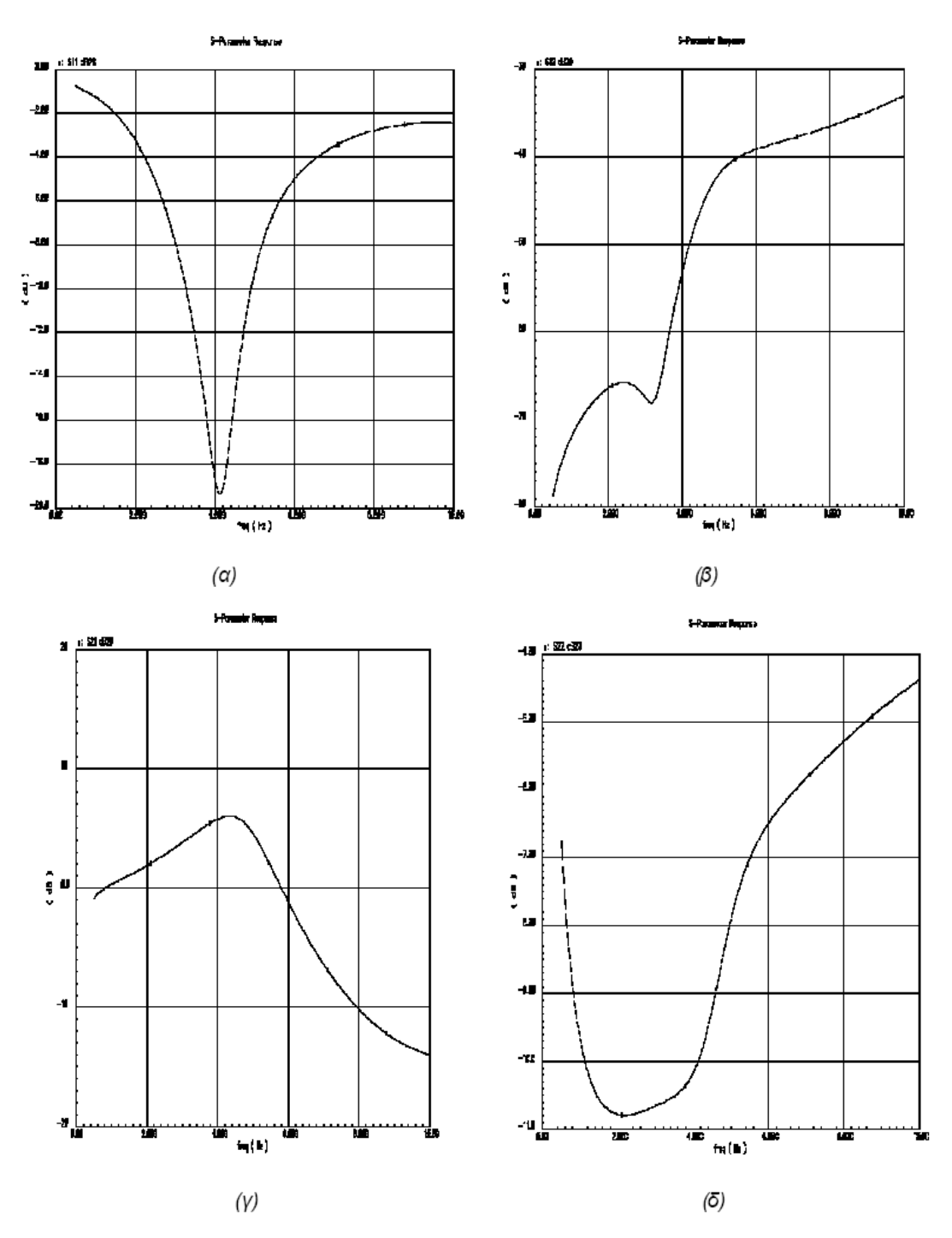

Σχήμα 4.23 (α) παράμετρος S11 (β) παράμετρος S12 (γ) : παράμετρος S11 (δ) : παράμετρος S11

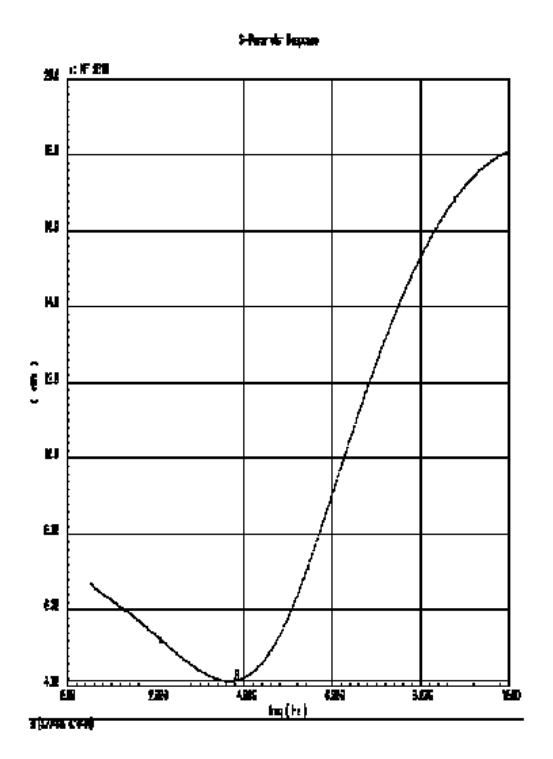

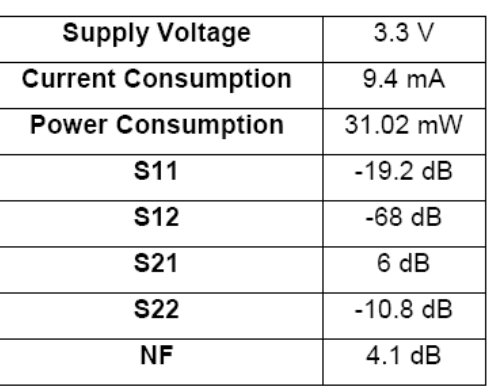

Σχήμα 4.24 Εικόνα θορύβου

Πίνακας 4.6

#### 4.2.4 Σχολιασµός αποτελεσµάτων

Ο ενισχυτής που παρουσιάστηκε έχει σαν βασικό στόχο σχεδίασης την λειτουργία σαν µέρος ενός UWB συστήµατος. Αυτό πρακτικά σηµαίνει ικανοποιητικό κέρδος για ένα µεγάλο εύρος ζώνης γύρω από την κεντρική συχνότητα λειτουργίας και ταυτόχρονα την ικανοποίηση κάποιων ελάχιστων κριτηρίων που αφορούν τον συντελεστή θορύβου. Όπως φάνηκε, από τις γραφικές παραστάσεις που απεικονίζουν την µεταβολή της παραµέτρου S21, ο ενισχυτής κατορθώνει να ενισχύσει το εισερχόµενο RF σήµα για την περιοχή συχνοτήτων από 3 ως 5 GHz. Η µέση τιµή του κέρδους που προκύπτει από τις τρεις προσοµοιώσεις είναι 7.07 dB. Όπως και στην περίπτωση του προηγούµενου ενισχυτή το µέγιστο κέρδος (9.5 dB) εµφανίζεται όταν γίνεται χρήση των ιδανικών πηνίων της βιβλιοθήκης analoglib. Για τις υλοποιήσεις που βασίζονται στην βιβλιοθήκη inductors\_opt και τα αποτελέσµατα του λογισµικού ADS οι τιμές είναι 5.5 και 6 dB αντίστοιχα. Πρέπει να τονίσουμε ότι η μέγιστη τιμή των 9.5 dB συµφωνεί σχεδόν απόλυτα µε τα αποτελέσµατα στην βιβλιογραφία. Οι σηµαντικές αποκλίσεις των άλλων δύο περιπτώσεων οφείλονται κατά κύριο λόγω στον χαµηλό συντελεστή ποιότητας των πηνίων.

 Η χαµηλότερη τιµή του θορύβου εµφανίζεται στην προσοµοίωση µε ιδανικά πηνία και είναι 2.92 dB για την συχνότητα των 3.7 GHz. Για τα πηνία της inductors opt προκύπτει ελάχιστη τιμή θορύβου 5 dB στα 3.5 GHz και για την περίπτωση του ADS 4.1 dB στα 3.77 GHz. Για τις τρεις διαφορετικές εκδοχές των

χρησιµοποιούµενων πηνίων ο ενισχυτής έχει µέση κατανάλωση ρεύµατος 10 mA από πηγή τροφοδοσίας 3.3 V και η µέση κατανάλωση ισχύος είναι 33.2 mW.

Στο ακόλουθο σχήµα έχουµε την γραφική παράσταση για την ενδοδιαµόρφωση(IIP3). Στους δύο άξονες έχουµε την ισχύ εισόδου και την ισχύ εξόδου και το σηµείο τοµής των δύο ευθειών είναι στο σηµείο -8.8405 dBm. Η τιµή αυτή είναι αρκετά χαµηλή, αλλά παρόλα αυτά είναι µέσα στα αναµενόµενα όρια.

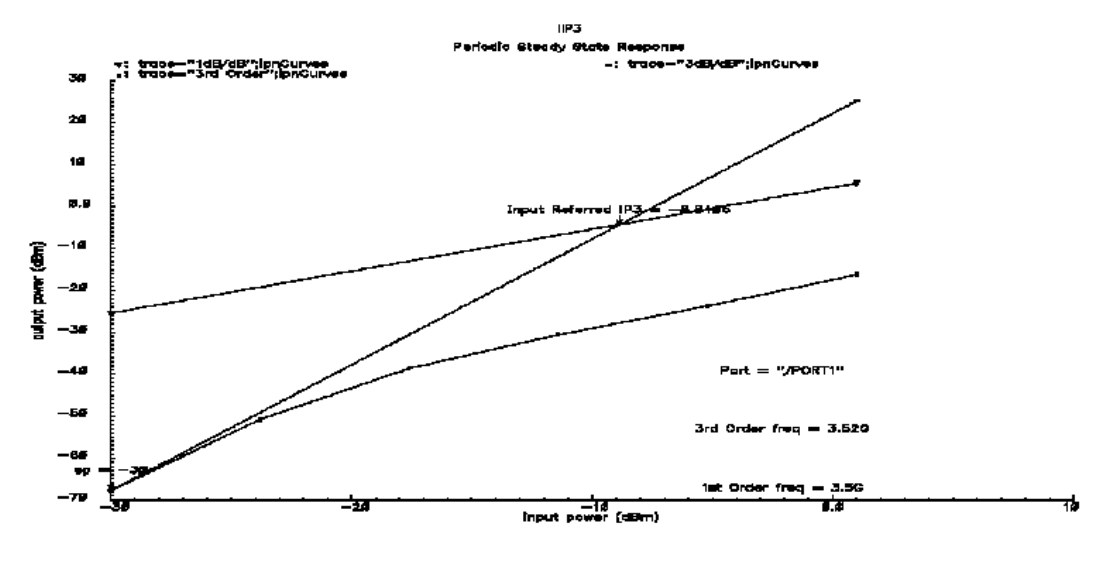

Σχήμα 4.25 ΙΙΡ3

#### 4.3 Μοντέλο τρίτου ενισχυτή

Ο ενισχυτής που θα παρουσιαστεί στην συνέχεια [3] παρουσιάζει έναν διαφορετικό τρόπο αντιµετώπισης του προβλήµατος της πόλωσης των τρανζίστορ της ενισχυτικής βαθµίδας. Όσον αφορά το υπόλοιπο τµήµα της σχεδίασης ο ενισχυτής ακολουθεί την γενική τοπολογία των κυκλωµάτων που παρουσιάστηκαν στις προηγούµενες παραγράφους.

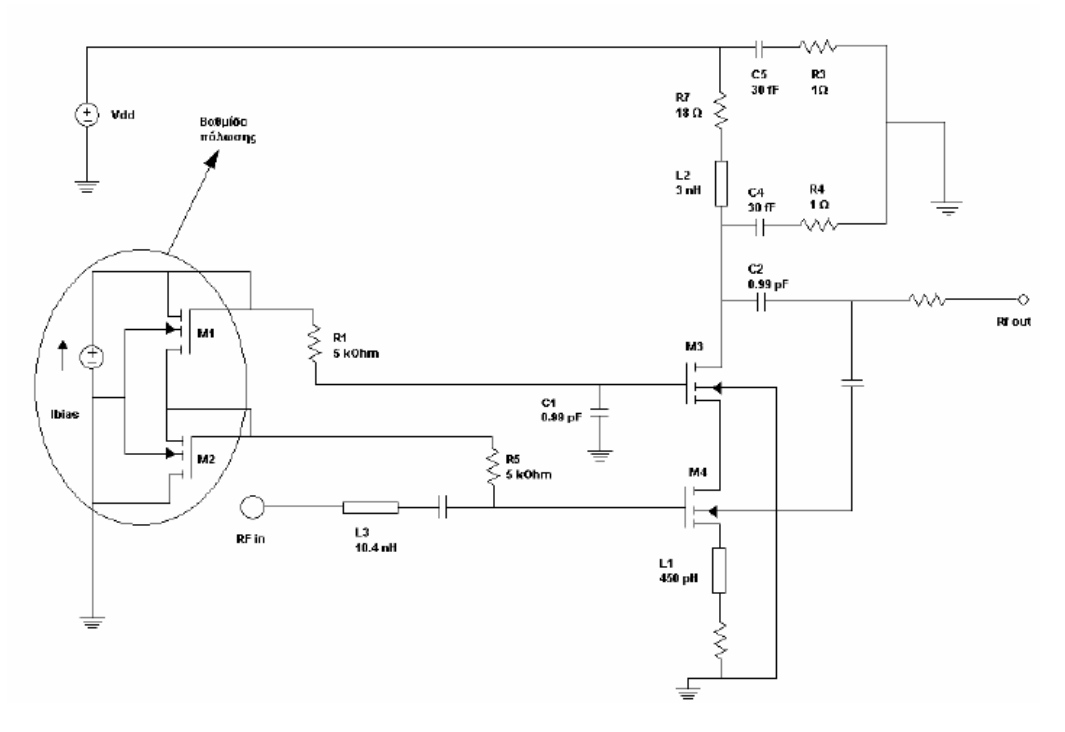

Σχήμα 4.26 Γενικό σχηματικό

Το επιπλέον κύκλωµα πόλωσης αποτελείται από τα τρανζίστορ Μ1 και Μ2 και την πηγή σταθερού ρεύµατος Ibias. Tα Μ1 και Μ2 είναι συνδεδεµένα έτσι ώστε να λειτουργούν σαν αντιστάτες και ισχύει ο λόγος W2/W1=2. Ουσιαστικά η διάταξη αποτελεί έναν διαιρέτη ρεύµατος που για λόγους οικονοµίας στην επιφάνεια ολοκλήρωσης κατά την CMOS υλοποίηση δεν χρησιµοποιεί κανονικές αντιστάσεις. Από την αντίσταση R1 περνάνε εποµένως τα 2/3 του Ιbias και από την αντίσταση R5 το 1/3. Έτσι η τάση στην πύλη του Μ3 είναι 2ΙbiasR1/3=3.33 V και η τάση στην πύλη του Μ4 IbiasR5/3=1.342 V. H τιµή του ρεύµατος Ιbias ρυθµίζει το σηµείο λειτουργίας του τρανζίστορ Μ4 και γι αυτό έχει άµεση επίδραση στην συνολική συµπεριφορά του ενισχυτή. Στην συχνότητα των 3 GHz, όπου προβλέπεται να λειτουργήσει ο ενισχυτής, εξετάστηκε µε δύο προσοµοιώσεις ο ρόλος του Ibias. H πρώτη αφορά την µεταβολή της εικόνας θορύβου και η δεύτερη την µεταβολή του κέρδους συναρτήσει του Ibias. Οι καµπύλες που προέκυψαν από την παραµετρική ανάλυση παρατίθενται στην συνέχεια.

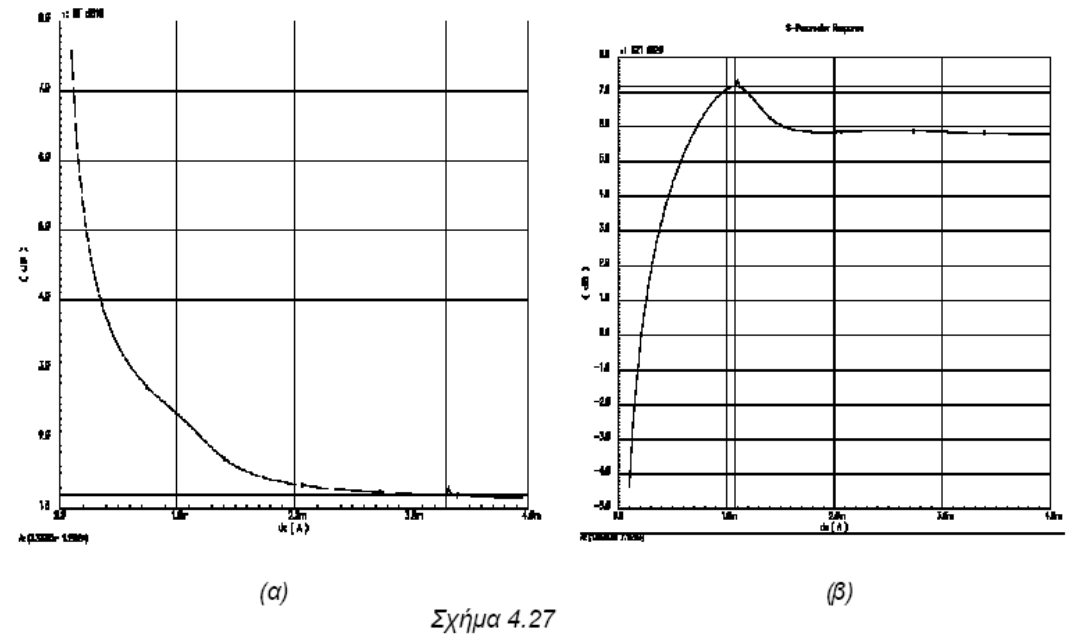

Υπάρχει µια δυσκολία στην επιλογή της ακριβούς τιµής του ρεύµατος Ibias γιατί ο παράγοντας θορύβου ελαχιστοποιείται στην περιοχή µετά τα 3.3 mA, ενώ το κέρδος παρουσιάζει µέγιστο στην περιοχή του 1.1 mA. Τελικά στην σχεδίαση επιλέχτηκε να ελαχιστοποιηθεί ο θόρυβος, έναντι της µείωσης του κέρδους. Έτσι η τιµή του Ιbias ορίστηκε στα 3.3 mA.

### 4.3.1 Προσοµοίωση του ενισχυτή µε πηνία µέσω της "AnalogLib"

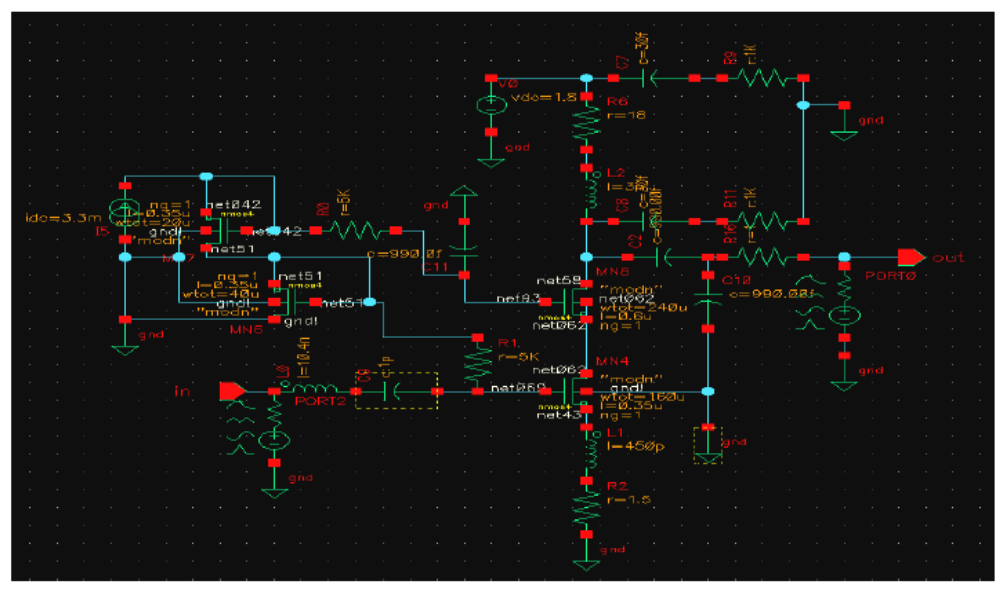

Σχήμα 4.27 Σχηματικό του ενισχυτή στο CADENCE

Κατά την διαδικασία σχεδίασης του ενισχυτή στο σχηµατικό εργαλείο του CADENCE προστέθηκε στην έξοδο ένα port τερµατισµού που λειτουργεί ουσιαστικά σαν φορτίο 50 Ω. Το κύκλωµα προβλέπεται να λειτουργήσει βέλτιστα στην συχνότητα των 3 GHz. Οι προσοµοιώσεις εκτελέστηκαν στην περιοχή των 0.5-10 GHz µε 200 βήµατα ενδιάµεσης δειγµατοληψίας. Οι γραφικές παραστάσεις των S παραµέτρων και της εικόνας του θορύβου ακολουθούν στην συνέχεια.

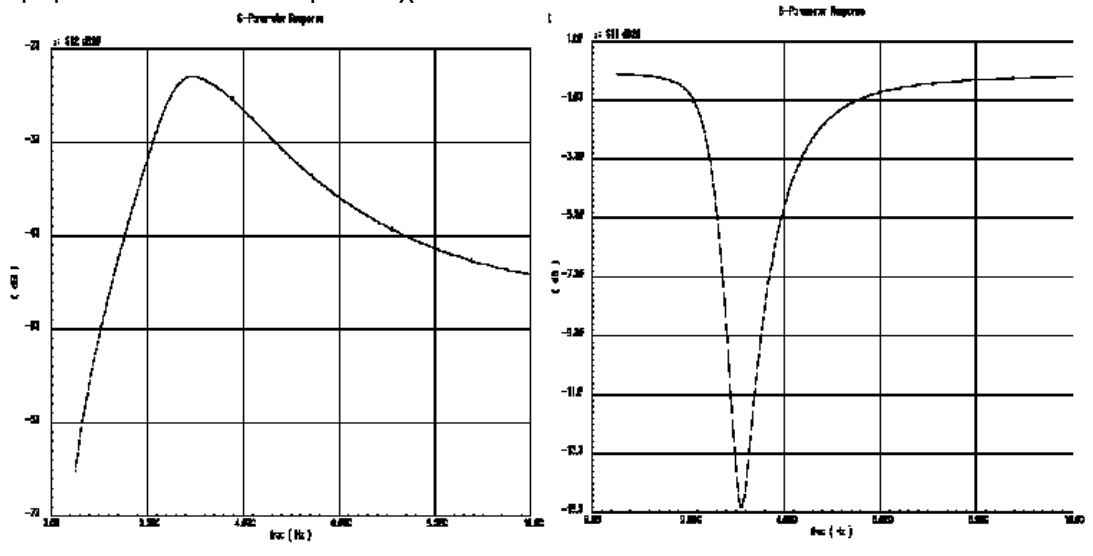

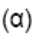

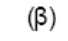

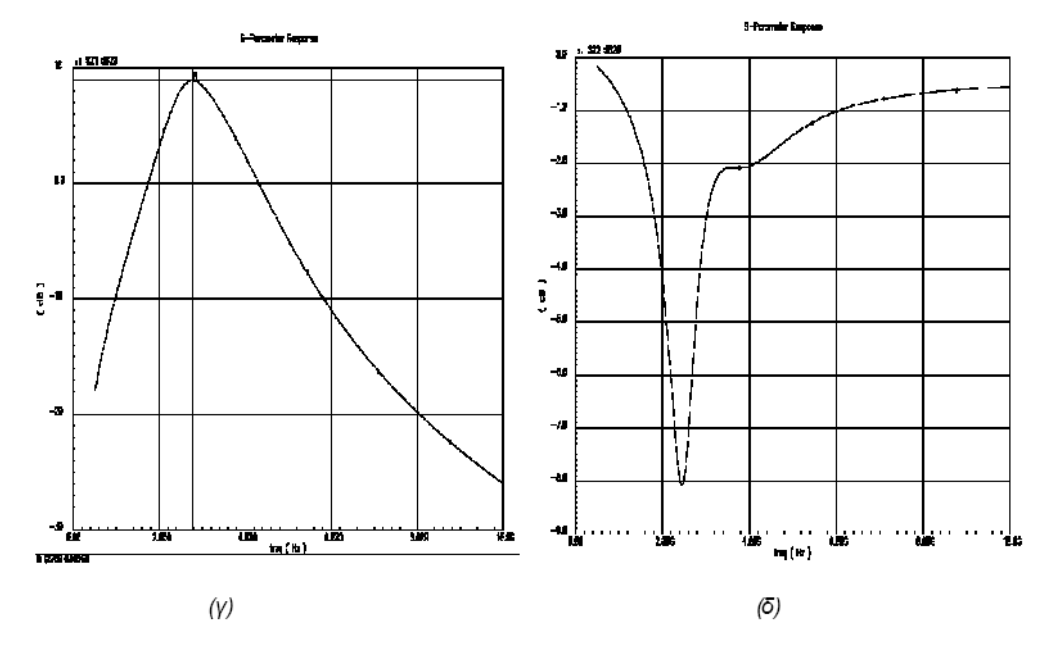

Σχήμα 4.28 α) παράμετρος S11 β) παράμετρος S12 γ) παράμετρος S21 δ) παράμετρος S22

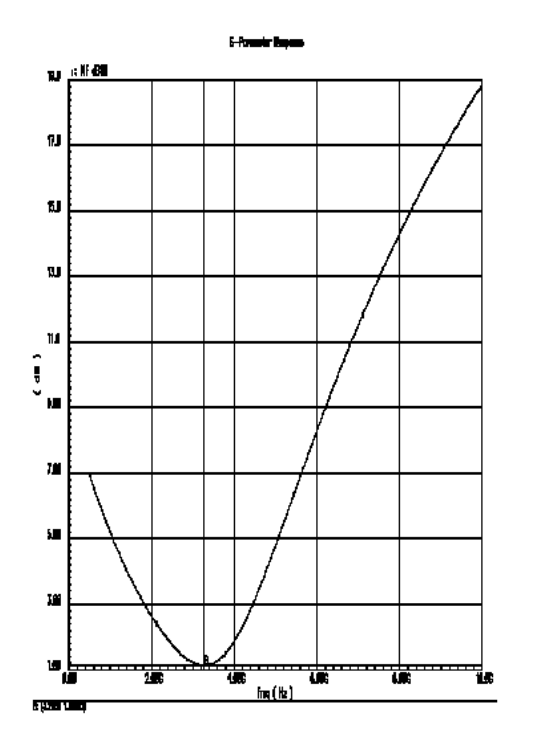

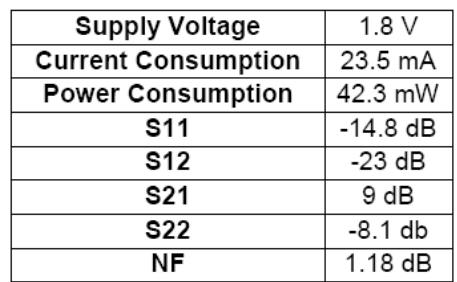

Σχήμα 4.29 Εικόνα θορύβου

Πίνακας 4.7

Στον προηγούµενο πίνακα συνοψίζονται τα αποτελέσµατα της προηγούµενης προσοµοίωσης.

#### 4.3.2 Προσοµοίωση του ενισχυτή µε πηνία µέσω της "inductors\_opt "

Ακολουθεί στην συνέχεια η προσοµοίωση του ενισχυτή µε χρήση των πηνίων από την βιβλιοθήκη inductors\_opt. Το σχηµατικό του ενισχυτή στο CADENCE φαίνεται στο επόµενο σχήµα και στη συνέχεια ακολουθεί η απεικόνιση των Sπαραµέτρων, και του συντελεστή θορύβου.

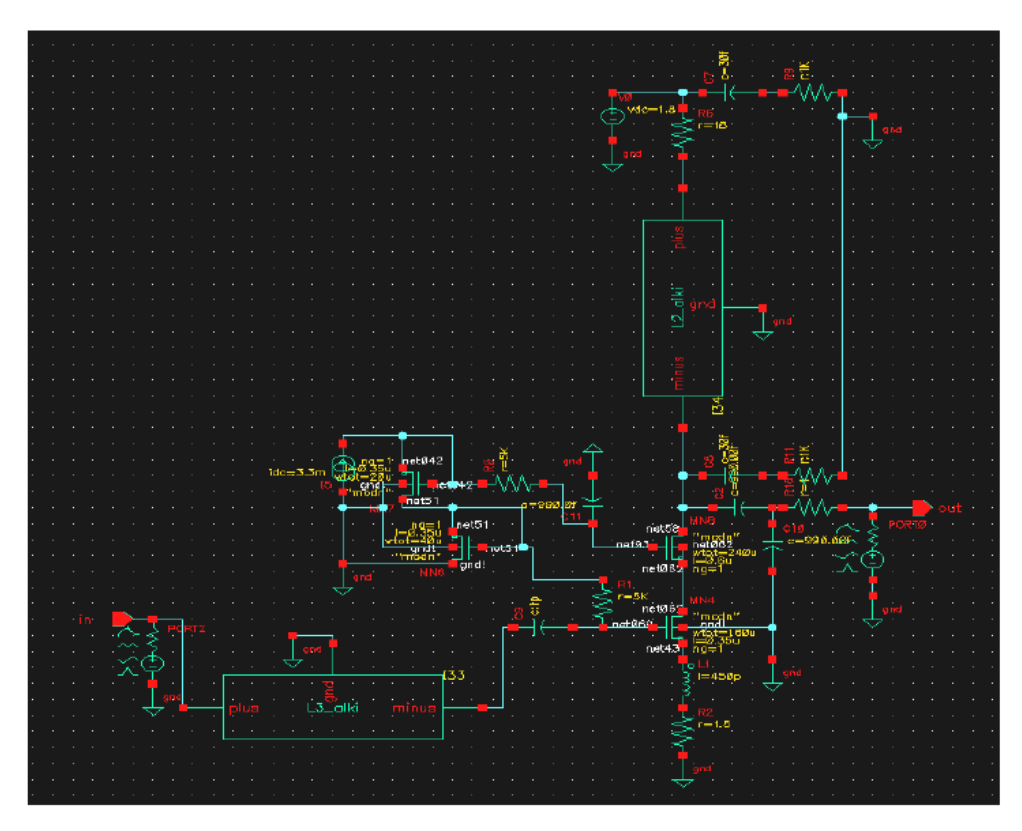

 $\Sigma \chi$ ήμα 4.30  $\Sigma \chi \eta$ ματικό με χρήση πηνίων από την inductors\_opt

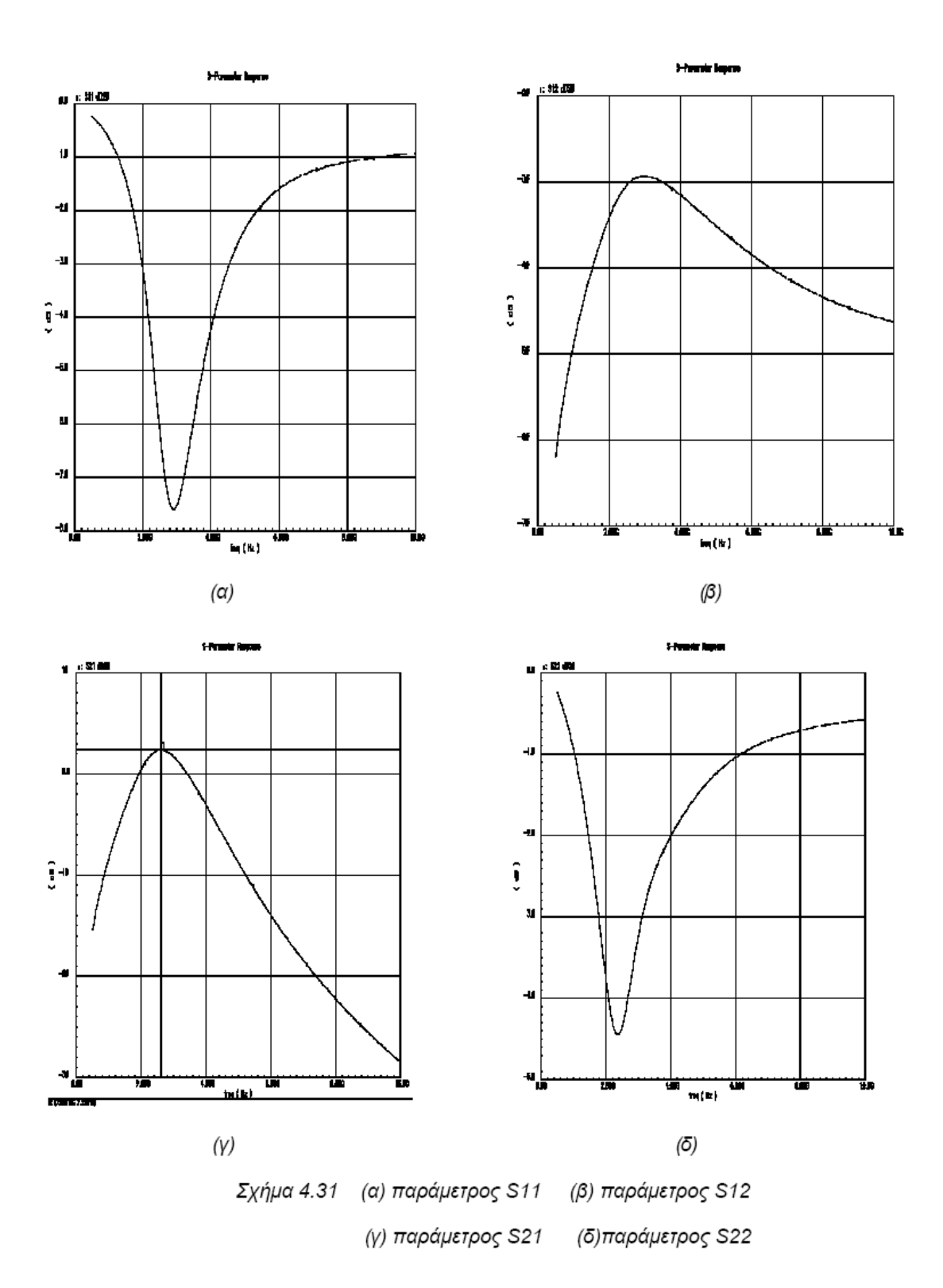

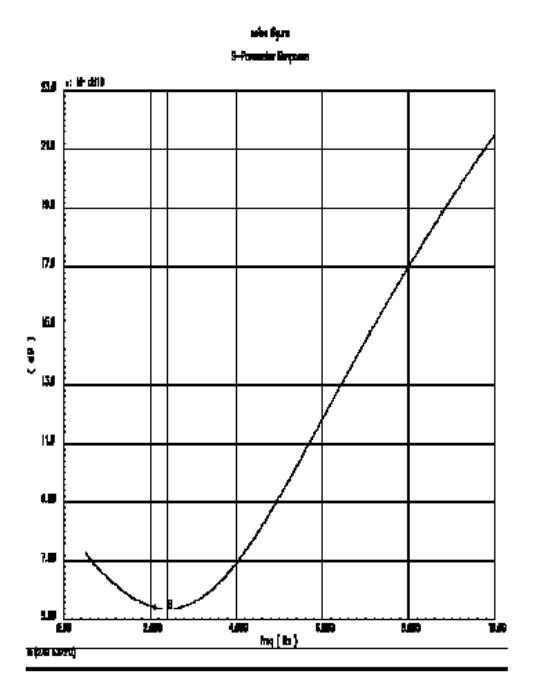

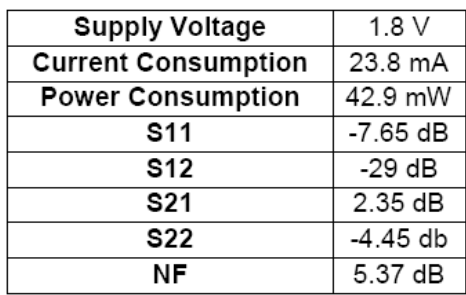

Σχήμα 4.32 Εικόνα θορύβου

Πίνακας 4.8

## 4.3.3. Προσοµοίωση του ενισχυτή µε πηνία µέσω του ADS

Τέλος παραθέτουµε το σχηµατικό στο CADENCE και την σχετική ανάλυση του ενισχυτή, µε την χρήση των στοιχείων 2port που ενσωµατώνουν τις S παραµέτρους των πηνίων. Το σχηµατικό που προκύπτει σε αυτήν περίπτωση δίνεται στο επόµενο σχήµα.

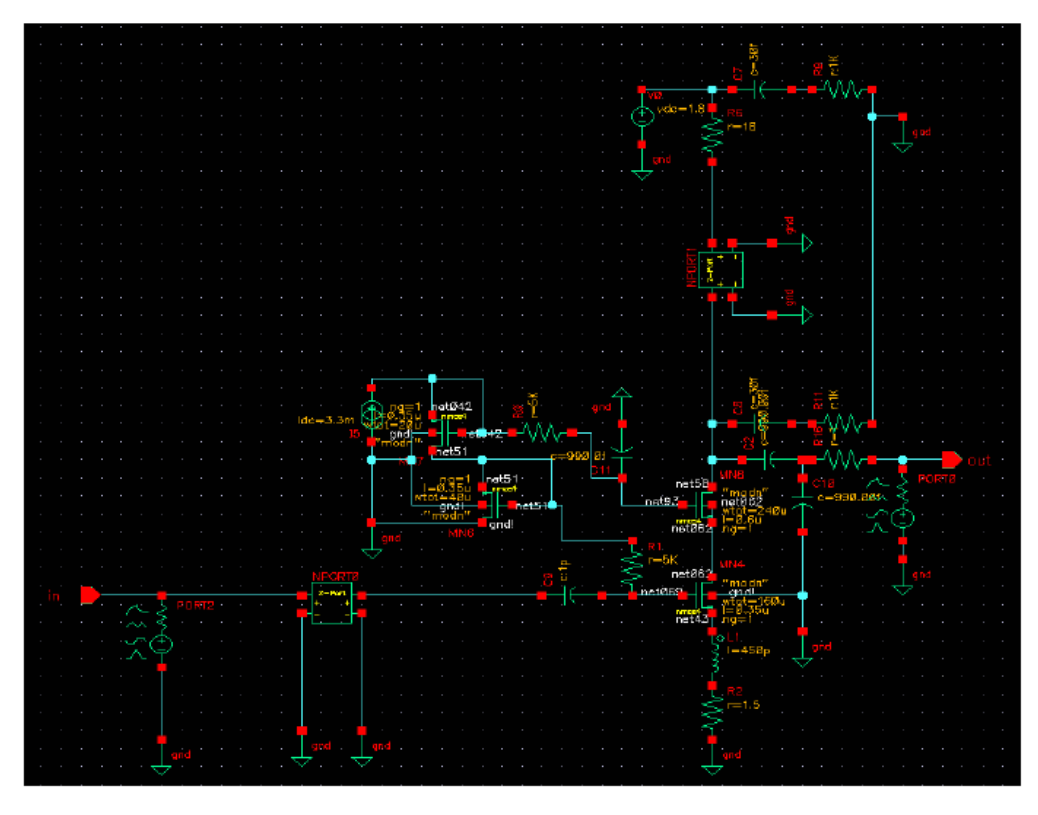

Σχήμα 4.33 Σχηματικό με χρήση των στοιχείων 2port

Στα επόµενα σχήµατα βλέπουµε τις γραφικές παραστάσεις των S-παραµέτρων και της εικόνας θορύβου του κυκλώµατος ,όπως προκύπτουν όταν η προσοµοίωση γίνει µε το είδος των πηνίων που αναφέραµε παραπάνω. Στο τέλος δίνεται και ο πίνακας των αποτελεσµάτων που προκύπτουν από τις γραφικές παραστάσεις.

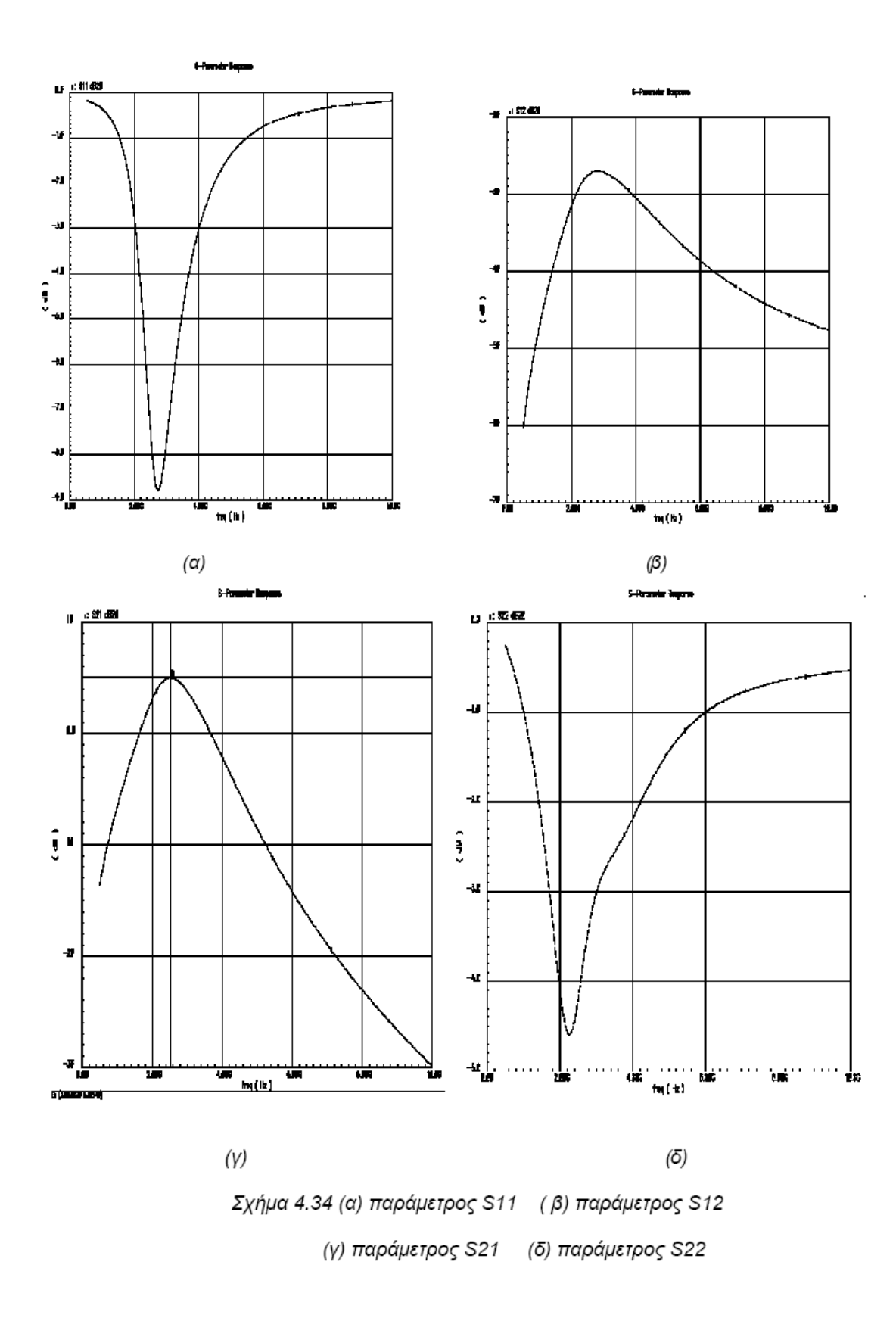

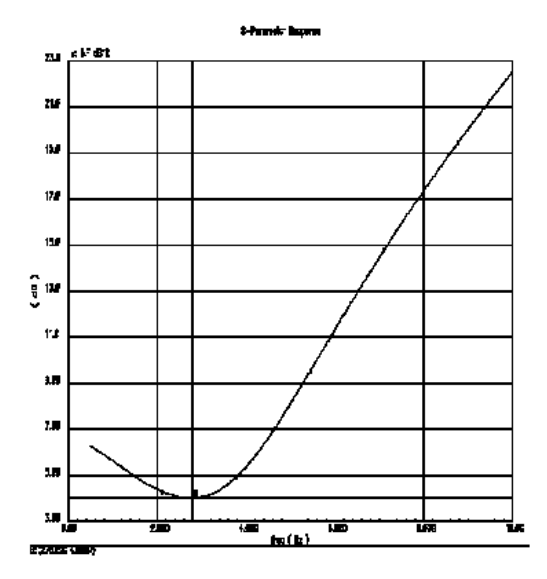

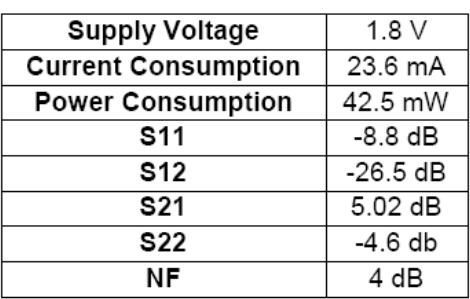

Σχήμα 4.35 Εικόνα θορύβου

Πίνακας 4.9

#### 4.3.4 Σχολιασµός αποτελεσµάτων

 Αξίζει να παρατηρηθεί ότι η ο ενισχυτής που µόλις παρουσιάστηκε είναι ο πιο ευαίσθητος από τους τρεις στην αλλαγή του µοντέλου των πηνίων. Τα χαρακτηριστικά λειτουργίας µε τα πηνία της βιβλιοθήκης "analoglib" κρίνονται πολύ ικανοποιητικά µε βάση τα standar της βιβλιογραφίας. Η τιµή του παράγοντα θορύβου είναι στα 1.18 dB,ενώ το κέρδος στα 9 dB. Όταν γίνεται όµως χρήση των µοντέλων που προσεγγίζουν την πραγµατική συµπεριφορά των ολοκληρωµένων αυτεπαγωγών η συµπεριφορά του κυκλώµατος διαφοροποιείται πολύ. Για τα πηνία της βιβλιοθήκης "inductors\_opt "το κέρδος µειώνεται κατά 6 σχεδόν dB και ο θόρυβος αυξάνεται κατά 2.5 dB περίπου. Προφανώς στην συχνότητα λειτουργίας του ενισχυτή η παρασιτική συµπεριφορά του πηνίου, που προβλέπει το µοντέλο Yue υπερισχύει της κανονικής λειτουργίας. Στην περίπτωση και αυτής της τοπολογίας η προσοµοίωση µε βάση τις S παραµέτρους από την ηλεκτροµαγνητική ανάλυση δίνει τoν µέσο όρο των αποτελεσµάτων. Το κέρδος έχει την τιµή των 5 dB και ο παράγοντας θορύβου στα 4 dB.

 Τέλος στο τελευταίο σχήµα έχουµε το διάγραµµα για το IIP3,δηλαδή την ένδειξη για το πόσο γραµµικός είναι ο υπό µελέτη ενισχυτής. Από το σηµείο τοµής των δύο γραµµών που µας ενδιαφέρουν στη µελέτη αυτή παρατηρούµε ότι αυτό βρίσκεται στην τιµή 9 dBm, γεγονός που υποδεικνύει ότι αναφερόµαστε σε έναν πολύ γραµµικό κύκλωµα.

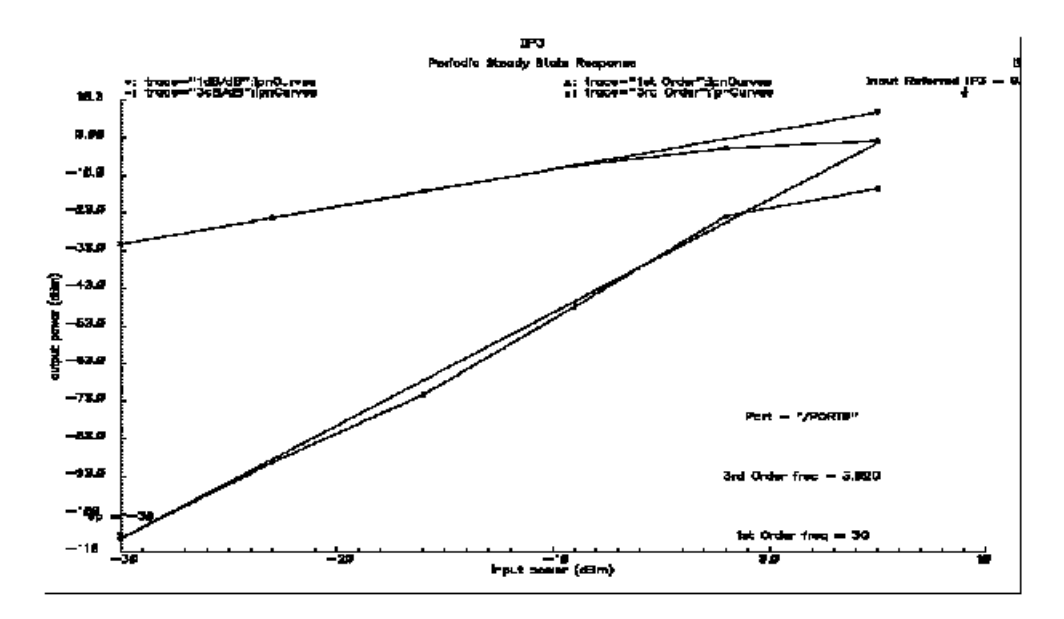

 $Σχήμα 4.36 IIP3$ 

# ΚΕΦΑΛΑΙΟ 5

# ΣΥΜΠΕΡΑΣΜΑΤΑ ΚΑΙ ΠΡΟΤΑΣΕΙΣ

Στο τελευταίο αυτό κεφάλαιο θα κάνουµε µια γενική σύνοψη των αποτελεσµάτων στα οποία καταλήξαµε κατά τη διάρκεια της µελέτης διαφορετικών µοντέλων ενισχυτικών µονάδων. Θα προσπαθήσουµε να προσδιορίσουµε σε ποιες περιπτώσεις έχουµε ρεαλιστικότερα αποτελέσµατα κατά την προσοµοίωση των ενισχυτών και ποια είναι τα πλεονεκτήµατα και τα µειονεκτήµατα σε κάθε περίπτωση. Τελικός σκοπός µας άλλωστε είναι να καταλήξουµε στο µοντέλο το οποίο θα µπορούσε να θεωρηθεί ως η καταλληλότερη επιλογή για µια συγκεκριµένη εφαρµογή ενίσχυσης σήµατος στις µικροκυµατικές συχνότητες.

### 5.1 Γενικοί περιορισµοί στην απόδοση

Η ενσωµάτωση παθητικών στοιχείων όπως πυκνωτές και αντιστάτες στα ολοκληρωµένα κυκλώµατα µικροκυµατικών συχνοτήτων είναι διαδικασία ρουτίνας γιατί η υλοποίησή τους σε CMOS είναι εύκολο να µοντελοποιηθεί. Αντίθετα η ολοκλήρωση των αυτεπαγωγών είναι που παρουσιάζει τις µεγαλύτερες απαιτήσεις, τόσο θεωρητικά όσο και πρακτικά. Παρόλο που οι γραµµές διασύνδεσης επιτρέπουν την επίτευξη υψηλού συντελεστή ποιότητας Q (τυπικές τιµές 20-50) η τιµή της αυτεπαγωγής τους είναι περιορισµένη και ευαίσθητη στις τυχαίες διακυµάνσεις της παραγωγής. Από την άλλη πλευρά τα επίπεδα σπειροειδή πηνία έχουν χαµηλό συντελεστή ποιότητας Q,αλλά η αυτεπαγωγή τους µπορεί να προσδιοριστεί µε ακρίβεια ακόµα και για µεγάλο εύρος κατασκευαστικών διακυµάνσεων.Στα πλαίσια της παρούσας διπλωµατικής εργασίας δοκιµάστηκαν τρία διαφορετικά µοντέλα, των απαιτούµενων για την λειτουργία των ενισχυτών, πηνίων. Τα αποτελέσµατα που προέκυψαν και στις τρεις περιπτώσεις αποκλίνουν από το σηµείο αναφοράς, δηλαδή τις τιµές των µετρήσεων στην βιβλιογραφία. Αυτό κατ' αρχήν είναι κάτι αναµενόµενο δεδοµένης της προσαρµογής όλων των κυκλωµάτων στην διαθέσιµη τεχνολογία σχεδίασης (CMOS 0.35 µm 4-µετάλλων). Η τεχνολογία αυτή επιβάλλει εξ'αρχής την υποβάθµιση όλων των χαρακτηριστικών αφού σε σύγκριση µε την βιβλιογραφία µεταβαίνουµε σε χαµηλότερο επίπεδο ολοκλήρωσης. Η διαδικασία µπορεί να θεωρηθεί ως η αντίστροφη της κλιµάκωσης σταθερού πεδίου [11].

## 5.2 Συγκριτική µελέτη των διαφορετικών τοπολογίων

Με βάση την προηγούµενη ανάλυση, καταλήγουµε στην µέθοδο της εξαγωγής των S παραµέτρων από το λογισµικό ADS ως την πιο ρεαλιστική. Στην συνέχεια οι συγκρίσεις των επιµέρους χαρακτηριστικών των συνολικών κυκλωµάτων θα γίνουν µε σηµείο αναφοράς τα αποτελέσµατα των αντίστοιχων προσοµοιώσεων .Η σύγκριση των κυκλωµατικών τοπολογιών θα γίνει µε βάση τον παράγοντα θορύβου (noise factor), το κέρδος ισχύος, την κατανάλωση DC ισχύος και την γραµµικότητα δηλαδή την παραµόρφωση ενδοδιαµόρφωσης.

| Κύκλωμα            |           | Ενισχυτής 1   Ενισχυτής 2 | Ενισχυτής 3 |
|--------------------|-----------|---------------------------|-------------|
| χαρακτηριστικά     |           |                           |             |
| S21 (max)          | 13.41 dB  | 7 dB                      | $5.02$ dB   |
| Noise Factor (min) | 0.781dB   | 4.1 dB                    | 4 dB        |
| IIP3               | -3.94 dBm | -8.84 dBm                 | 9 dBm       |
| Power Consumption  | 8.5 mW    | 31.02 mW                  | 42.5 mW     |

Πίνακας 5.4 Σύνοψη των χαρακτηριστικών των ενισχυτών

Η πρώτη παρατήρηση που µπορεί να γίνει είναι ότι υπάρχει µια σαφής υπεροχή όλων των χαρακτηριστικών του κυκλώµατος [1] που παρουσιάστηκε αρχικά. Ο ενισχυτής αυτός εκτός από το ικανοποιητικό κέρδος εµφανίζει και εξαιρετική συµπεριφορά όσον αφορά τον θόρυβο. Η ελάχιστη τιµή των 0.781 dB είναι από τις µικρότερες που έχουν παρουσιαστεί στην βιβλιογραφία. Στην συχνότητα λειτουργίας των 1.23 GHz η τιµή του ΝF είναι περίπου 0.9 dB, παραµένει δηλαδή σε πολύ χαµηλά επίπεδα. Η γραµµικότητα του κυκλώµατος βρίσκεται πάνω από τον µέσο όρο, µε την παραµόρφωση ενδοδιαµόρφωσης να επηρεάζει δραστικά για ισχύ σήµατος εισόδου 0.4 W. H κατανάλωση ισχύος είναι εξαιρετική µε την τιµή των 8.4 mW να επαρκεί για οποιοδήποτε φορητό RF σύστηµα. Η συγκεκριµένη υλοποίηση πετυχαίνει τον βασικό της στόχο, να ενισχύσει δηλαδή το σήµα στενής ζώνης µειώνοντας παράλληλα τον θόρυβο των υπόλοιπων βαθµίδων.

Η ανάλυση της δεύτερης κυκλωµατικής τοπολογίας (shunt-feedback amplifier) εµφανίζει κάποιους από τους συµβιβασµούς που γίνονται στην συνολική απόδοση, όταν δοθεί βάρος σε ένα συγκεκριµένο χαρακτηριστικό λειτουργίας. Ο συγκεκριµένος ενισχυτής [2] αποτελεί µέρος ενός UWB συστήµατος και η σχεδίαση έχει γίνει µε κριτήριο την ικανοποιητική λειτουργία για ένα µεγάλο εύρος ζώνης. Για να αυξηθεί το εύρος ζώνης του κυκλώµατος, µειώνεται ο συντελεστής ποιότητας . Η σχετική ανάλυση έγινε στην παράγραφο 4.2 . Μια από τις µεθόδους που χρησιµοποιούνται είναι η τοποθέτηση ενός αντιστάτη ή ενός γραµµικού MOS τρανζίστορ (στην περίπτωση µας χρησιµοποιήθηκε αντιστάτης) σε σειρά µε το πηνίο Lload. H µείωση όµως του Q µε αυτό τον τρόπο δεν γίνεται χωρίς αντάλλαγµα γιατί ο κάθε αντιστάτης συνοδεύεται από µία ανάλογη πηγή θορύβου. Η τοπολογία χρησιµοποιεί επίσης µια αντίσταση Rf για την παράλληλη ανάδραση τάσης. Ο παράγοντας θορύβου για τον LNA µπορεί να γραφτεί ως:

$$
F \approx 1 + \frac{R}{R_f} + \left(\frac{\gamma}{\alpha} g_m R_{\alpha t} + 1\right) G_f^{-1}
$$
 (5.1)

 Ο δεύτερος όρος αντιπροσωπεύει την συνεισφορά στο θόρυβο της αντίστασης ανάδρασης. Συνήθως είναι ο κυρίαρχος όρος. Όπως είδαµε και στην παράγραφο 2.4.3, η Rf πρέπει να είναι µεγάλη για να µειωθεί δραστικά ο παράγοντας θορύβου. Τελικά η ελάχιστη τιµή του NF των 4.1 dB για συχνότητα 3.77 GHz είναι αρκετά υψηλότερη από την αντίστοιχη του πρώτου ενισχυτή.

 Από την άλλη πλευρά το κύκλωµα επιτυγχάνει ικανοποιητική ενίσχυση στην περιοχή των 3-5 GHZ ενώ η γραµµικότητά του (ΙΙP3≈-8.8 dBm) παραµένει µέσα στα standar των υλοποιήσεων που έχουν παρουσιαστεί στην βιβλιογραφία. Συµβιβασµός όµως έχει γίνει και στην κατανάλωση ισχύος. Ο ενισχυτής χρειάζεται ρεύµα περίπου 10 mA από πηγή τροφοδοσίας 3.3 V που οδηγεί σε αρκετά µεγάλη κατανάλωση.

 H τελευταία τοπολογία [3] που παρουσιάστηκε διαφέρει ως προς τις άλλες δύο όσον αφορά την τροφοδοσία της κασκωδικής διάταξης. Το κύκλωµα είναι σχεδιασµένο να λειτουργήσει σαν ενισχυτής βασικής ζώνης στην κεντρική συχνότητα των 3 GHz. Παρουσιάζει χαµηλό κέρδος ελάχιστα πάνω από 5 dB και µια µέτρια συµπεριφορά στον θόρυβο, ο παράγοντας θορύβου πάντως είναι ελάχιστα καλύτερος σε σχέση µε την τοπολογία shunt-feedback. To χαρακτηριστικό στο οποίο πλεονεκτεί ξεκάθαρα είναι η γραµµικότητα µε το σηµείο ΙΙΡ3 να βρίσκεται στα 9 dBm. Παρά την χαµηλή παρεχόµενη ενίσχυση, που µπορεί να βελτιωθεί µε καλύτερη επανασχεδίαση, το κύκλωµα θα µπορούσε να παίξει τον ρόλο της δεύτερης βαθµίδας σε µια ενισχυτική διάταξη. Σε µια τέτοια περίπτωση το ήδη ενισχυµένο σήµα θα απαιτούσε πολύ γραµµική συµπεριφορά από τα επόµενα στάδια ενίσχυσης, ώστε η έξοδος της τελικής διάταξης να µην περιέχει σηµαντική παραµόρφωση ενδοδιαµόρφωσης. Το µεγαλύτερο ίσως µειονέκτηµα του συγκεκριµένου LNA είναι και πάλι η µεγάλη κατανάλωση ισχύος, που θα αποτελεί πρόβληµα για οποιαδήποτε εφαρµογή φορητού δέκτη µικροκυµατικών συχνοτήτων.

## 5.3 Προτάσεις για επιλογή ενισχυτή

 Ο σχεδιαστής που καλείται να σχεδιάσει ένα κύκλωµα RF όπως οι LNA βρίσκεταιαντιµέτωπος µε ένα πολυδιάστατο πρόβληµα βελτιστοποίησης. Οι λύσεις πουεπιδέχεται είναι περισσότερες από µία δεδοµένου ότι η τελική επιλογή εξαρτάται τόσο από την σύστηµα, µέρος του οποίου θα αποτελέσει ο ενισχυτής, όσο και από την διαθέσιµη CMOS τεχνολογία. Στην σύγκριση που προηγήθηκε φάνηκε ότι η κυριότερη ανταλλαγή γίνεται µεταξύ του κέρδους και του εύρους ζώνης. Ένας ενισχυτής που προορίζεται να λειτουργήσει µέσα σε ένα στενό περιθώριο γύρω από την κεντρική συχνότητα λειτουργίας, µπορεί εύκολα να εµφανίσει µεγάλο κέρδος µετά από προσεκτική σχεδίαση των κυκλωµάτων προσαρµογής σε είσοδο και έξοδο. Αντίθετα αν αυτό που επιθυµείται είναι ένας ενισχυτής ευρείας ζώνης, οδηγούµαστε στην επιλογή τοπολογίας όπως η shuntfeedback η οποία µέσω ανάδρασης µειώνει το Q και τοκέρδος αλλά αυξάνει µεγαλώνει την ζώνη των -3 dB.

 Σε όλες τις τοπολογίες φάνηκε ότι η ελλιπής µοντελοποίηση των πηνίων µπορεί να οδηγήσει σε λανθασµένη εκτίµηση της παρασιτικής τους συµπεριφοράς και κατά συνέπεια στην υποβάθµιση όλων των χαρακτηριστικών λειτουργίας του ενισχυτή.αυτεπαγωγής και της συχνότητας λειτουργίας των πηνίων. Φαίνεται εποµένως καθαρά η ανάγκη για την ύπαρξη ακριβέστερων µοντέλων και εργαλείων λογισµικού που θα παράγουν το βέλτιστο φυσικό σχέδιο, δεδοµένης της αυτεπαγωγής και της συχνότητας λειτουργίας. Από κει και πέρα όµως, µόνο η κλιµάκωση προς τα κάτω της χρησιµοποιούµενης τεχνολογίας µπορεί να συνεισφέρει περαιτέρω στην µείωση του θορύβου στα κυκλώµατα LNA και την ταυτόχρονη αύξηση του κέρδους.

#### ΒΙΒΛΙΟΓΡΑΦΙΑ

[1] Paul Leroux, "Low Noise Amplification in CMOS high-frequency receivers", June 2004

[2] Chang-Wan Kim, Min-Suk Kang, Phan Tuan anh, Hoon-Tae Kim, and Sang-Gug Lee,"An Ultra WideBand CMOS Low Noise Amplifier for 3-5 GHz UWB System",in IEEE journal of Solid-State Circuits,Vol.40,No.2,February 2005

[3] Z.Cui, J.J Liou."A spice-like reliability model for deep-submicron CMOS technology",available online at www.sciencedirect.com ,September 2005

[4] Σ.Ελευθεράκης,"Ανάπτυξη προγράµµατος για βέλτιστη σχεδίαση ολοκληρωµένων πηνίων", διπλωµατική εργασία Τµήµα Ηλεκτρολόγων Μηχανικών&Μηχανικών Ηλεκτρονικών Υπολογιστών Α.Π.Θ,2005

[5] Sunderarajan S. Mohan, Maria del Mar Hershenson, Stephen P. Boyd, and Thomas H. Lee,"Simple accurate expressions for planar spiral inductances",in IEEE Journal of Solid-State Circuits,Vol.34,No.10,October 1999

[6] Jong-Min Lee,Tae-Woo Lee,Sung Ho Park,Byoung-Gue Min,Moon Pyung Park,Kyung-Ho Lee and In-Hoon Choi,"Comparison of frequency responses of spiral inductors with different figures",2001

[7] Frank Ellinger,"26-42 GHz SOI CMOS Low Noise Amplifier",in IEEE Journal of Solid-State Circuits,Vol.39,No.3,March 2004

[8] Hans-Dieter Wohlmuth Werner Simbόrger," A High-IP3 RF Receiver Chip Set for Mobile Radio Base Stations up to 2 GHz",in IEEE Journal of Solid-State Circuits,Vol.36,No.7,July 2001

- [9] spectreRF User's Guide
- [10] ADS 2004A User's Guide

[11] N.H Weste, K.Eshraghian,"Σχεδίαση Ολοκληρωµένων Κυκλωµάτων CMOS VLSI",εκδόσεις Παπασωτηρίου

[12] Zhenbiao Li, Richard Quintal, and Kenneth K. O, "A Dual-Band CMOS frontend withtwo gain modes for wireless LAN applications",in IEEE Journal of Solid-State Circuits,Vol.39,No 11,November 2004

[13] David J.Cassan and John R.Long,"A 1-V Transformer-feedback Low Noise Amplifier for 5-GHz wireless LAN in 0.18 µm CMOS",in IEEE Journal of Solid-State Circuits, Vol.38,No.3,March 2003

[14] Pietro Andreani and Henrik Sjoland,"Noise Optimization of an inductively degenerated CMOS Low Noise Amplifier",in IEEE Transactions on Circuits And Systems-II: Analog and digital signal processing,Vol.48,No.9,September 2001

[15] Federico Bruccoleri,Eric A.M. Klumperink and Bram Nauta,"Wide-Band CMOS Low Noise Amplifier exploiting thermal noise canceling",in IEEE Journal of Solid-State Circuits,Vol.39,No.2,February 2004

[16] Jiwei Chen and Bingxue Shi,"Impact of intrinsic channel resistance on noise performance of CMOS LNA"
## ΠΑΡΑΡΤΗΜΑ Β

## ΚΩ∆ΙΚΑΣ MATLAB ΓΙΑ ΕΞΑΓΩΓΗ S-ΠΑΡΑΜΕΤΡΩΝ

Για τον υπολογισµό των L,Q,R των πηνίων χρησιµοποιήθηκε το παρακάτω m-file

```
function LQR
[freq rS11]=textread('realS11.dat','%f%f','headerlines',1);
[freq iS11]=textread('imagS11.dat','%f%f','headerlines',1);
[freq rS12]=textread('realS12.dat','%f%f','headerlines',1);
[freq iS12]=textread('imagS12.dat','%f%f','headerlines',1);
[freq rS21]=textread('realS21.dat','%f%f','headerlines',1);
[freq iS21]=textread('imagS21.dat','%f%f','headerlines',1);
[freq rS22]=textread('realS22.dat','%f%f','headerlines',1);
[freq iS22]=textread('imagS22.dat','%f%f','headerlines',1);
S11=rS11+i*iS11;
S12=rS12+i*iS12;
S21=rS21(:,1)+i*iS21;
S22=rS22+i*iS22;
Y11=(1/50)*((1+S22).*(1-S11)+S12.*S21)./((1+S11).*(1+S22)-S12.*S21);
L=(imag(1./Y11))./(2*pi*freq);
Q=(imag(1./Y11))./(real(1./Y11));
R=2*pi*freq.*L/Q;
figure(1)plot(freq,L)
title('L PINIOU...');
figure(2)plot(freq,Q)title('Q PINIOU...');
figure(3)plot(freq,R)
title('R PINIOU...');
```
Στο περιβάλλον του ΑDS ανοίγουµε το παράθυρο αποτελεσµάτων για το πηνίο που µας ενδιαφέρει µε την επιλογή display→data window. Επιλέγουµε µία προς µία τις S-παραµέτρους από τα διαγράµµατα Smith και από το µενού file επιλέγουµε: export→tab delimited ASCII file. Mε την διαδικασία αυτή οι Sπαράµετροι του κάθε πηνίου αποθηκεύονται σε ASCII αρχεία µε τα πραγµατικά και τα φανταστικά τους µέρη κατά στήλες. Στην συνέχεια διαχωρίζουµε το κάθε ένα από αυτά σε άλλα δύο, ένα που περιέχει το πραγµατικό µέρος και ένα που περιέχει το φανταστικό. Τα αρχεία ονοµάζονται ως realS\*\*.dat και imagS\*\*.dat και στην συνέχεια δίνονται ως είσοδοι στο πρόγραµµα.